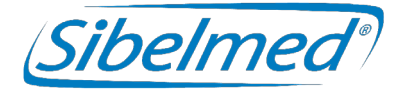

MANUAL DE USO **·** USER'S MANUAL MANUEL DE L'UTILISATEUR **·** MANUAL D'US MANUAL DE UTILIZAÇÃO **·** MANUALE D'USO

**DATOSPIR AVIA Espirómetro · Spirometer Spiromètre · Espiròmetre Espirómetro · Spirometro**

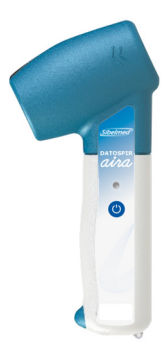

CE0197

**11-12.03.37 EESI**<br>511-D00-MUM · Rev 1.03 · 2020-09 **Reason: MoldSign Signature ITAN AND <b>PT** Digitally signed by Latîşev Anastasia Date: 2023.06.11 12:05:57 EEST Location: Moldova

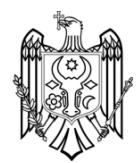

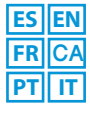

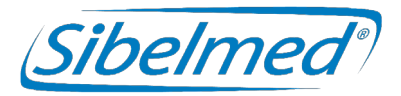

Manual de Uso **DATOSPIR** Revisión: 511-D00-MUM Rev. 1.03

Todos los derechos reservados.

SIBEL S.A.U. Rosellón 500 bajos, 08026 BARCELONA (Spain) Ventas Nacionales: Tel. 93 436 00 08 e-mail: comercial@sibelmed.com International Sales: Tel. +34 93 436 00 07 e-mail: export@sibelmed.com Servicio técnico: Tel. +34 93 433 54 50 e-mail: sat@sibelmed.com Fax: +34 93 436 16 11, Web: www.sibelmed.com

### **AVISO SOBRE EL COPYRIGHT**

Ninguna parte de esta publicación podrá ser reproducida, transmitida, transcrita, almacenada en un sistema back-up ni traducida a ningún idioma o lenguaje informático en ninguna forma o por ningún medio, electrónico, mecánico, óptico, químico, manual o de cualquier otro tipo, sin el expreso consentimiento escrito por parte de SIBEL S.A.U.

### **DESCARGO DE RESPONSABILIDADES**

SIBEL S.A.U. se responsabiliza de la seguridad, fiabilidad y funcionamiento de este equipo sólo si:

• El local donde se instale o se utilice el equipo cumple con los requisitos relativos a la instalación eléctrica IEC, así como las demás normativas que le sean de aplicación.

• Las reparaciones, revisiones o modificaciones, tanto dentro como fuera del período de garantía, son efectuadas por personal técnico de SIBEL S.A.U.

• El equipo es utilizado por personal cualificado y de acuerdo con las recomendaciones de este Manual de Uso.

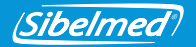

## **ÍNDICE**

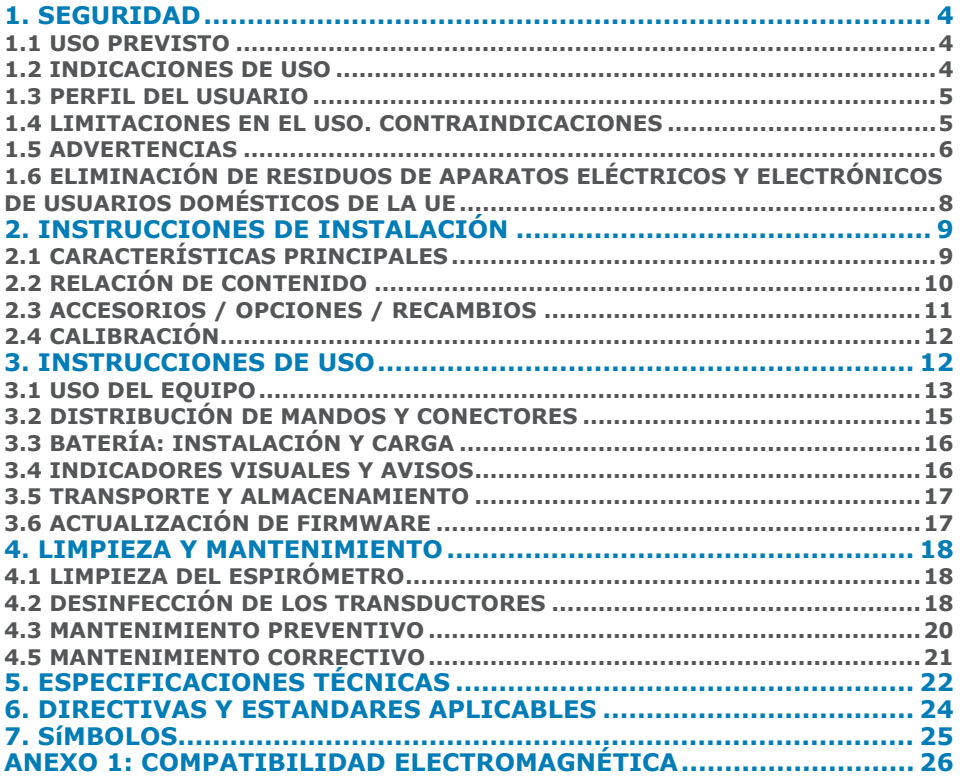

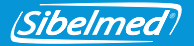

Gracias por elegir **DATOSPIR** 

El Espirómetro **DATOSPIR** ha sido desarrollado por el departamento de **I+D+i** de **SIBEL S.A.U.** con la colaboración del **Servicio de Neumología del Hospital de la Santa Creu y Sant Pau de Barcelona**, atendiendo a los criterios de estandarización tanto de Instituciones Internacionales: **ATS/ERS TASK FORCE 2005** (American Thoracic Society/ European Respiratory Society) como de Instituciones Nacionales: **SEPAR** (Sociedad Española de Neumología y Cirugía Torácica).

## **PRODUCTO CONFORME A LA DIRECTIVA DE**  C **C** 0197 PRODUCTOS SANITARIOS 93/42/EEC **(CLASE IIa).**

Revisado **Aprobado** Aprobado Fecha: 2020-09 Date: 2020-09

Director Técnico **Director de Ventas** 

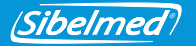

## **1. SEGURIDAD**

**DATOSPIR**  $\hat{u}\hat{i}$  es un espirómetro computerizado portátil que mide el volumen y flujo de aire inspirado y espirado de los pulmones del paciente.

El espirómetro **DATOSPIR**  $\hat{u}\hat{\mu}\hat{u}$  ha sido diseñado para disponer de la máxima seguridad. Todas las instrucciones de uso deben ser leídas antes de operar con él. No hacerlo puede derivar en lesiones al usuario o al paciente y daños al equipo y/o accesorios.

Para obtener formación adicional sobre la técnica o sobre el producto contacte con SIBEL, S.A.U. o su proveedor habitual.

### **1.1 USO PREVISTO**

Medida de flujos y volúmenes pulmonares para el diagnóstico y control de enfermedades respiratorias (Asma, EPOC, etc.).

Se deben tener en cuenta las siguientes condiciones:

- Previsto para uso interior (no válido para uso en el exterior).
- Previsto para uso en centros de salud o similar.
- No previsto para su uso en vehículos de transporte en movimiento.

### **1.2 INDICACIONES DE USO**

La espirometría es la prueba más común de Función Pulmonar y permite la medida de la cantidad (volumen) y/o velocidad (flujo) de aire que puede inhalar o exhalar un sujeto. La espirometria es una técnica útil para evaluar enfermedades como el asma, la fibrosis pulmonar, al fibrosis quística y la Enfermedad Pulmonar Obstructiva Crónica (EPOC).

El espirómetro **DATOSPIR**  $\partial/\partial \partial$  funciona conjuntamente con una aplicación software externa (por ejemplo el W20s). Cuando el sujeto sopla a través del transductor (Turbina, Fleisch o Desechable), puede funcionar en los modos 1) o 2):

1. El equipo adquiere la señal de flujo y la envía por USB o Bluetooth al software. La aplicación software calcula los parámetros espirométricos a partir de las muestras de flujo.

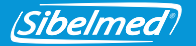

2. El equipo adquiere la señal de flujo, la transforma a L/s y la envía por USB o Bluetooth al software. Cuando la maniobra de espirometría finaliza, el equipo también calcula los parámetros y ajusta la gráfica. Los parámetros y la gráfica se envían a la aplicación software externa bajo demanda. Este modo sólo está disponible para pruebas FVC.

**DATOSPIR**  $\hat{a}\hat{i}$  se alimenta con dos baterías AAA de NiMH o Alcalinas, o a través del Puerto USB cuando está conectado al ordenador.

**DATOSPIR**  $\hat{a}\hat{b}a$  NO está diseñado para su uso bajo otras condiciones o usando otras fuentes de alimentación que no estén indicadas en este Manual del Usuario. Sólo se deben utilizar los accesorios especificados en este manual.

### **1.3 PERFIL DEL USUARIO**

**DATOSPIR**  $\hat{\mathcal{U}}\hat{\mathcal{U}}$  ha sido diseñado para profesionales sanitarios, supervisados o instruidos por un médico. Se recomienda formación específica en la Técnica de espirometría. La prueba de Broncoconstricción debe ser supervisada por un técnico calificado en esta técnica. El usuario se debe familiarizar con el funcionamiento del equipo antes de utilizarlo en pacientes. Toda la información necesaria para el uso correcto del equipo está disponible en este Manual del Usuario. Aunque el paciente puede sujetar el equipo mientras sopla, la aplicación software debe ser utilizada por un medico o un técnico formado en espirometría.

**DATOSPIR**  $\hat{u}\hat{u}$  está indicado para pacientes mayores de 4 años, con peso superior a los 15 Kg y altura superior a los 50 cm, y con una condición mental y física que permita la realización de la maniobra forzada.

### **1.4 LIMITACIONES EN EL USO. CONTRAINDICACIONES**

El análisis de los resultados de una prueba espirométrica no es suficiente para realizar un diagnóstico correcto de la condición clínica de un paciente. La interpretación de las pruebas, se debe complementar con la historia clínica u otras pruebas que el médico considere para determinar el tratamiento requerido.

Las pruebas de espirometría requieren la colaboración del paciente. Una espiración forzada completa es necesaria para obtener valores de FVC significativos. El médico debe valorar la capacidad del paciente para realizar dichas pruebas. Prestar especial atención a niños, ancianos y personas con minusvalías.

Los síntomas que presente el paciente antes de realizar una prueba espirométrica, deben ser

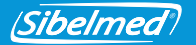

considerados por el personal sanitario. La aceptabilidad de una prueba es responsabilidad del personal sanitario.

El espirómetro no debe ser utilizado cuando sea probable que la validez de los resultados pueda estar comprometida debido a factores externos.

El equipo deberá ser usado y almacenado dentro de los márgenes de temperatura, presión y humedad especificados en el apartado ESPECIFICACIONES TÉCNICAS.

Es recomendable guardar el equipo y los accesorios dentro de la bolsa de transporte si no va a ser utilizado durante un período prolongado.

# **1.5 ADVERTENCIAS**

Utilice **DATOSPIR**  $\hat{u}$ *inicamente con accesorios suministrados por el fabricante* o distribuidor, o aquellos que cumplan con las especificaciones del presente manual. La utilización de otros accesorios con **DATOSPIR** puede reducir la seguridad del producto o afectar a la precisión de las medidas.

Sujete los accesorios por sus partes más robustas (por ejemplo, los conectores cuando se manipula el cable USB). **NO** los moje ni exponga a cambios de temperatura muy bruscos. **NO** aplique esfuerzos excesivos a los accesorios. En particular, **EVITE** tirar o doblar en exceso cualquier parte de los cables.

**NO** desconecte el cable del equipo tirando del mismo. Puede dañar el equipo o los accesorios reduciendo la seguridad del producto. Sujete siempre el cable por el conector.

**NO** utilice accesorios deteriorados (cable USB con el conector o el cable rotos) ya que existe riesgo de calambre.

**NO** utilice baterías deterioradas ya que existe riesgo de quemaduras, irritación de la piel, sensibilización.

Contacte con SIBEL, S.A.U. o con su proveedor para adquirir accesorios nuevos.

El sistema **DATOSPIR**  $\hat{a}\hat{b}\hat{a}$  está preparado para trabajar a temperatura ambiente. **NO** exponga el sistema a fuentes de calor ni a la luz solar directa. Los cambios de temperatura pueden causar condensación.

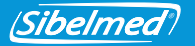

En caso de sobre calentamiento del equipo durante el uso, apague inmediatamente el equipo y contacte con el Servicio Técnico de SIBEL, S.A.U. o con su distribuidor.

Mantenga su equipo protegido de golpes y vibraciones. Puede dañarse o funcionar incorrectamente.

Transporte siempre el equipo y sus accesorios dentro de la bolsa de transporte. La bolsa proporciona protección contra pequeños impactos accidentales.

En caso de recibir su **DATOSPIR**  $\hat{\mathcal{U}}/\hat{\mathcal{U}}$  con un embalaje deteriorado, NO utilice el equipo y contacte con su agencia de transporte, distribuidor o con el Servicio Técnico de SIBEL, S.A.U.

**NO** utilice **DATOSPIR** *(* $\overline{A}$ *i/1/L* en exteriores)

**NO** utilice **DATOSPIR**  $\hat{a}\hat{v}\hat{a}$  en vehículos de transporte en movimiento.

### RIESGOS ELÉCTRICOS

**NO** está previsto que **DATOSPIR**  $\hat{A}$   $\hat{A}$  se utilice con otras fuentes de energía que no sean las incluidas en este manual.

**NO** intente abrir el equipo. En caso de fallo o de funcionamiento inesperado, por favor contacte con el Servicio Técnico de SIBEL, S.A.U. o con su distribuidor.

De acuerdo a la norma EN60601-1 el equipo se clasifica como modo de operación continuo, y por su uso previsto, se considera parte aplicable en su totalidad.

Se considera funcionamiento esencial la adquisición y envío de muestras de flujo al software externo de forma que se pueda cumplir con la exactitud especificada y/o indicar si la maniobra es correcta.

### RIESGOS DE DESCARGA ELÉCTRICA

**DATOSPIR**  $\hat{\mathcal{U}}\hat{\mathcal{U}}$  está diseñado para utilizarse conjuntamente con una aplicación software como el **Software de Espirometría W20s**, que se ejecuta en un dispositivo externo.

Este dispositivo debe cumplir con la Directiva de bajo voltaje (en particular, EN 60950-1) y la Directiva de EMC (en particular, las normas EN 55022, EN 61000-3-2, EN61000-3-3 y EN 55024).

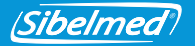

**NO** conecte **DATOSPIR**  $\hat{\mathcal{U}}\hat{\mathcal{U}}$  a otros dispositivos a fin de mantener la seguridad del producto.

**NO** está permitida la inmersión temporal de ninguna de las partes. PUEDE CAUSAR DESCARGA ELÉCTRICA.

Evite siempre el contacto de líquidos con las partes internas del equipo y los conectores.

### RIESGOS DE EXPLOSIÓN

**NO** use el equipo en un ambiente explosivo o en presencia de anestésicos o gases inflamables de ningún tipo. PUEDE OCASIONAR EXPLOSIÓN.

### RIESGOS DE CONTAMINACIÓN

Siga cuidadosamente las instrucciones de limpieza de este manual.

Realice la limpieza, desinfección y mantenimiento del equipo y sus accesorios con la frecuencia especificada y siguiendo las instrucciones de este manual para mantener la seguridad del producto.

**NO** usar boquillas u otros consumibles de fabricantes que no hayan testeado su biocompatibilidad, puesto que podría poner en peligro la salud del paciente.

### RIESGOS DE INTERFERENCIAS

**NO** utilice el sistema en un ambiente de IRM (Imagen por Resonancia Magnética).

**NO** utilice el equipo en presencia de equipos de radiocomunicación como teléfonos móviles, transmisores y equipos similares que generen emisiones de radiofrecuencia. Siga las recomendaciones de distancia de separación indicadas en la declaración del fabricante sobre compatibilidad electromagnética dentro de este manual.

### **1.6 ELIMINACIÓN DE RESIDUOS DE APARATOS ELÉCTRICOS Y ELECTRÓNICOS DE USUARIOS DOMÉSTICOS DE LA UE**

**NO** desechar el espirómetro DATOSPIR AIRA, accesorios y/o baterías junto a los residuos domésticos. Entregar en un punto de recolección designado de reciclado de acuerdo con los requisitos legales de su país.

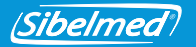

Los accesorios de un solo uso (transductores tipo Lilly, boquillas, filtros y membranas desechables) deben eliminarse siguiendo las regulaciones nacionales de productos potencialmente infectados. El equipo utiliza baterías de NiMH o Alcalinas.

Información sobre el reciclado apropiado del producto y sus accesorios de un solo uso está disponible en el Servicio Técnico de SIBEL S.A.U. o en su distribuidor.

## **2. INSTRUCCIONES DE INSTALACIÓN**

### **2.1 CARACTERÍSTICAS PRINCIPALES**

El espirómetro **DATOSPIR**  $\hat{a}\hat{b}\hat{a}$  es un equipo portátil disponible con diferentes tipos de transductores: Fleisch, Turbina o Lilly desechable.

Permite conectarse en tiempo real vía **Bluetooth** o **USB** a cualquier PC (Personal Computer) que ejecute el **Software de Espirometría W20s**.

La serie **DATOSPIR** dispone de 4 modelos con las funcionalidades siguientes:

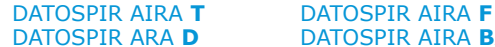

DATOSPIR ARA **D** DATOSPIR AIRA **BASIC T** 

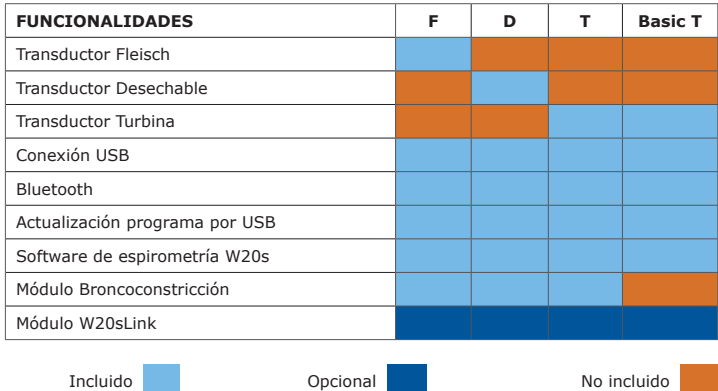

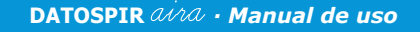

Este espirómetro ha sido fabricado bajo unos estrictos controles de calidad. Sin embargo, pueden ocurrir accidentes durante el transporte o almacenamiento; por lo que es conveniente hacer una revisión inicial del estado del equipo y sus accesorios antes de instalarlo. No se desprenda del embalaje hasta verificar totalmente el correcto funcionamiento del equipo.

## **2.2 RELACIÓN DE CONTENIDO**

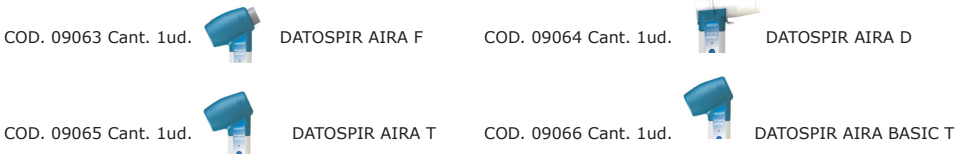

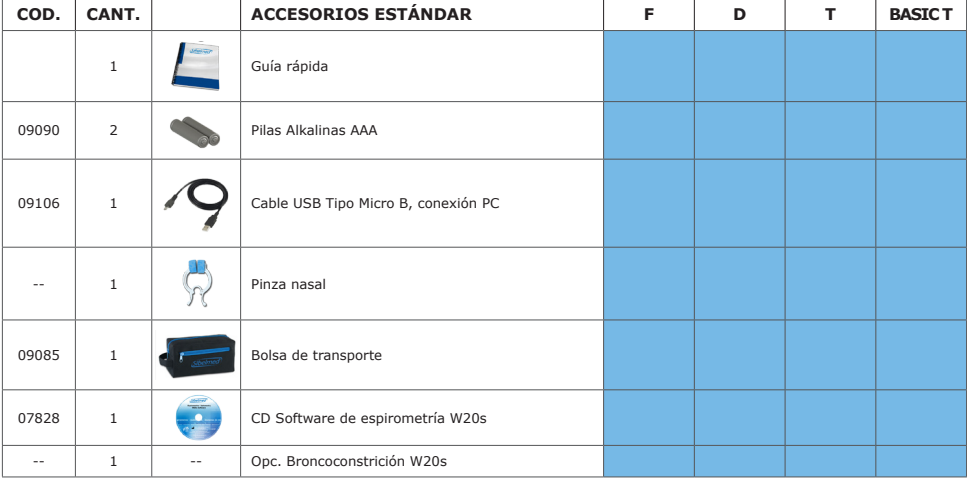

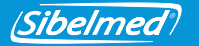

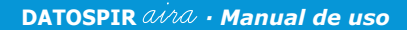

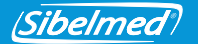

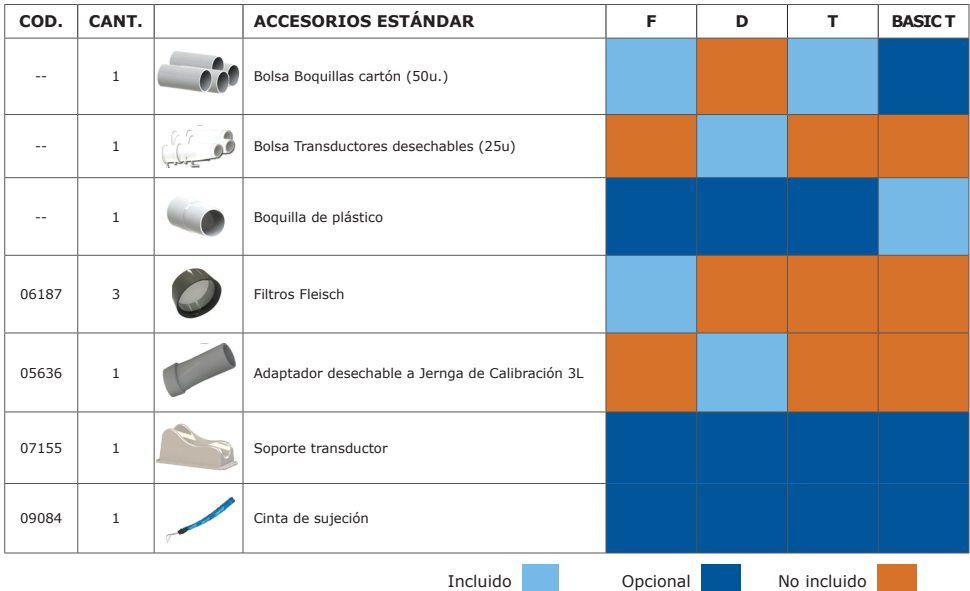

### **2.3 ACCESORIOS / OPCIONES / RECAMBIOS**

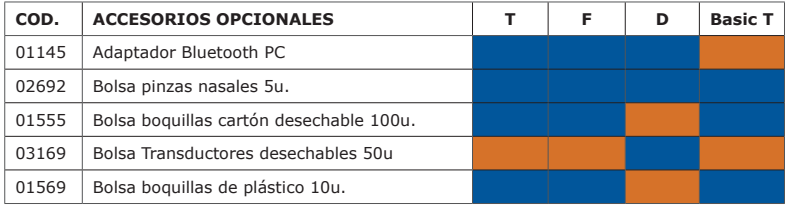

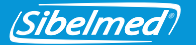

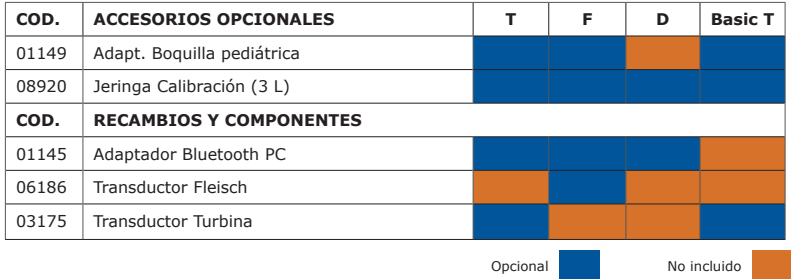

## **2.4 CALIBRACIÓN**

## **Verifique la calibración del equipo diariamente. En caso contrario puede obtener medidas incorrectas.**

Para verificar la calibración del equipo o calibrarlo, conecte la salida de la jeringa de calibración a la entrada del transductor, por el mismo lado por donde se sopla.

Para obtener información sobre el procedimiento de calibración o la verificación de la calibración, consulte el Manual de Uso del **Software de Espirometría W20s**.

### **3. INSTRUCCIONES DE USO**

Para usar el equipo con un PC, simplemente instale el **Software de Espirometría W20s** en el ordenador. Consulte el **Manual de Uso del Software W20s** para realizarlo.

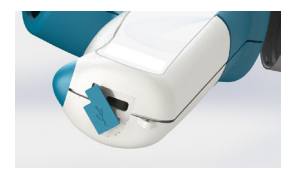

Luego, conecte el cable USB en el conector marcado con ← y el otro extremo al ordenador.

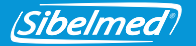

Si usted ha comprado un modelo con Bluetooth, conecte el **adaptador Bluetooth** en el PC y simplemente instale el Software que incluye. Para ello, consulte el manual de uso del adaptador Bluetooth.

Puede enlazar el espirómetro con otro dispositivo mediante Bluetooth. El código de emparejamiento son los 6 últimos dígitos del número de serie (para equipos con número de serie inferior a 11D-685, use sólo los últimos 3 dígitos).

### **3.1 USO DEL EQUIPO**

**Antes de utilizar el sistema, es necesario que el equipo se encuentre a una temperatura estable para que pueda realizar una buena medida de la temperatura ambiente.**

**Es recomendable utilizar la pinza nasal durante la realización de las maniobras de espirometría para evitar fugas de aire a través de la nariz del paciente.**

**NO muerda la boquilla o los filtros antibacterianos durante la realización de las maniobras de espirometría. En caso contrario, puede reducir la seguridad del producto.**

**Es recomendable NO realizar más de 8 maniobras de espirometría para evitar agotar al paciente (ATS / ERS 2005).**

Inicie el programa W20s y conecte el equipo al ordenador mediante Bluetooth o USB. A continuación, en la pantalla de Enlaces seleccione el modelo de Espirómetro y tipo de conexión (Consultar el manual de uso del W20s).

Para encender o apagar el equipo mantenga la tecla o pulsada hasta que se ilumine el Led Verde y suelte la tecla.

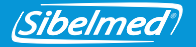

Para ahorrar energía, el equipo incluye un sistema de auto-apagado que apaga el equipo después de tres minutos sin comunicaciones con el software de espirometría W20s.

1. COLOCACIÓN DEL TRANSDUCTOR:

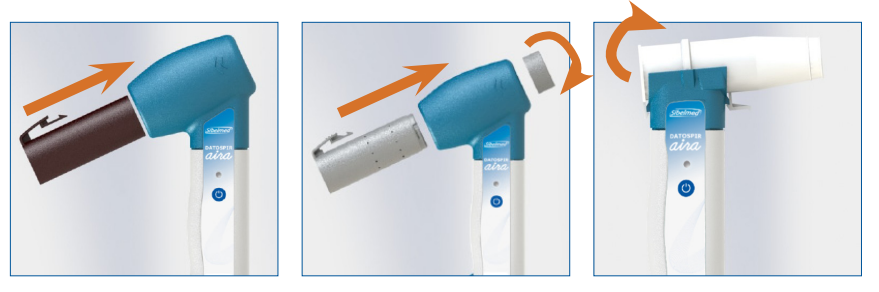

2. REALIZACIÓN DE LAS MANIOBRAS:

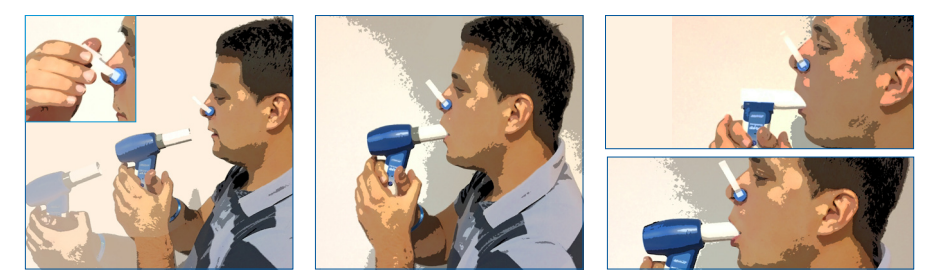

**Utilize la cinta de sujeción según las instrucciones siguientes. En caso contrario, puede reducir la seguridad del producto.**

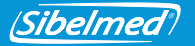

Se recomienda usar la cinta de sujeción para evitar que el equipo caiga al suelo si el paciente lo suelta accidentalmente. Verifique que la cinta no tiene nudos y colóquela alrededor de la muñeca del paciente, sin que quede demasiado holgada o excesivamente ajustada.

**Los transductores Turbina y Fleisch y las boquillas reutilizables deben ser desinfectados antes de su uso en nuevos pacientes o bien deben utilizarse boquillas desechables o filtros antibacterianos para evitar el riesgo de contaminación o infección cruzada.**

Utilice boquillas desechables o filtros antibacetrianos si sospecha de riesgo de contaminación.

Cuando no utilice el equipo, póngalo sobre el soporte del transductor para evitar posibles caídas que puedan deteriorar el equipo. Si tiene que viajar con el equipo, consulte la sección TRANSPORTE Y ALMACENAMIENTO.

Para obtener información respecto a la calidad de los resultados de la prueba, consulte el Manual de Uso del Software de Espirometría W20s.

### **3.2 DISTRIBUCIÓN DE MANDOS Y CONECTORES**

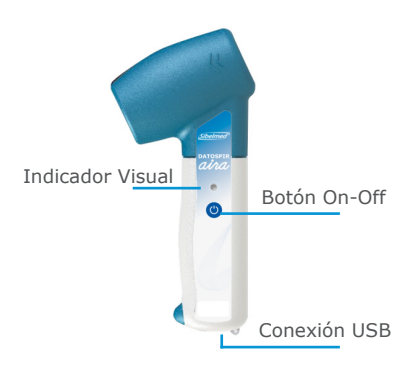

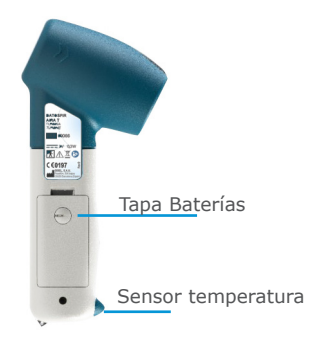

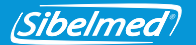

## **3.3 BATERÍA: INSTALACIÓN Y CARGA**

**NO use otro tipo de baterías distinto a las especificadas en este manual. Respete la polaridad indicada en el alojamiento de las baterías.** 

**En caso contrario, el equipo no arrancará.**

El **DATOSPIR** *aira* puede funcionar con dos pilas Alcalinas AAA o con dos baterías recargables de Ni-Mh 1.2V 800mAh. La autonomía aproximada en ambos casos con un uso normal es de 5 días.

Para extraer la batería hay que retirar la tapa del equipo. Para ello use una moneda y gire el tornillo para desbloquearla. A continuación extraiga las baterías o pilas y coloque las nuevas según la polaridad indicada en el alojamiento.

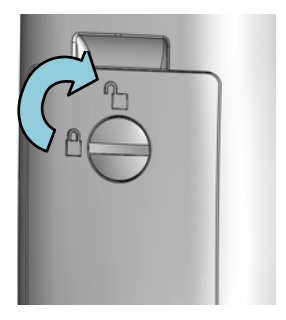

### **3.4 INDICADORES VISUALES Y AVISOS**

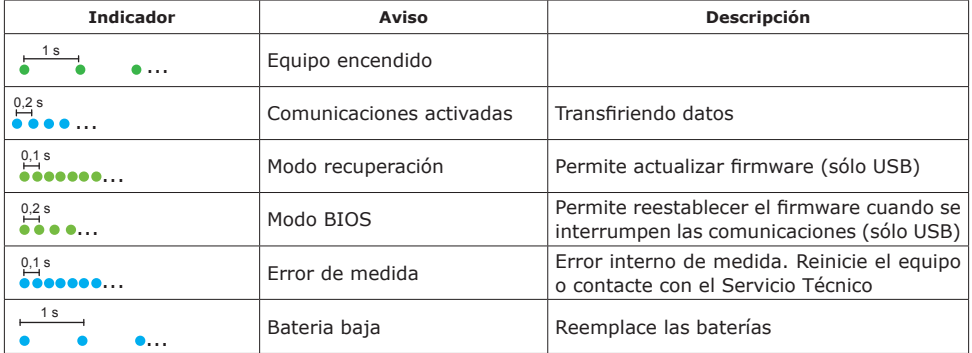

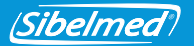

## **Si detecta la indicación visual "ERROR DE MEDIDA" repetidamente, apague el equipo y contacte con el Servicio Técnico de SIBEL, S.A.U. o con su distribuidor.**

Cuando se muestre la indicación visual "BATERÍA BAJA", es recomendable cambiar las baterías antes de realizar más maniobras espirométricas. Las maniobras realizadas previamente no se perderán ya que están almacenadas en el Software de Espirometría W20s.

#### **3.5 TRANSPORTE Y ALMACENAMIENTO**

Todos los modelos del **DATOSPIR**  $\hat{a}\hat{v}\hat{a}$  incluven una bolsa de transporte que permite guardar el equipo y la mayoría de sus accesorios para poderlos transportar fácilmente. Puede utilizar esta misma bolsa para almacenar el quipo mientras no se usa. Se recomienda retirar las baterías de su compartimiento si prevé que no utilizará el equipo durante más de una semana.

### **3.6 ACTUALIZACIÓN DE FIRMWARE**

Para actualizar el firmware del equipo a una nueva versión, conecte el equipo al PC a través del cable USB y envíe el nuevo firmware mediante el software W20s (ver descripción del proceso en el manual de uso del W20s). Al finalizar la actualización, apague el equipo y ya está listo para su uso.

Si el equipo no responde según lo esperado, puede entrar en MODO RECUPERACIÓN manteniendo la tecla  $\bullet$  pulsada durante unos segundos hasta que el indicador visual parpadee rápidamente en verde. A continuación, puede actualizar el firmware mediante el software W20s.

En el caso que se interrumpan las comunicaciones durante la actualización del firmware, el equipo entrará en MODO BIOS al reiniciarlo. Este modo permite repetir la actualización del firmware, siguiendo el procedimiento descrito previamente.

Si no puede actualizar el firmware, contacte con el Servicio Técnico de SIBEL S.A.U. o con su distribuidor

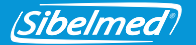

### **4. LIMPIEZA Y MANTENIMIENTO**

## **No use sustancias abrasivas o disolventes. Pueden dañar el equipo.**

El espirómetro **DATOSPIR**  $\hat{a}$ *ita* requiere, como cualquier equipo electromédico, un mantenimiento encaminado a garantizar la seguridad del paciente, del operador y de su entorno; y asegurar la fiabilidad y exactitud de las funciones para las que ha sido desarrollado.

### **4.1 LIMPIEZA DEL ESPIRÓMETRO**

Limpiar el espirómetro suavemente con un paño humedecido en agua y jabón neutro o en alcohol de 96º. Secar posteriormente los restos de humedad. Asegúrese de que no entre ningún líquido o cuerpo extraño dentro del equipo ni en los conectores o conexiones, especialmente en las tomas de presión del mango del transductor desechable (limpiar con el mango hacia abajo).

### **4.2 DESINFECCIÓN DE LOS TRANSDUCTORES**

El transductor es la pieza expuesta directamente al paciente, por eso es necesario mantenerlo en perfectas condiciones tanto físicas como higiénicas.

Para realizar la desinfección, proceda como sigue:

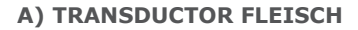

*ibelmed* 

- 1. Extraer el filtro y luego el transductor presionando la lengüeta para liberarlo de su alojamiento.
- 2. Sumergir el transductor y el filtro en una solución de desinfectante **CIDEX® OPA** (consulte las instrucciones del fabricante).

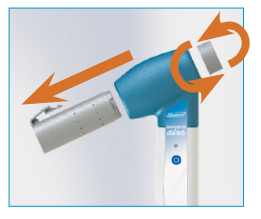

Aclarar con agua destilada.

3. Agitar el transductor para eliminar restos de agua, dejar secar a temperatura ambiente y ensamblar el conjunto nuevamente.

### **B) TRANSDUCTOR TURBINA**

1. Extraer la turbina presionando la lengüeta para liberarla de su alojamiento.

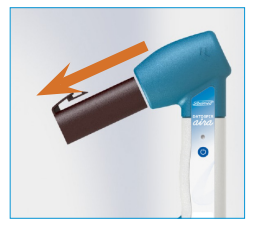

## **No aclarar la turbina bajo el chorro de agua del grifo, ya que puede dañarla.**

- 2. Sumerja la turbina en una solución de desinfectante **CIDEX® OPA** (consulte las instrucciones del fabricante). Aclarar la turbina sumergiéndola en agua destilada.
- 3. Dado que la fiabilidad depende del estado de la turbina, examínela para detectar posibles daños.

4. Deje secar a temperatura ambiente y vuelva a montar la turbina en el alojamiento. Cuando realice un uso intensivo del espirómetro, es recomendable disponer de varios transductores para sustituirlos mientras se desinfectan los transductores ya utilizados.

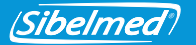

Si se usa un filtro antibacteriano conjuntamente con los transductores Fleisch o Turbina, la solución de **CIDEX® OPA** indicada en el paso 2 se puede sustituir por agua jabonosa (jabón neutro).

### **C) TRANSDUCTOR LILLY DESECHABLE**

**NO reutilice el transductor Desechable, ni las boquillas, filtros o membranas desechables. En caso contrario, hay riesgo de contaminación cruzada entre pacientes.**

### **NO desinfecte los accesorios desechables. El uso de productos desinfectantes puede afectar a la integridad de los accesorios, provocando pérdida de precisión en las medidas.**

Este transductor no precisa ningún tipo de limpieza, es de un solo uso. Debe desecharse una vez utilizado por el paciente.

#### **4.3 MANTENIMIENTO PREVENTIVO**

El mantenimiento preventivo consiste en todas aquellas acciones encaminadas a sostener el equipo en buen estado de uso.

#### **Acciones a realizar por el usuario:**

- 1. Realizar una revisión interna del equipo periódicamente, accediendo al menú **Configuración /Enlaces /Información DAria** (Esta operativa se realiza a través del **Software W20s**).
- 2. Verificar, regularmente, que las conexiones, accesorios y demás elementos externos del equipo estén en perfecto estado y no presenten roturas o daños externos. Prestar atención al cable y conector USB.
- 3. Comprobar la calibración diariamente y calibrar cuando sea necesario (Esta operativa se realiza a través del Software W20s).

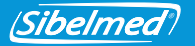

4. Definir el periodo en días entre mantenimientos y calibraciones en el **Configuración/ Configuración DAira** del equipo. Si se excede el periodo marcado, el equipo le avisará cada vez que lo ponga en marcha. Si introduce "0 días" nunca mostrará el aviso (Esta operativa se realiza a través del **Software W20s**).

Si detecta alguna anomalía, que no pueda solucionar, contacte con el **servicio postventa de** SIBEL, S.A.U. o de su distribuidor para que proceda a su revisión o reparación.

**Acción a realizar por personal técnico cualificado:**

La **Directiva de Productos Sanitarios 93/42/CEE**, recomienda que los equipos electromédicos se verifiquen y/o calibren regularmente para asegurar la fiabilidad de sus funciones y la seguridad de pacientes y usuarios.

**Esta Verificación técnica debe realizarse cada año** según el Procedimiento de Verificación y Ajuste del **DATOSPIR AIRA**, dispuesto por el fabricante SIBEL, S.A.U. Estas operaciones deben ser llevadas a cabo por personal del **servicio técnico** del fabricante o del distribuidor. Éste último, deberá poseer una autorización por escrito de SIBEL, S.A.U., para poder efectuar dicho mantenimiento. El fabricante **NO** se responsabiliza del mal funcionamiento o daños al equipo, consecuencia de un mantenimiento defectuoso realizado por personas no certificadas por escrito o pertenecientes a SIBEL, S.A.U.

#### **Contacte con Atención al Cliente de SIBEL, S.A.U. para recibir más información referente a los diferentes tipos de MANTENIMIENTO PREVENTIVO disponibles.**

### **4.5 MANTENIMIENTO CORRECTIVO**

El mantenimiento correctivo consiste en reparar el equipo, cuando por mal funcionamiento o mal uso haya dejado de prestar servicio; dejándolo en buen estado de uso.

Si detecta una avería en el equipo que impida su funcionamiento normal contacte con el **Servicio Postventa de** SIBEL, S.A.U., especificando el tipo de anomalía que se ha producido.

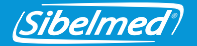

## **5. ESPECIFICACIONES TÉCNICAS**

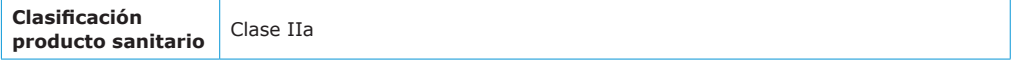

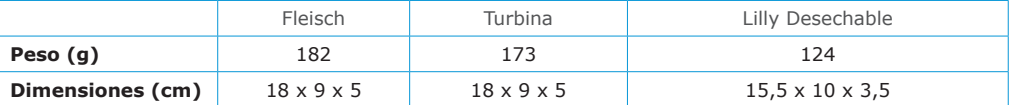

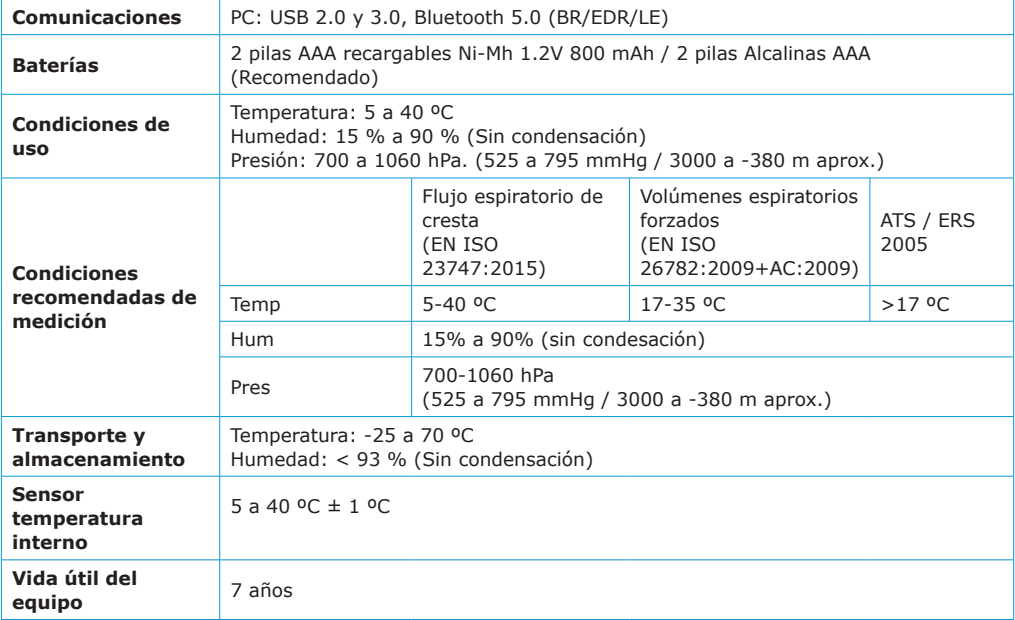

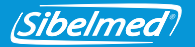

## **RANGOS Y MEDIDAS (Según ATS/ERS 2005)**

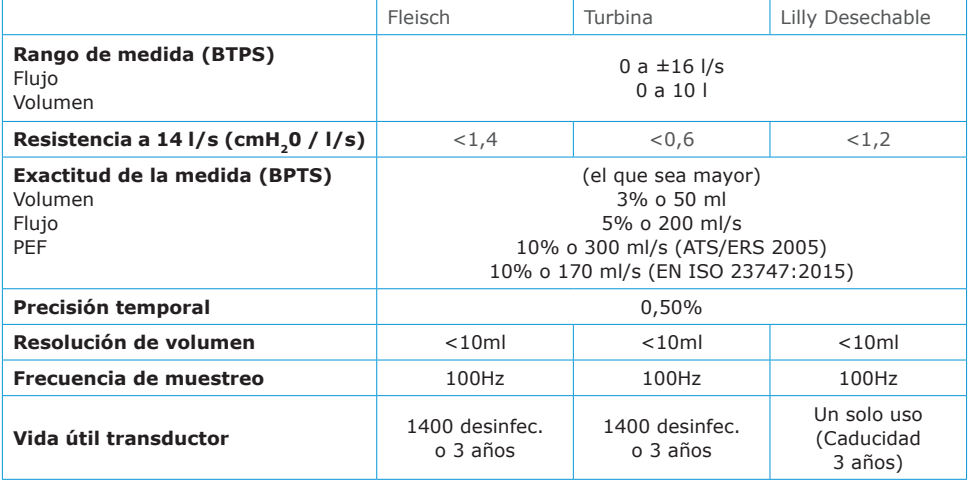

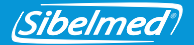

## **6. DIRECTIVAS Y ESTANDARES APLICABLES**

- Directiva europea de productos sanitarios 93/42/CEE (RD 1591:2009)
- Directiva Rohs 2011/65/UE (RD 219/2013)
- Directiva 2002/96/CE sobre Residuos de aparatos eléctricos y electrónicos (RAEE) (RD 208/2005).
- Reglamento EC 1272/2008 sobre clasificación, etiquetado y envasado de sustancias y mezclas (REACH)
- Reglamento EU 207/2012 para instrucciones de uso electrónicas
- Calidad (EN ISO 13485:2016+AC:2018, EN ISO 9001:2015)
- Gestión de Riesgos (EN ISO 14971:2012)
- Seguridad de equipos médicos (EN 60601-1:2006+AC:2010+A11:2011+A1:2013+AC:2014)
- Compatibilidad electromagnética (EN 60601-1-2:2015)
- Bluetooth 5.0 Class II (EN 300328 v2.1.1:2016)
- Biocompatibilidad: Evaluación biológica de equipos médicos (EN ISO 10993-1:2009+AC:2010)
- Usabilidad (EN 60601-1-6:2010+A1:2015 y EN 62366:2008+A1:2015)
- Software de equipos médicos (EN 62304:2006+AC:2008+A1:2015)
- Documentación e información (EN 1041:2008, EN ISO 15223-1:2016)
- Espirómetros para medición de volúmenes espiratorios forzados (EN ISO 26782:2009+AC:2009)
- Espirómetros para flujo espiratorio de cresta (EN ISO 23747:2015)

### **Recomendaciones de Espirometría**

• ATS/ ERS:

Miller MR et al. General considerations for lung function testing. Eur Respir J 2005; 26:153–161. Miller MR et al. Standardisation of spirometry. Eur Respir J. 2005; 26: 319–338

- SEPAR: García-Rio F et al. Normativa SEPAR. Espirometría. Arch Bronconeumol 2013; 49(9): 388-401.
- NLHEP: Ferguson et al. Office Spirometry for Lung Health Assessment in Adults. Chest 2000; 117:1146-1161.

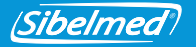

## **7. SíMBOLOS**

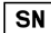

NÚMERO DE SERIE

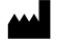

FABRICANTE (fecha de fabricación, nombre y dirección del fabricante)

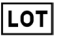

CÓDIGO DE LOTE

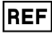

NÚMERO DE CATÁLOGO

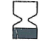

FECHA DE CADUCIDAD

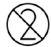

NO REUTILIZAR

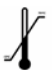

LÍMITE DE TEMPERATURA

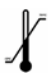

LIMITES DE HUMEDAD

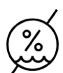

LIMITES DE PRESIÓN ATMOSFÉRICA

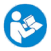

SIGA LAS INSTRUCCIONES DE USO

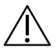

ATENCIÓN, AVISOS ADICIONALES EN LA DOCUMENTACIÓN DE ACOMPAÑAMIENTO

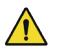

ATENCIÓN, RIESGO IDENTIFICADO

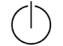

PUESTA EN SERVICIO (STAND-BY)

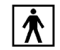

PARTE APLICABLE BF

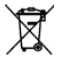

DESECHO DE RESIDUOS ELÉCTRICOS Y ELECTRÓNICOS

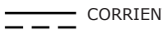

CORRIENTE CONTÍNUA

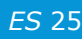

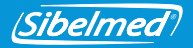

## **ANEXO 1: COMPATIBILIDAD ELECTROMAGNÉTICA**

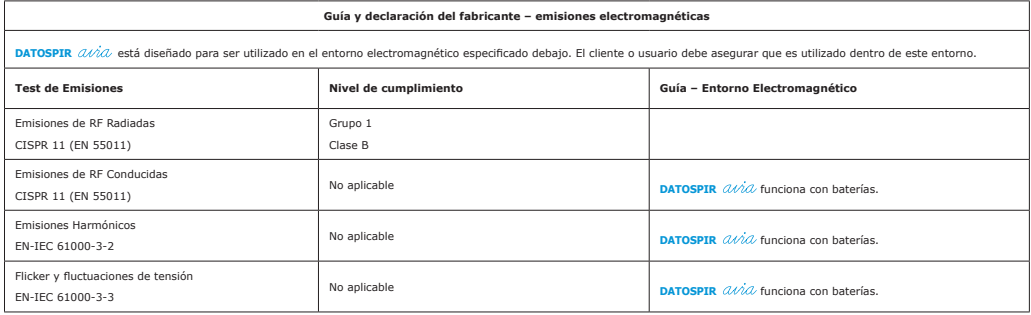

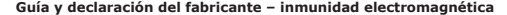

**DATOSPIR**  $\partial N \partial \partial$  está diseñado para ser utilizado en el entorno electromagnético especificado abajo. El cliente o usuario de DATOSPIR  $\partial N \partial \partial$  debe asegurar que es utilizado dentro de este entorno.

Los test EN-IEC 61000-4-4 y -4-5 son aplicables a entradas de alimentación AC/DC o a entradas/salidas de señal. El Test EN-IEC 61000-4-6 adicionalmente a conexiones de paciente. El Test EN-IEC 61000-4-11 únicamente aplica a entradas de alimentación AC.

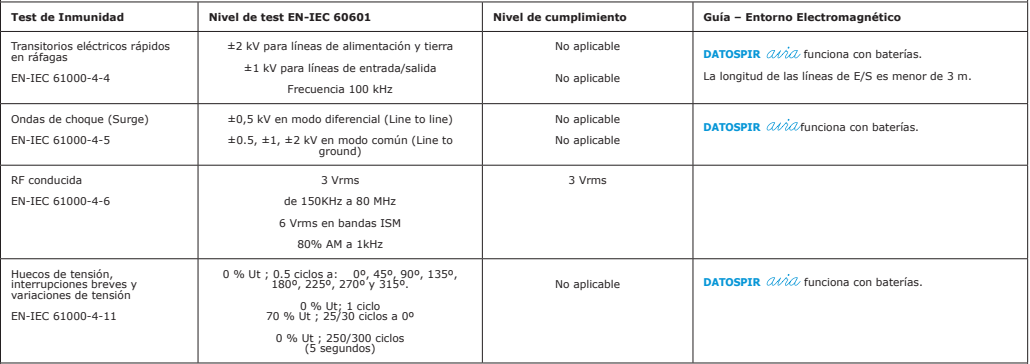

**Nota**: Ut es la tensión de alimentación de corriente alterna previa a la aplicación del ensayo.

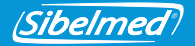

#### **Guía y declaración del fabricante – inmunidad electromagnética**

DATOSPIR *(UNI*) está diseñado para ser utilizado en el entorno electromagnético especificado abajo. El cliente o usuario de partOSPIR (U/I/) electromagne es utilizado dentro de este entorno.<br>Los tests abajo mencionados ap

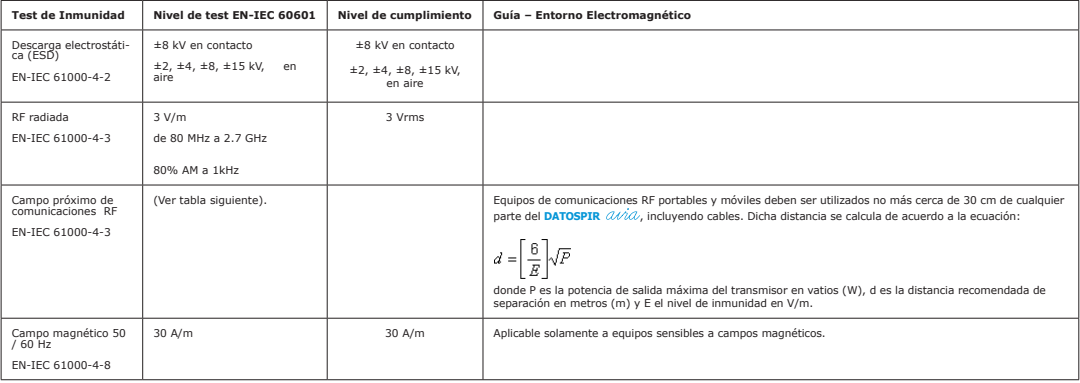

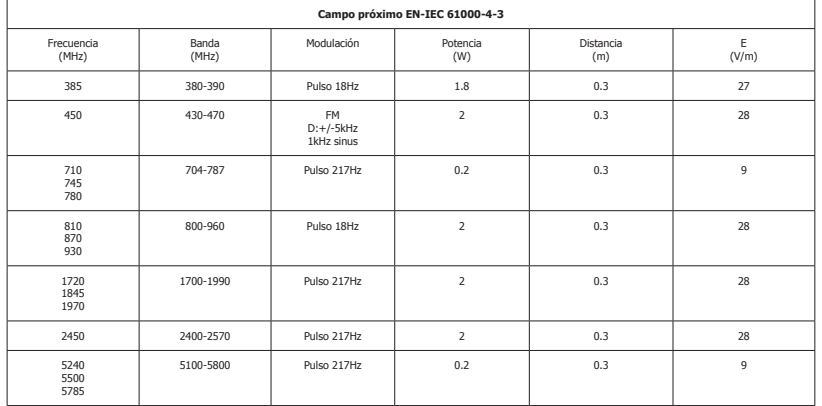

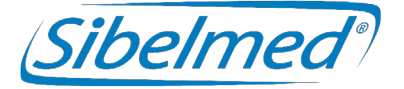

**DATOSPIR** *QAAA* User's Manual Revision: 511-D00-MUM Rev 1.03

All rights reserved.

**ENDEVALUATEST**<br> **ENDEVALUATEST**<br> **ENDEVALUATEST ALL SECTION AND REV 1.03**<br> **ENDEVALUATEST ALL STALUATEST ALL STATES (SPIN)**<br> **ENDET SALUATEST TEL 30 3100 00 E-mail: competible commental commentations are set in the state**  SIBEL S.A.U. Rosellón 500 bajos, 08026 BARCELONA (Spain) National Sales: Tel. 93 436 00 08 e-mail: comercial@sibelmed.com International Sales: Tel. +34 93 436 00 07 e-mail: export@sibelmed.com Technical Service: Tel. +34 93 433 54 50 e-mail: sat

### **COPYRIGHT**

No part of this publication may be reproduced, transmitted, transcribed, stored in a backup system or translated into any language or computer language in any form or by any means, electronic, mechanical, optical, chemical or manual without the express written consent from SIBEL S.A.U.

### **DISCLAIMER**

SIBEL S.A.U. is responsible for the security, reliability and performance of this equipment only if:

• The place where the system is installed or used meets the requirements for electrical installations IEC and other applicable regulations.

• The repairs, revisions or modifications, in warranty or not, are made by technical staff **of SIBEL S.A.U**

• The device is used by qualified staff in accordance with the recommendations stated in this User's Manual.

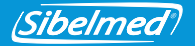

## **INDEX**

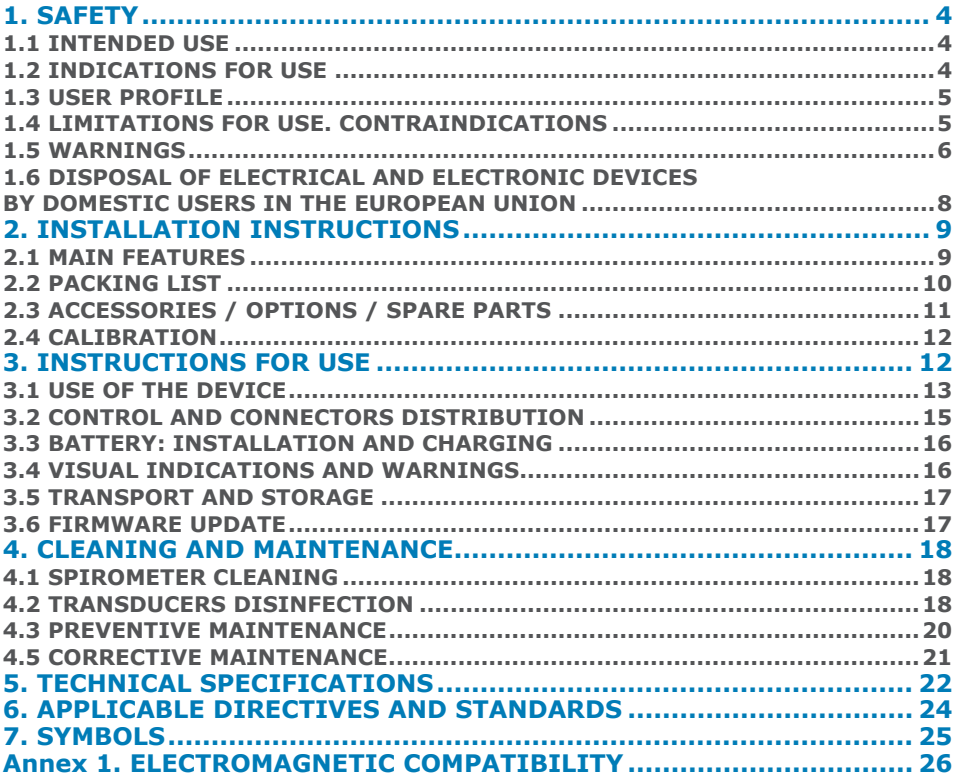

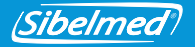

**DATOSPIR**  $\hat{a}\hat{b}\hat{a}$  has been developed by the RDI department of SIBEL, S.A.U in cooperation with the Pneumology Service oh Hospital de la Santa Creu and Sant Pau of Barcelona, according to the standardization criteria of International Institutions: **ATS/ERS TASK FORCE 2005** (American Thoracic Society/ European Respiratory Society) and National Institutions: **SEPAR** (Sociedad Española de Neumología y Cirugía Torácica).

## **PRODUCT IN COMPLIANCE WITH MEDICAL DEVICE DIRECTIVE 93/42/EEC. CLASS IIa**

Revised Approved Fecha: 2020-09 Date: 2020-09 **Technical Director** Sales Director Sales Director

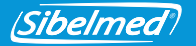

## **1. SAFETY**

**DATOSPIR**  $\hat{u}\hat{}d\hat{u}$  is a hand held computerized spirometer that measures the volume and flow of air inspired and expired from the patient's lungs.

**DATOSPIR**  $\hat{u}\hat{\mu}a$  has been designed for maximum safety. The complete use instructions should be read before proceeding to operate with the system. Failure to do so may result in injuries to the user or the patient and damage to the device and/or accessories.

Contact with SIBEL, S.A.U. or your dealer for more information about the technique or the product.

### **1.1 INTENDED USE**

Measurement of lung flows and volumes for the diagnostic and control of respiratory diseases (Asthma, COPD, etc.).

The following conditions must be considered:

- Intended for indoor use (not for outdoor use).
- Intended for use in a health center or similar.
- Not intended for use in moving transport vehicles.

### **1.2 INDICATIONS FOR USE**

Spirometry is the most common of the Pulmonary Function Tests and allows the measurement of the amount (volume) and/or speed (flow) of air that can be inhaled and exhaled by a subject. Spirometry is a helpful tool for assessing medical conditions such as asthma, pulmonary fibrosis, cystic fibrosis, and Chronic Obstructive Pulmonary Disease (COPD).

The **DATOSPIR**  $\hat{\mathcal{U}}\hat{\mathcal{U}}\hat{\omega}$  spirometer works in conjunction with an external software application (for example W20s). When the subjects blows through the transducer (Turbine, Fleisch or Disposable), it can operate in modes 1) or 2):

1. Device acquires the flow signal and sends it via USB or Bluetooth to the software. The software application calculates spirometric parameters from the acquired flow samples.

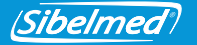

2. Device acquires the flow signal, transforms it to L/s and sends it via USB or Bluetooth to the software. When the spirometry maneuver finishes, device also calculates parameters and adjusts graph. Parameters and graphs are sent to the external software under request. This mode is only available for FVC tests.

**DATOSPIR**  $\hat{u}/\hat{u}$  is powered with two AAA NiMH or Alcaline batteries or through the USB port when connected to a computer.

DATOSPIR AIRA is NOT designed for use under other conditions or using other power sources not indicated in this User's Manual. Only the accessories specified in the manual must be used.

### **1.3 USER PROFILE**

**DATOSPIR**  $\partial/\partial \Omega$  has been designed for its use by health professionals, being supervised or instructed by a physician. Specific training in the spirometry technique is recommended. The Bronchoconstriction test must be supervised by a technician qualified in this technique. The user must be familiar with the device functioning before using it on patients. All the required information for the correct use of the device is available in this User Manual. Although the patient can handle the device while blowing, the software application must be managed by a physician or a trained technician in spirometry.

**DATOSPIR**  $\hat{a}\hat{i}a\hat{a}$  is indicated for patients older than 4 years, with weight over 15 Kg and height over 50 cm, and with a mental and physical condition allowing the performance of the forced maneuver.

### **1.4 LIMITATIONS FOR USE. CONTRAINDICATIONS**

The analysis of the results of a spirometry test is not enough to make a correct diagnostic about the clinical condition of the patient. Interpretation of tests must be complemented by the clinical history or other test that the doctor considers appropriate for deciding the correct treatment.

The collaboration of the patient is required to make a spirometry test. Complete forced expiration is necessary to obtain significant FVC values. The physician must assess the patient's ability to perform these tests. Pay special attention to children, the elderly and people with disabilities.

*EN*<sup>5</sup> 511-D00-MUM · Rev 1.03 Medical staff must consider the symptoms showed by the patient. The acceptability of a test is the responsibility of the sanitary staff.<br> $511-D00-MUM+Rev 1.03$ 

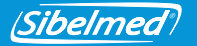

The device must not be used when the validity of the results can be compromised due to external causes.

The equipment must be stored and used within the specified temperature, pressure and humidity ranges specified in section TECHNICAL SPECIFICATIONS.

It is recommended to keep the device and accessories inside the carrying bag, if the device will be stored during a long time.

# **1.5 WARNINGS**

Use **DATOSPIR**  $\hat{u}\hat{u}\hat{d}$  only with the accessories provided by the manufacturer or dealer. or those that meet the specifications of this manual. The use of other accessories with **DATOSPIR**  $\hat{a}\hat{i}$  can reduce the product's safety or affect the accuracy of measurements.

Handle accessories by their strongest parts (e.g. the connectors when manipulating the USB cable). **DO NOT** get them wet or expose them to very abrupt changes of temperature.

**DO NOT** apply excessive stress to the accessories. In particular, avoid pulling or bending any part of the cables.

**DO NOT** disconnect the cable from the device by pulling the cable. You can damage the device or accessories reducing the product's safety. Hold always the cable by the connector.

**DO NOT** use deteriorated accessories (USB cable or connectors with broken cases) since there is risk of cramps.

**DO NOT** use deteriorated batteries since there is risk of burns, skin irritation, sensitization.

Please contact with SIBEL, S.A.U. or your dealer to get new accessories.

**DATOSPIR**  $\partial M\partial \phi$  system is prepared to work at room temperature. **DO NOT** expose the system to heat sources or direct sunlight. Temperature changes can cause condensation.

In case of device over-heating during use, immediately turn off the device and please contact SIBEL's After Sales Service or your dealer.

Keep your device protected from shock and vibration. It can be damaged or function incorrectly.

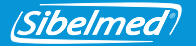

Always transport the device and accessories inside the carrying bag. It provides protection against small accidental impacts.

In case of receiving **DATOSPIR**  $\hat{u}$  with a deteriorated packaging. DO NOT use the device and please contact your courier agency, dealer or SIBEL S.A.U. After Sales Service.

DO NOT use **DATOSPIR** *aina* outdoors.

DO NOT use **DATOSPIR**  $\hat{A}$ *in* moving transport vehicles.

#### ELECTRICAL RISK

**DATOSPIR**  $\hat{\omega}$  is NOT intended to be used with other energy sources that are not covered in this manual.

DO NOT try to open the device. In case of malfunction or unexpected operation, please contact SIBEL S.A.U. After Sales Service or your dealer.

According to EN60601-1, the equipment is classified as a continuous operation mode, and due to its intended use, it is considered as applicable part in its entirety.

The acquisition and sending of flow samples to the external software is considered to be an essential operation in order to comply with the specified accuracy and / or indicate whether the maneuver is correct.

### RISK OF ELECTRICAL SHOCK

**DATOSPIR**  $\hat{\mathcal{U}}\hat{\mathcal{U}}\hat{\mathcal{U}}$  is designed to be used in conjunction with a software application, such as W20s Spirometry Software, running on an external device. This device must fulfill the low voltage Directive (particularly EN 60950-1 standard) and EMC Directive (particularly EN 55022, EN 61000-3-2, EN 61000-3-3 and EN 55024 standards).

**DO NOT** connect **DATOSPIR**  $\hat{u}$  to other devices in order to keep product safety. Temporary immersion of any device part is NOT allowed. MAY CAUSE ELECTRIC DISCHARGE. Contact of liquids with the internal parts of the device and the connectors must always be avoided.

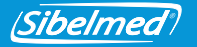

### RISK OF EXPLOSION

**DO NOT** use the device in an explosive environment or in the presence of flammable anesthetics or gases of any kind. MAY CAUSE EXPLOSION.

#### RISK OF CONTAMINATION

Cleaning instructions in this manual must be carefully followed.

Perform cleaning, disinfection and maintenance of device and accessories with the specified frequency and following the instructions in this manual in order to keep product's safety. **DO NOT** use mouthpieces or other consumables from manufacturers that have not checked their biocompatibility, since it could endanger the patient's health.

#### RISK OF INTERFERENCE

**DO NOT** use the system in an MRI (Magnetic Resonance Imaging) environment. **DO NOT** use the system in the presence of radio equipment, such as mobile phones, transmitters and similar equipment generating radio frequency emissions. Follow the recommendations regarding the separation distance specified in the manufacturer's declaration on electromagnetic compatibility in this manual.

**1.6 DISPOSAL OF ELECTRICAL AND ELECTRONIC DEVICES BY DOMESTIC USERS IN THE EUROPEAN UNION**

**DO NOT dispose DATOSPIR spirometer, accesories and / or batteries with household waste. Deliver it in a designated collection point for recycling in accordance with the legal requirements of your country.**

Single use accessories (disposable Lilly transducers, mouthpieces, filters and spares) must be disposed according national regulations of potentially infected products.

The device uses NiMH or Alkaline batteries.
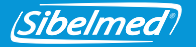

Information on proper recycling of the product and its disposable accessories is available on Technical Service of SIBEL S.A.U. or at your supplier.

## **2. INSTALLATION INSTRUCTIONS**

### **2.1 MAIN FEATURES**

**DATOSPIR**  $\hat{\omega}$  is a portable device avaliable with different kinds of transducers: Fleisch, Turbine or disposable Lilly.

It allows real-time connection via **Bluetooth** or **USB** to any PC (Personal Computer) running **W20s Spirometry Software**.

**DATOSPIR**  $\hat{a}$ *i* $\hat{a}$  has 4 models with the following functionalities:

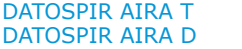

DATOSPIR AIRA F DATOSPIR AIRA BASIC T

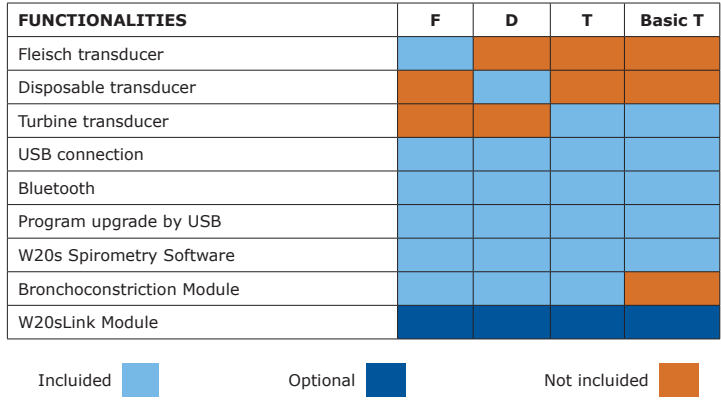

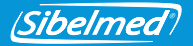

The device has been manufactured under strict quality controls. However, accidents may occur during transportation or storage; so it is convenient to make an initial review of the condition of the equipment and its accessories before installing it. Do not dispose the packaging before confirming the correct functioning of the device.

### **2.2 PACKING LIST**

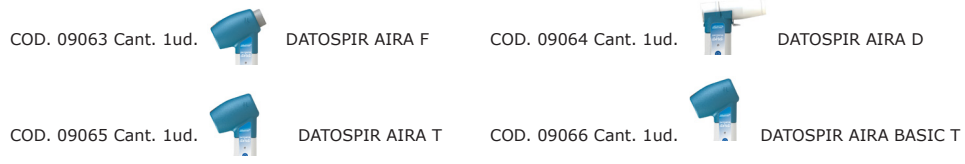

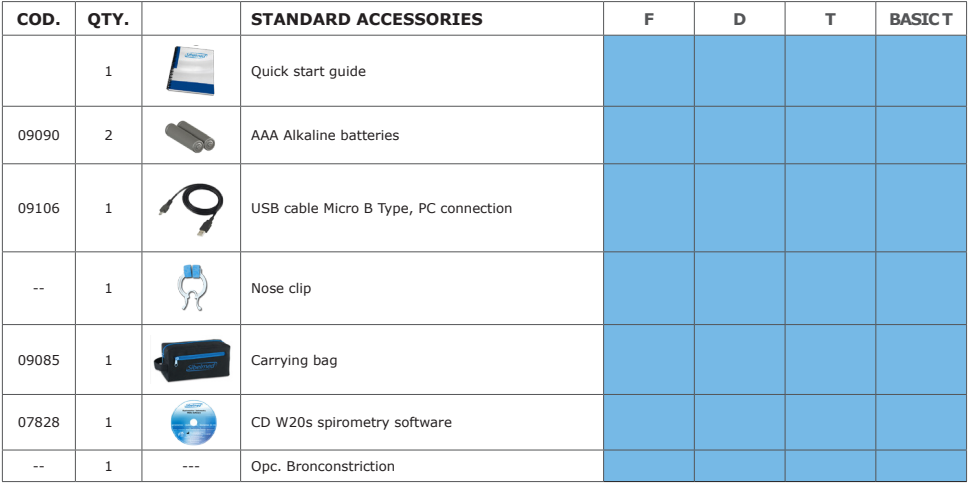

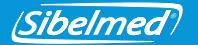

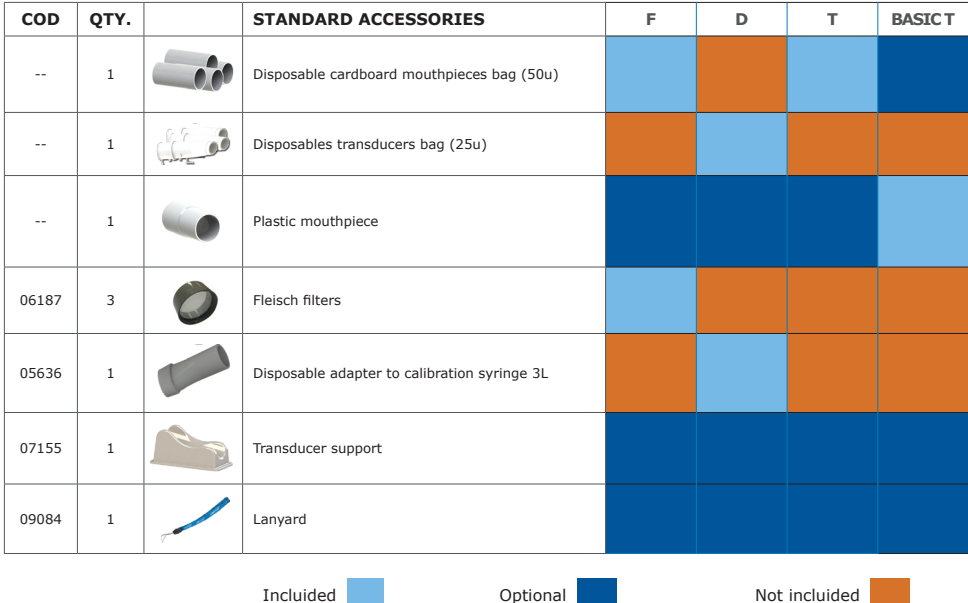

## **2.3 ACCESSORIES / OPTIONS / SPARE PARTS**

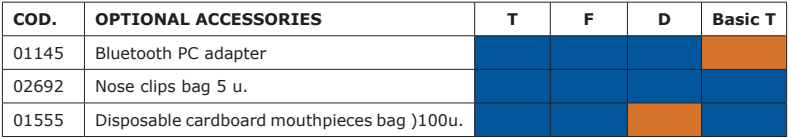

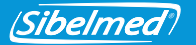

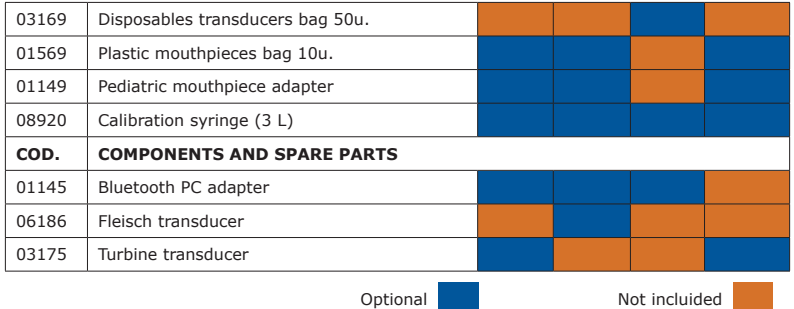

### **2.4 CALIBRATION**

## **Verify the device calibration daily. Otherwise you can obtain incorrect measurements.**

Connect the calibration siringe output to the transducer input by the same side for blowing to verify the calibration.

Consult the User's Manual of the **W20s Spirometry Software** to obtain more information about the calibration or verification procedure.

## **3. INSTRUCTIONS FOR USE**

Install the **W20s Spirometry Software** to use the device with a PC. Consult the **User's Manual of W20s Software.**

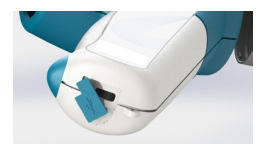

Then, connect the USB cable with  $\leftarrow$  the connector indicated with and the other side to the computer.

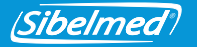

If you have acquired a model with Bluetooth, connect the **Bluethooth adapter** to the PC and install the included software. Consult the user's manual of the Bluetooth adapter.

You can link the spirometer to another device via Bluetooth. The pairing code are the last 6 digits of the serial number (for devices with serial number below 11D-685, use only the last 3 digits).

### **3.1 USE OF THE DEVICE**

**Before using the system, it is necessary to keep the device at a stable temperature so it can make a good measure of the ambient temperature.**

**1** It is recommended using a nose clip when performing the spirometry **maneuvers to avoid airflow leaks through the patient's nose.**

 **DO NOT bite the mouthpiece or antibacterial / virus filter when performing spirometry maneuvers. Otherwise, the product's safety can be reduced.**

# **It is recommended NOT performing more than eight spirometry maneuvers in order to avoid patient exhaustion (ATS / ERS 2005).**

Start the W20s Software and connect the device by Bluetooth or USB. Then, select the Spirometer model and the type of connection in the Links screen (consult the W20s User's Manual).

To turn the device on or off, press and hold the key  $\circledcirc$  puntil the green LED lights up and release the key.

To save energy, the equipment includes an auto-off system that shuts down the equipment after three minutes without communications with the W20s spirometry software.

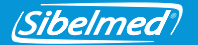

1. TRANSDUCER PLACEMENT:

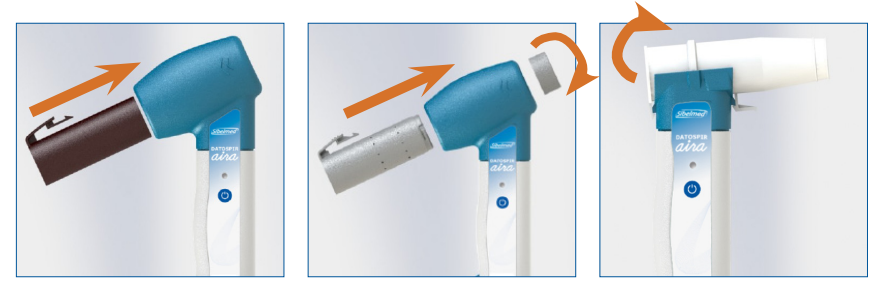

2. MANEUVER PERFORMANCE:

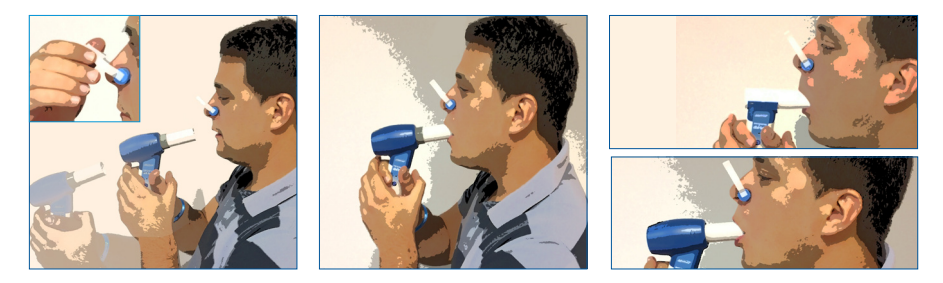

# **Use the lanyard according to the following instructions. Otherwise, the product safety can be reduced.**

It is recommended use the lanyard to avoid device falls if the patient drops it accidentally. Check that the wristband has no knots and put it around the patient's wrist, without being too loose or too tight.

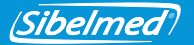

**Turbine and Fleisch transducers and reusable mouthpieces must be disinfected before using them in new patients or disposable mouthpieces or antibacterial / antivirus filters must be used in order to avoid the risk of contamination or crossinfection.**

Use disposable mouthpieces or antibacterians filters if you suspect about contamination risk.

Place the transducer onto the cradle when it is not being used to avoid falls. If you have to travel with the device, consult the paragraph TRANSPORT AND STORAGE.

For information on test quality results, please consult the user's manual of the W20sSpirometry Software.

## **3.2 CONTROL AND CONNECTORS DISTRIBUTION**

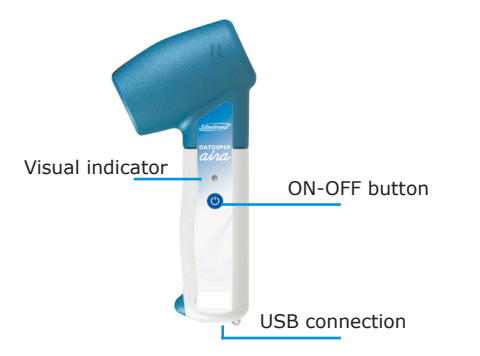

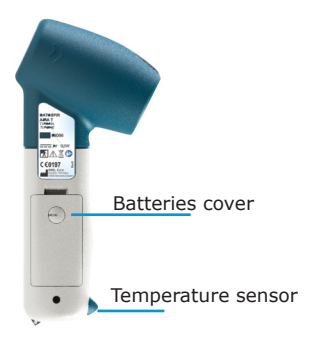

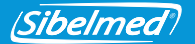

### **3.3 BATTERY: INSTALLATION AND CHARGING**

**DO NOT use battery types different from the ones specified in this manual.**

**Respect the polarity indicated in the battery placement. If not, the device will not turn on.**

DATOSPIR  $\frac{\partial \dot{\theta}}{\partial \theta}$  can work with two AAA alkaline batteries or two rechargeable Ni-Mh 1.2V 800mAh batteries. In both cases, the approximate autonomy with normal use is 5 days.

Use a coin to turn the screw to unblock the battery cover to remove the battery. Then, replace them according to the polarity indicated on the housing.

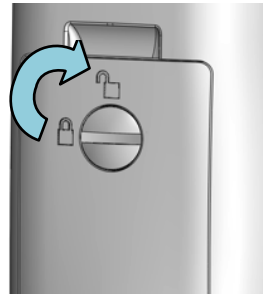

## **3.4 VISUAL INDICATIONS AND WARNINGS**

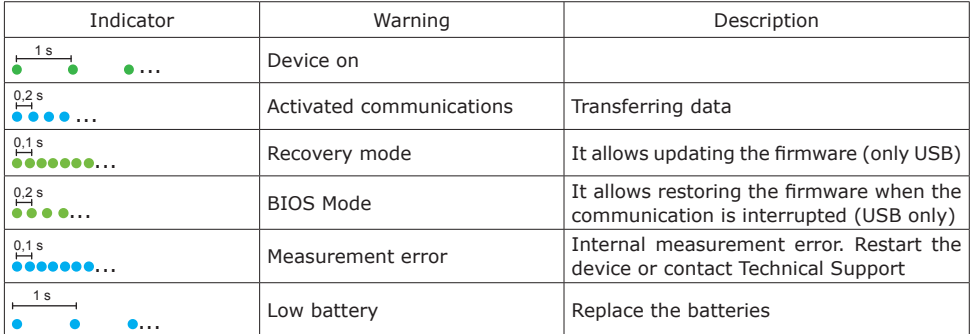

ibelmed

# **When "MEASUREMENT ERROR" visual indication is detected repeatedly, switch off the device and contact SIBEL S.A.U. After Sales Service or your dealer.**

It is recommended to change the battery before performing more spirometry maneuvers when "LOW BATTERY" visual indication is shown. Previous maneuvers will not be lost since they are stored in the W20s Spirometry Software.

### **3.5 TRANSPORT AND STORAGE**

A carrying bag is included in all models of **DATOSPIR**  $\alpha \dot{\alpha}$  that allows storing the device and most of its accessories for and easy transportation. The device can be stored in this bag while not in use. It is recommended to remove the batteries if the device will be not used for a week or longer.

### **3.6 FIRMWARE UPDATE**

To update the device's firmware to a new version connect the device to the PC via USB cable and send the new firmware using the W20s software (see process description in the W20s user's manual). When the update is complete, turn off the device and now it is ready for use.

If the device does not respond as expected, you can enter into the RECOVERY MODE by holding down the key  $\circledcirc$  for a few seconds until the visual indicator blinks rapidly in green. Then, you can update the firmware using the W20s software.

In case that the communication is interrupted during the firmware update, the device will enter into the BIOS MODE after restart. This mode allows updating again the firmware, following the procedure described previously.

If you cannot update the firmware, contact SIBEL S.A.U. After Sales Service or your dealer.

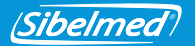

## **4. CLEANING AND MAINTENANCE**

## **Do not use abrasives substances or solvents. The device can be damaged.**

DATOSPIR  $\hat{\mu}\hat{\nu}\hat{\alpha}$  spirometer requires, like other electromedical equipment, maintenance aimed at assuring patient safety as well as operator and environment safety; and at ensuring reliability and accuracy of the functions for which it has been developed.

### **4.1 SPIROMETER CLEANING**

Clean the spirometer with a cloth moistened with water and neutral soap or with 96º alcohol. Dry the remaining moisture. Make sure no liquid or foreign material enters the equipment nor connectors or connections, especially in the pressure ports of the disposable transducer handle (wipe the handle downwards).

### **4.2 TRANSDUCERS DISINFECTION**

The transducer is the main part exposed directly to the patient. Therefore, it is necessary to keep it in perfect physical and hygienic conditions.

To disinfect the transducer, proceed as follows:

## **A) TRANSDUCER FLEISCH**

- 1. Remove the filter and then the transducer by slightly pressing the tab to release it from its housing.
- 2. Immerse the transducer and filter in a **CIDEX® OPA** disinfectant solution (see manufacturer's instructions).

Rinse with distilled water.

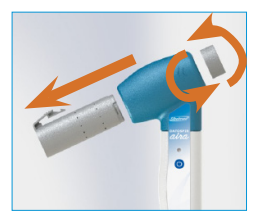

3. Shake the transducer to remove residual water, dry it at room temperature and assemble again.

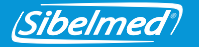

## **B) TRANSDUCER TURBINA**

1. Remove the transducer by slightly pressing the tab to release it from its housing.

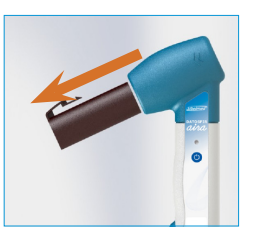

## **DO NOT rinse the turbine under the stream of tap water. The turbine can be damaged.**

- 2. Immerse the transducer in a **CIDEX® OPA** disinfectant solution (see manufacturer's instructions). Rinse with distilled water.
- 3. Reliability depends on the condition of the turbine. Inspect it for possible damage.
- 4. Dry it at room temperature and assemble again.

It is recommended to have several transducers to replace them while disinfecting the transducers already used.

If an antibacterial filter is used with the Fleisch or Turbine transducers, the **CIDEX® OPA**  solution indicated in step 2 can be replaced with soapy water (neutral soap).

## **C) DISPOSABLE LILLY TRANSDUCER**

**DO NOT reuse Disposable transducer, disposable mouthpieces, disposable filters or disposable spares for filters. Otherwise, there is risk of crosscontamination between patients.**

(Sibelmed

# $\overline{\phantom{a}^{\prime\prime}}$  DO NOT disinfect the disposable accessories. The use of disinfectant products **can affect the accessories integrity inducing a loss of accuracy in the measurement.**

Lilly disposable transducer does not need any cleaning. It is for single use. It must be disposed once used by the patient.

### **4.3 PREVENTIVE MAINTENANCE**

The preventive maintenance include those actions aimed at keeping the device in good condition of use.

### **Actions to be performed by the user:**

- 1. Perform an internal review of the device periodically by accessing the **DEVICE MAINTENANCE / CHECK** menu (this operation can be performed through the W20s Software).
- 2. Check that the connections, accessories and external elements of the device are in good condition for use and there are no damages. Pay special attention to the cable and USB connector.
- 3. Check the calibration daily and calibrate when required (this operation can be performed through the W20s Software).
- 4. Define the period between maintenance and calibrations in the CUSTOMIZATION MENU of the device. The device will warn every time it is turned ON if the period is exceed. If "0 days" is set, there will be no warning (this operation can be performed through the W20s Software).

If there is any anomaly that cannot be solved, contact SIBEL S.A.U. After Sales Service or your dealer.

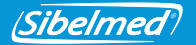

**Actions to be performed by qualified staff:**

The **Medical Device Directive 93/42/CEE** recommends that medical devices should be regularly checked and calibrated to assure the reliability of its funtions and the safety for the patients and users.

### **This technical verification must be done every year** following the Adjustment and

Verification Procedure of **DATOSPIR**  $\hat{Q}$ , defined by the manufacturer SIBEL S.A.U.

This procedure must be performed by manufacturer's Technical Service staff or the dealer. This one must have written autoritation of SIBEL S.A.U. to perform the maintenance. The manufacturer **IS NOT** liable for malfunction or damage in the device due to of faulty maintenance performed by non certified staff.

### **Contact SIBEL S.A.U. After Sales Service to recieve more information about different types of PREVENTIVE MAINTENANCE available.**

### **4.5 CORRECTIVE MAINTENANCE**

Corrective maintenance consists in repairing the device when it is no longer in service; leaving it in good conditions for use.

If there is any failure in the device contact the SIBEL S.A.U **After Sales Service**, specifying the anomaly occurred.

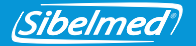

## **5. TECHNICAL SPECIFICATIONS**

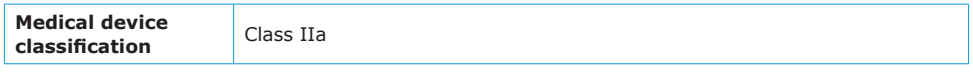

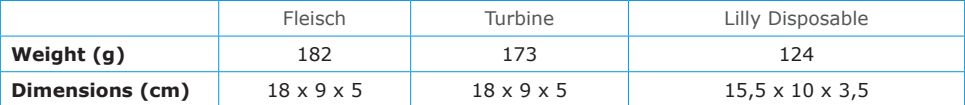

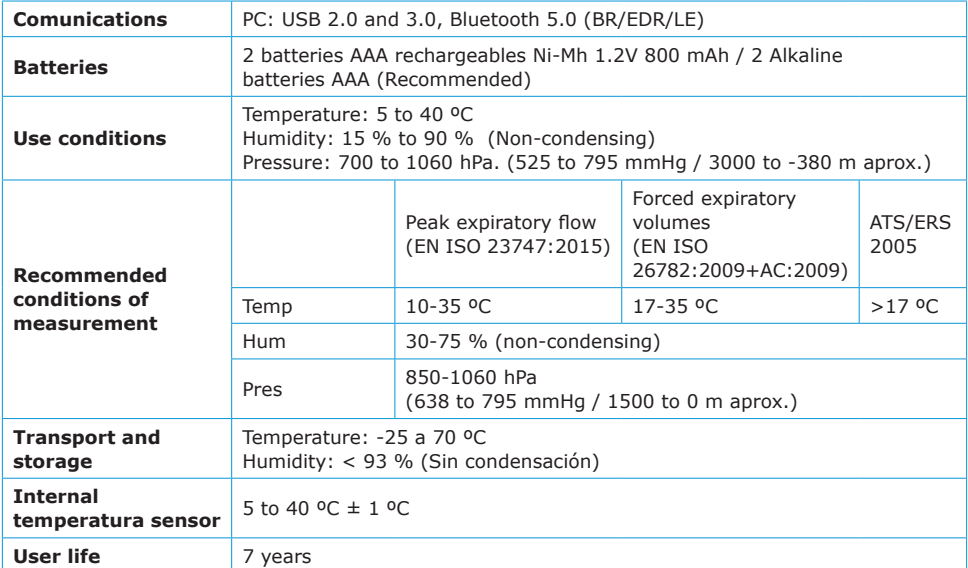

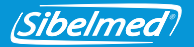

## **RANGES AND MEASURES (According to ATS/ERS 2005)**

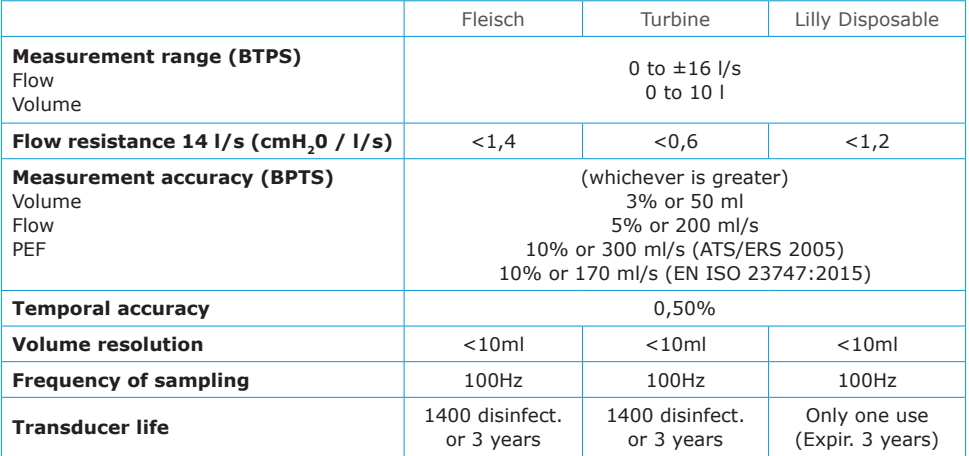

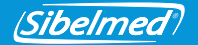

## **6. APPLICABLE DIRECTIVES AND STANDARDS**

- European Directive of Medical Devices 93/42/CEE
- ROHS Directive 2011/65/EU
- Directive 2002/96/EC on Waste Electrical and Electronic Equipment (WEEE).
- Regulation EC 1272/2008 on classification, labeling and packaging of substances and mixtures (REACH)
- Regulation EU 207/2012 about electronic instructions
- Quality System (EN ISO 13485:2016+AC:2018, EN ISO 9001:2015)
- Risk Management (EN ISO 14971:2012)
- Safety of medical equipment (EN 60601-1:2006+AC:2010+A11:2011+A1:2013+AC:2014)
- Electromagnetic Compatibility (EN 60601-1-2:2015)
- Bluetooth 5.0 Class II (EN 300328 v2.1.1:2016)
- Biocompatibility: Biological evaluation of medical devices (EN ISO 10993-1:2009+AC:2010)
- Usability (EN 60601-1-6:2010+A1:2015 and EN 62366:2008+A1:2015)
- Medical Device software (EN 62304:2006+AC:2008+A1:2015)
- Documentation and information (EN 1041:2008, EN ISO 15223-1:2016)
- Spirometers for measuring forced expiratory volumes (EN ISO 26782:2009+AC:2009)
- Spirometers for peak expiratory flow (EN ISO 23747:2015)

### **Spirometry Recommendations**

• ATS / ERS:

Miller MR et al. General considerations for lung function testing. Eur Respir J 2005;26:153-161.

Miller MR et al. Standardization of spirometry. Eur Respir J. 2005;26:319-338.

• SEPAR: García-Rio F et al. SEPAR regulations. Spirometry. Arch Bronconeumol 2013;49(9):388-401.

• NLHEP: Ferguson et al. Office Spirometry for Lung Health Assessment in Adults. Chest 2000;117:1146-1161.

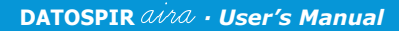

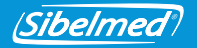

## **7. SYMBOLS**

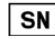

SERIAL NUMBER

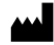

MANUFACTURER (manufacturer date, name and adress of manufacturer)

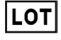

LOT NUMBER

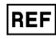

PRODUCT'S REFERENCE

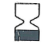

DATE OF EXPIRY

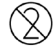

DO NOT REUSE

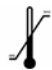

TEMPERATURE LIMIT

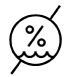

HUMIDITY LIMITATION

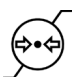

ATMOSPHERIC PRESSURE LIMITATION

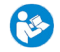

CONSULT INSTRUCTIONS FOR USE

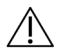

WARNING, RISK IDENTIFIED

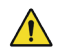

WARNING, IDENTIFIED RISK

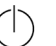

STAND-BY

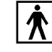

APLICABLE PART BF

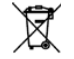

WASTE DISPOSAL OF ELECTRICAL / ELECTRONIC WASTE

DIRECT CURRENT

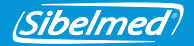

## **Annex 1. ELECTROMAGNETIC COMPATIBILITY**

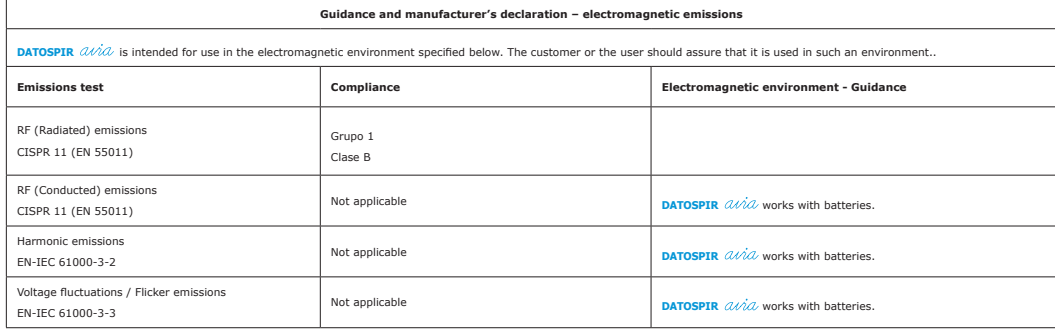

#### **Guidance and manufacturer's declaration – electromagnetic emissions**

**DATOSPIR**  $\alpha\nu\alpha$  is intended for use in the electromagnetic environment specified below. The costumer or the user of **DATOSPIR**  $\alpha\nu\alpha$  should assure that it is used in such an environment. Tests EN-IEC 61000-4-4 y -4-5 are applicable to AC/DC power inputs, and input/output signal. Test EN-IEC 61000-4-6 additionally applies to patient connections. Test EN-IEC 61000-4-11 only applies to AC power inputs.

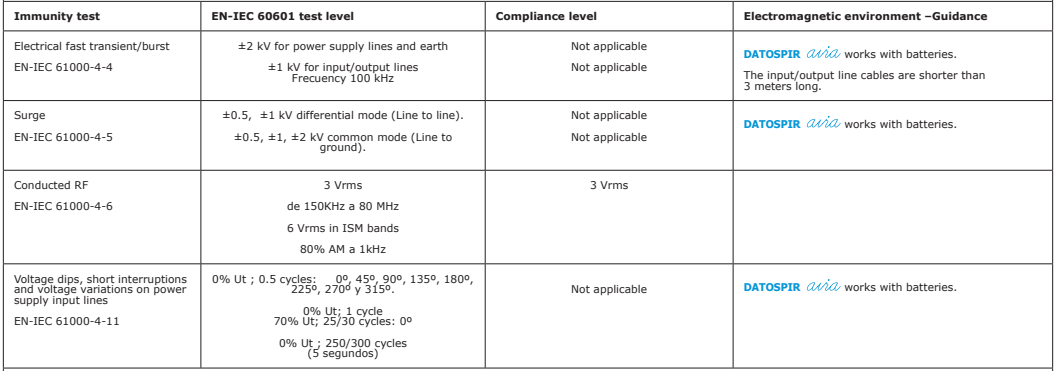

**NOTE Ut is the a.c. mains voltage prior to application of the test level.**

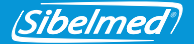

#### **Guidance and manufacturer's declaration – electromagnetic immunity**

DATOSPIR *(JAV2*) is intended for use in the electromagnetic environment specified below. The costumer or the user of DATOSPIR *(JAV2*, should assure that it is used in such an environment.<br>Below mentioned tests are appli

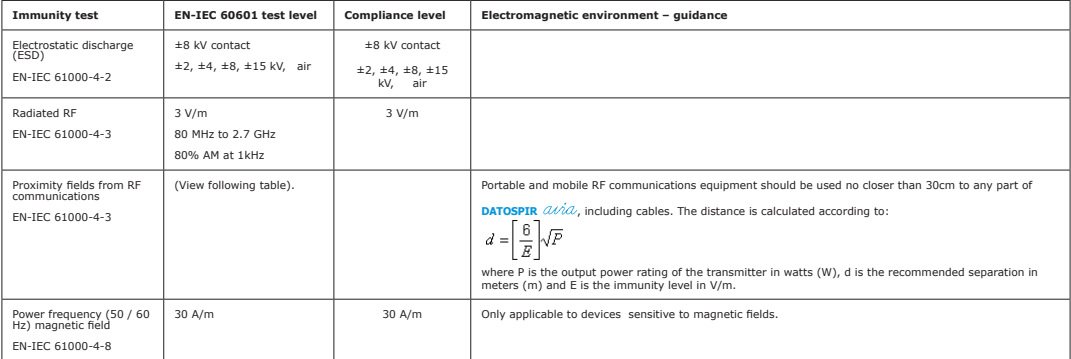

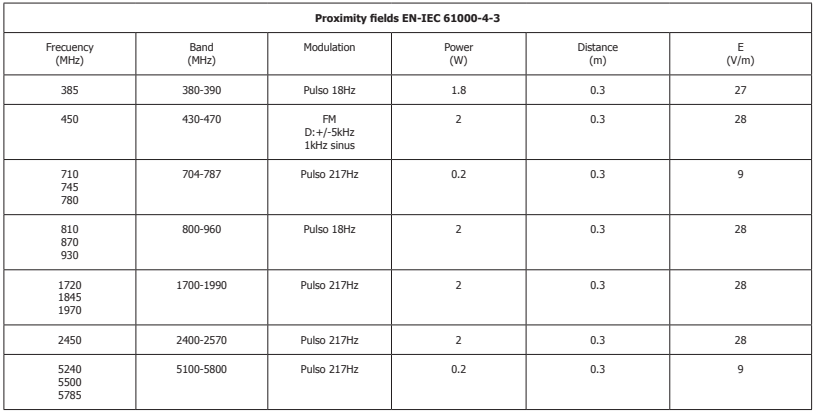

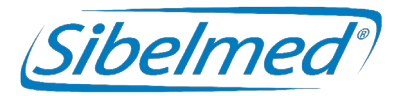

Manuel de l'utilisateur **DATOSPIR**  Révision : 511-D00-MUM Rev. 1.03

Tous droits réservés.

SIBEL S.A.U. Rosellón 500 bajos, 08026 BARCELONA (Espagne) Ventes nationales : Tél. : +34 93 436 00 08 – E-mail : comercial@sibelmed.com Ventes internationales : Tél. : +34 93 436 00 07 – E-mail : export@sibelmed.com Service technique : Tél. : +34 93 433 54 50 – E-mail : sat@sibelmed.com  $Fax : +34934361611 -$  Web : www.sibelmed.com

## **AVIS DE DROITS D'AUTEUR**

Aucune partie de cette publication ne peut être reproduite, transmise, transcrite, stockée sur un système de sauvegarde ou traduite vers une langue et/ou un langage informatique quelconques sous quelque forme et par quelque moyen que ce soit, qu'il soit électronique, mécanique, optique, chimique, manuel ou de tout autre type, sans l'accord express écrit de SIBEL S.A.U.

## **CLAUSE DE NON-RESPONSABILITÉ**

SIBEL S.A.U. n'assume la responsabilité de la sécurité, de la fiabilité et du fonctionnement de cet appareil que si :

• Le local dans lequel l'appareil est installé ou utilisé respecte les conditions relatives à l'installation électrique IEC ainsi que les autres réglementations applicables.

• Les réparations, révisions ou modifications sont effectuées par le personnel technique de SIBEL S.A.U., tant durant la période de validité de la garantie qu'en dehors de celle-ci.

• L'appareil est utilisé par du personnel qualifié, conformément aux recommandations figurant dans ce guide de l'utilisateur.

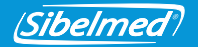

# **TABLE DES MATIÈRES**

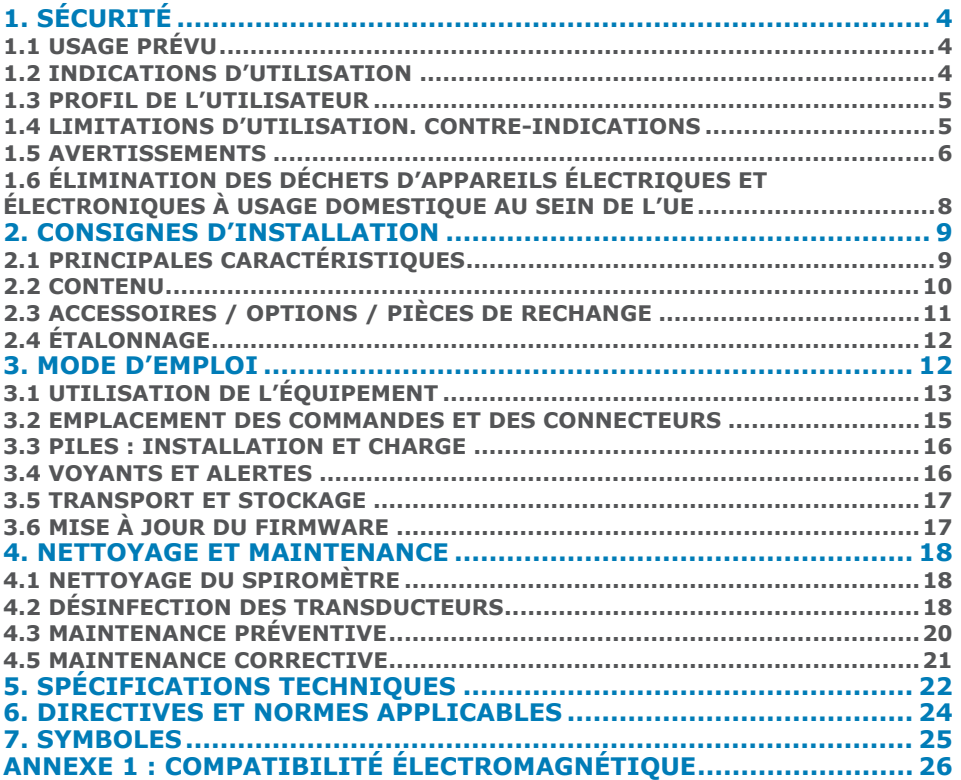

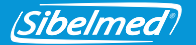

Merci d'avoir choisi **DATOSPIR** .

Le spiromètre **DATOSPIR**  $\hat{A}$  a été conçu par le département **RDI** de **SIBEL S.A.U.**, en collaboration avec le **Service de pneumologie de l'Hospital de la Santa Creu i Sant Pau de Barcelone**, selon les critères de normalisation de divers organismes, tant internationaux – **ATS/ERS TASK FORCE 2005** (American Thoracic Society/ European Respiratory Society) – que nationaux – **SEPAR** (Sociedad Española de Neumología y Cirugía Torácica).

# **PRODUIT CONFORME À LA DIRECTIVE 93/42/CCE RELATIVE AUX DISPOSITIFS MÉDICAUX (CLASSE IIa).**

Révision **Approbation** Date : 2020-09 Date : 2020-09

Directeur technique Directeur des ventes

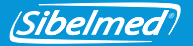

# **1. SÉCURITÉ**

Le **DATOSPIR**  $\hat{Q}$  est un spiromètre informatisé portable qui mesure le volume et le flux d'air inspiré et expiré par les poumons du patient.

Le spiromètre **DATOSPIR** *aina* a été concu pour garantir une sécurité maximale. Lisez attentivement toutes les consignes d'utilisation avant d'utiliser cet appareil. Dans le cas contraire, son utilisation peut provoquer des dommages corporels à l'utilisateur ou au patient et provoquer des dégâts matériels sur l'appareil et/ou les accessoires.

Pour de plus amples informations à propos de la technique ou du produit, contactez SIBEL, S.A.U. ou votre fournisseur habituel.

## **1.1 USAGE PRÉVU**

Mesure des flux et volumes pulmonaires à des fins de diagnostic et de contrôle des maladies respiratoires (asthme, BPCO, etc.).

Tenez compte du fait que cet appareil :

- Est conçu pour un usage à l'intérieur (il ne convient pas à un usage à l'extérieur).
- Est conçu pour être utilisé en centre de santé ou dans un environnement similaire.
- N'est pas conçu pour être utilisé dans un véhicule en mouvement.

## **1.2 INDICATIONS D'UTILISATION**

La spirométrie est le test le plus couramment utilisé pour évaluer la fonction pulmonaire et mesurer la quantité d'air (volume) pouvant être inhalée/exhalée par un patient et/ou la vitesse (débit) à laquelle l'air est inhalé/exhalé. La spirométrie est une technique utile pour évaluer les maladies telles que l'asthme, la fibrose pulmonaire, la fibrose kystique et la bronchopneumopathie chronique obstructive (BPCO).

Le spiromètre DATOSPIR AIRA fonctionne avec un logiciel externe (par exemple, le W20). Lorsque le sujet souffle à travers le capteur (Turbine, Fleisch ou à usage uniquee), il peut fonctionner en modes 1) ou 2):

1. L'appareil acquiert le signal de flux et l'envoie via USB ou Bluetooth au logiciel. Le logiciel calcule les paramètres spirométriques à partir des échantillons de flux acquis.

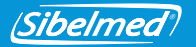

2. L'appareil acquiert le signal de flux, le transforme en L/s et l'envoie via USB ou Bluetooth au logiciel. À la fin de la manœuvre de spirométrie , l'appareil calcule également les paramètres et ajuste le graphique. Les paramètres et les graphiques sont envoyés au logiciel externe sur demande. Ce mode n'est disponible que pour les tests CVF.

Le **DATOSPIR**  $\hat{\mathcal{A}}\hat{\mathcal{U}}\hat{\mathcal{A}}$  est alimenté par deux piles AAA NiMH ou alcalines ou via un port USB lorsqu'il est connecté à l'ordinateur.

Le **DATOSPIR**  $\hat{\mathcal{A}}\hat{\mathcal{U}}\hat{\mathcal{A}}$  N'EST PAS concu pour être utilisé dans d'autres conditions ou avec d'autres sources d'alimentation que celles indiquées dans ce manuel. Seuls doivent être utilisés les accessoires spécifiés dans ce manuel.

### **1.3 PROFIL DE L'UTILISATEUR**

Le **DATOSPIR**  $\partial/\partial \partial$  a été conçu par des professionnels de la santé, supervisés ou formés par un médecin. Il est recommandé aux utilisateurs de suivre une formation spécifique en spirométrie. Le test de bronchoconstriction doit être supervisé par un technicien qualifié dans ce domaine. L'opérateur doit se familiariser avec le fonctionnement de l'équipement avant de l'utiliser sur des patients. Toutes les informations nécessaires pour utiliser convenablement cet appareil figurent dans ce manuel. Le patient peut tenir l'appareil pendant qu'il souffle, mais le logiciel doit être utilisé par un médecin ou un technicien ayant suivi une formation en spirométrie.

Le **DATOSPIR**  $\hat{a}\hat{b}\hat{a}$  est indiqué pour les patients âgés de plus de 4 ans, pesant plus de 15 kg, mesurant plus de 50 cm, et dont l'état mental et physique permet d'exécuter une manœuvre forç**ée**.

### **1.4 LIMITATIONS D'UTILISATION. CONTRE-INDICATIONS**

L'analyse des résultats d'un test spirométrique n'est pas suffisante pour dresser un diagnostic correct de la condition clinique d'un patient. L'interprétation des tests doit être complétée par l'analyse du dossier médical ou tout autre test jugé nécessaire par le médecin pour déterminer le traitement requis.

Les tests de spirométrie exigent la collaboration du patient. Une expiration forcée complète est nécessaire pour obtenir des valeurs de CVF significatives. Le médecin doit juger de la capacité du patient à réaliser ces tests de spirométrie. Une attention particulière doit être accordée aux enfants, aux personnes âgées et aux personnes handicapées.

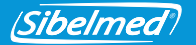

Les symptômes que présente le patient avant la réalisation d'un test spirométrique doivent être pris en compte par le personnel de santé. Le personnel de santé porte l'entière responsabilité de la validité des tests.

Le spiromètre ne doit pas être utilisé si la validité des résultats risque d'être compromise du fait de facteurs externes.

L'appareil doit être entreposé et utilisé dans les plages de température, de pression et d'humidité spécifiées dans le paragraphe SPÉCIFICATIONS TECHNIQUES.

Si l'appareil reste inutilisé pendant une période prolongée, il est recommandé de le ranger, avec les accessoires, dans le sac de transport.

# **1.5 AVERTISSEMENTS**

N'utilisez le **DATOSPIR**  $\hat{Q}$ *it* $\hat{Q}$  gu'avec des accessoires fournis par le fabricant ou le distributeur ou conformes aux spécifications figurant dans ce manuel. L'utilisation d'accessoires autres que ceux mentionnés risque de nuire à la sécurité du **DATOSPIR** et/ou à la précision des mesures.

Saisissez les accessoires par leur partie la plus solide (par exemple par les connecteurs lorsque vous manipulez le câble USB). **NE LES MOUILLEZ PAS** et ne les exposez pas à de brusques changements de température. **N'APPLIQUEZ PAS** de contraintes excessives sur les accessoires. **ÉVITEZ** en particulier de tirer excessivement sur une partie quelconque des câbles et de les plier.

**NE DÉBRANCHEZ PAS** le câble de l'appareil en tirant dessus. Vous risqueriez d'endommager l'appareil et/ou les accessoires, et de nuire à la sécurité du produit. Saisissez toujours le câble par le connecteur.

**N'UTILISEZ PAS** d'accessoires endommagés (par ex. câble USB ou connecteur) ; vous risqueriez de vous exposer à une décharge électrique.

**N'UTILISEZ PAS** de piles endommagées ; vous risqueriez de souffrir de brûlures, d'une irritation de la peau ou d'une sensibilisation.

Pour toute commande d'accessoires, contactez SIBEL, S.A.U. ou votre fournisseur.

Le système **DATOSPIR**  $\hat{\omega}$  est conçu pour fonctionner à température ambiante. **N'EXPOSEZ PAS** le système à une source de chaleur ou à la lumière directe du soleil.

*FR*<sup>6</sup> 511-D00-MUM · Rev 1.03

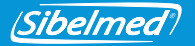

Les changements de température peuvent provoquer une condensation.

En cas de surchauffe de l'appareil durant son utilisation, éteignez-le immédiatement et contactez le service technique de SIBEL, S.A.U. ou votre distributeur.

Tenez l'appareil à l'abri des chocs et des vibrations ; il risquerait d'être endommagé et/ou de ne pas fonctionner correctement.

Transportez toujours l'appareil et ses accessoires dans le sac de transport afin de les protéger contre tout choc accidentel.

Si vous constatez, lors de la livraison, que l'emballage de votre **DATOSPIR**  $\hat{\omega}$ ial est endommagé, N'UTILISEZ PAS l'appareil. Contactez votre transporteur, votre distributeur ou le service technique de SIBEL, S.A.U.

**N'UTILISEZ PAS** le **DATOSPIR** à l'extérieur.

**N'UTILISEZ PAS** le **DATOSPIR** *QUAC* dans un véhicule en mouvement.

## RISQUES ÉLECTRIQUES

Le **DATOSPIR N'EST PAS** conçu pour être utilisé avec des sources d'alimentation autres que celles indiquées dans ce manuel.

**NE TENTEZ PAS** d'ouvrir l'appareil. En cas de dysfonctionnement ou de comportement inattendu, contactez le service technique de SIBEL, S.A.U. ou votre distributeur.

Selon EN60601-1, l'équipement est classé en mode de fonctionnement continu, et en raison de son utilisation prévue, il est considéré comme une partie applicable dans son intégralité. L'acquisition et l'envoi d'échantillons de flux vers le logiciel externe est considéré comme une opération essentielle pour respecter la précision spécifiée et / ou indiquer si la manœuvre est correcte.

## RISQUES DE DÉCHARGE ÉLECTRIQUE

Le **DATOSPIR**  $\hat{u}\hat{u}\hat{d}$  est conçu pour être utilisé avec un logiciel tel que le **logiciel de spirométrie W20s**, qui doit être exécuté sur un appareil externe.

Cet appareil doit répondre aux exigences des normes basse tension (en particulier de la norme EN 60950-1) et des normes de compatibilité électromagnétique (en particulier des normes EN 55022, EN 61000-3-2, EN 61000-3-3 et EN 55024).

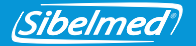

Pour garantir la sécurité du produit, **NE CONNECTEZ PAS** le **DATOSPIR**  $\hat{\alpha}$  à d'autres appareils.

Il est **INTERDIT** de plonger une partie quelconque du produit, même temporairement, dans un liquide quelconque. RISQUE DE DÉCHARGE ÉLECTRIQUE. Évitez impérativement tout contact des parties internes de l'appareil et des connecteurs avec des liquides.

### RISQUES D'EXPLOSION

**N'UTILISEZ PAS** l'équipement dans un environnement explosif ou en présence d'anesthésiants ou de gaz inflammables de quelque type que ce soit. RISQUE D'EXPLOSION.

### RISQUES DE POLLUTION

Suivez attentivement les consignes de nettoyage figurant dans ce manuel. Respectez les fréquences de nettoyage, de désinfection et d'entretien stipulées dans ce manuel pour l'appareil et les accessoires, et suivez les instructions qui y figurent afin de garantir la sécurité du produit.

**N'UTILISEZ PAS** d'embouts ou autres consommables proposés par des fabricants qui n'ont pas testé leur biocompatibilité ; vous risqueriez de mettre en danger la santé du patient.

## RISQUES D'INTERFÉRENCES

**N'UTILISEZ PAS** le système dans un environnement IRM (Imagerie par résonance magnétique).

**N'UTILISEZ PAS** l'équipement en présence d'appareils de radiocommunication tels que des téléphones portables, des émetteurs ou des équipements similaires émettant des ondes radio. Suivez les recommandations concernant les distances à respecter, qui figurent dans la déclaration de compatibilité électromagnétique du fabricant jointe à ce manuel.

## **1.6 ÉLIMINATION DES DÉCHETS D'APPAREILS ÉLECTRIQUES ET ÉLECTRONIQUES À USAGE DOMESTIQUE AU SEIN DE L'UE**

**Conformément aux réglementations en vigueur dans votre pays.<br>511-D00-MUM · Rev 1.03 NE JETEZ PAS** le spiromètre DATOSPIR AIRA, les accessoires et/ou les piles avec les ordures ménagères. Confiez-les à un point de collecte agréé en vue de leur recyclage,

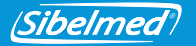

Les accessoires à usage unique (transducteurs de type Lilly, embouts, filtres et membranes jetables) doivent être jetés conformément aux réglementations nationales concernant les produits susceptibles d'avoir été infectés. L'appareil fonctionne avec des piles NiMH ou alcalines.

Pour de plus amples informations à propos du recyclage adéquat du produit et de ses accessoires à usage unique, adressez-vous au service technique de SIBEL S.A.U. ou à votre distributeur.

## **2. CONSIGNES D'INSTALLATION**

## **2.1 PRINCIPALES CARACTÉRISTIQUES**

Le spiromètre **DATOSPIR**  $\partial N = \partial N$  est un appareil portable disponible avec différents types de transducteurs : Fleisch, à turbine ou Lilly jetable.

Il permet de se connecter, en temps réel, via **Bluetooth** ou via un port **USB**, à n'importe quel PC (Personal Computer) sur lequel est exécuté le **logiciel de spirométrie W20s.**

La gamme **DATOSPIR** comporte 4 modèles dotés des fonctionnalités suivantes:

DATOSPIR AIRA **T** DATOSPIR AIRA **F**

DATOSPIR AIRA **BASIC T** 

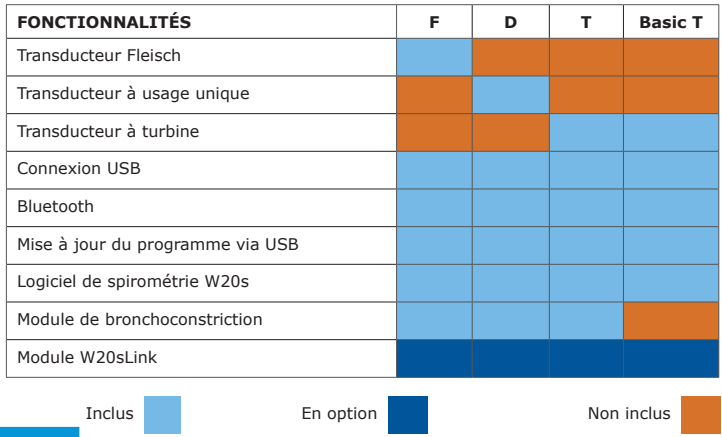

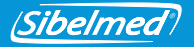

Ce spiromètre a fait l'objet de contrôles de qualité très stricts durant sa fabrication. Des imprévus pouvant toutefois survenir durant son transport et son stockage, il est conseillé de procéder à une révision initiale de l'état de l'appareil et de ses accessoires avant toute installation. Conservez l'emballage tant que vous n'avez pas vérifié que l'appareil fonctionne parfaitement.

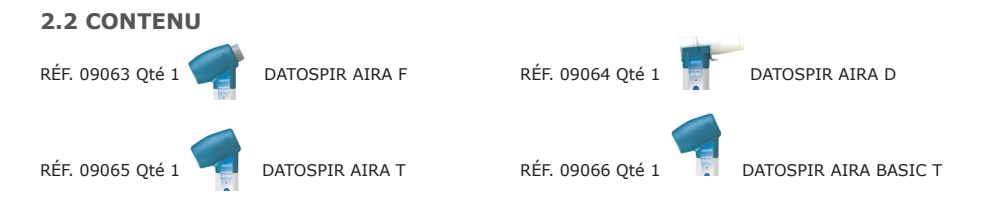

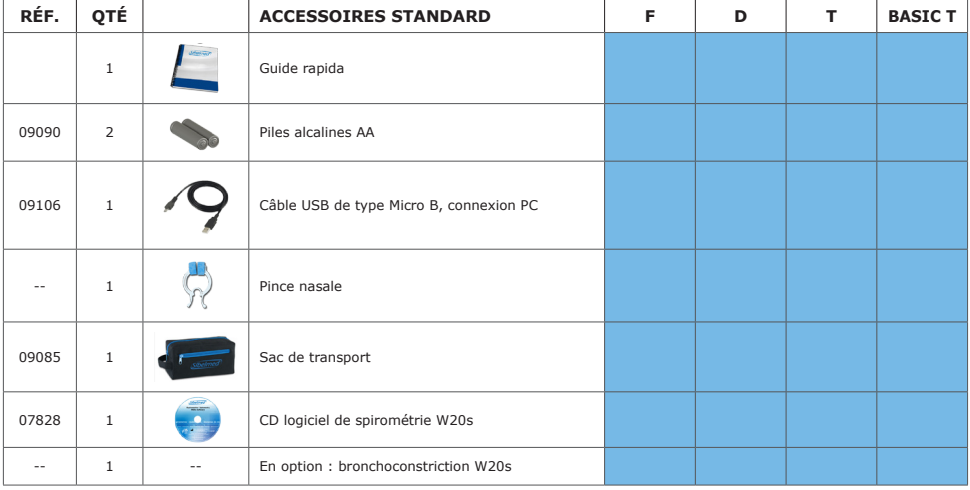

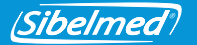

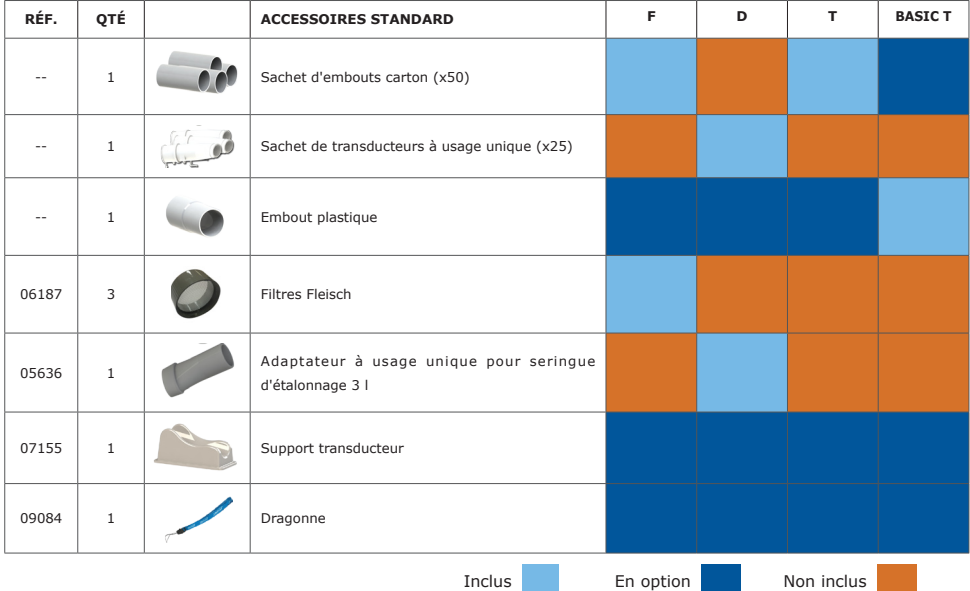

# **2.3 ACCESSOIRES / OPTIONS / PIÈCES DE RECHANGE**

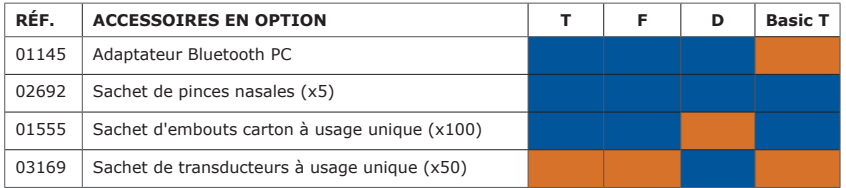

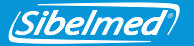

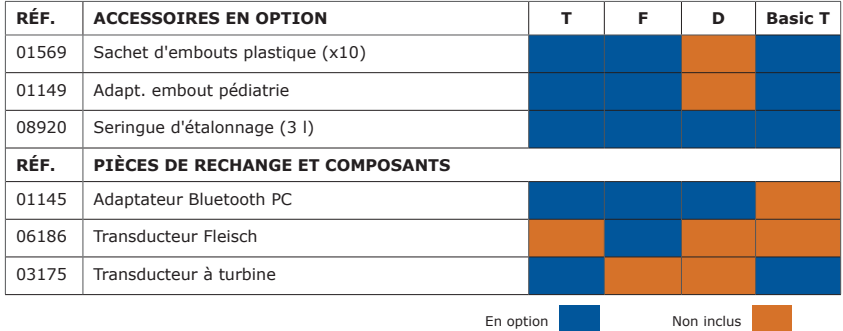

# **2.4 ÉTALONNAGE**

## **Vérifiez quotidiennement l'étalonnage de l'équipement. Dans le cas contraire, vous risquez d'obtenir des mesures incorrectes.**

Pour vérifier l'étalonnage de l'équipement ou l'étalonner, raccordez la sortie de la seringue d'étalonnage à l'entrée du transducteur, du côté où le patient doit souffler.

Pour de plus amples informations à propos de la procédure d'étalonnage ou de vérification de l'étalonnage, consultez le Manuel de l'utilisateur du **logiciel de spirométrie W20s**.

## **3. MODE D'EMPLOI**

Pour utiliser l'appareil avec un PC, il vous suffit d'installer le **logiciel de spirométrie W20s** sur l'ordinateur. Consultez le **Manuel d'utilisation du logiciel W20s** pour procéder à l'installation.

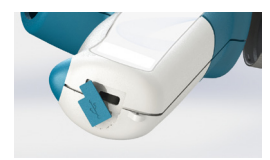

*FR*<sup>12</sup> 511-D00-MUM · Rev 1.03

Reliez ensuite le câble USB au connecteur orné du symbole ←← et branchez l'autre extrémité à l'ordinateur.

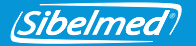

Si vous utilisez un modèle avec Bluetooth, connectez l'**adaptateur Bluetooth** au PC et installez le logiciel fourni. Pour ce faire, consultez la notice d'utilisation de l'adaptateur Bluetooth.

Vous pouvez relier le spiromètre à un autre appareil via Bluetooth. Le code d'appairage correspond aux 6 derniers chiffres du numéro de série (pour les appareils dont le numéro de série est inférieur à 11D-685, utilisez uniquement les 3 derniers chiffres).

## **3.1 UTILISATION DE L'ÉQUIPEMENT**

**Avant d'utiliser le système, assurez-vous que l'équipement est à une température stable pour pouvoir mesurer convenablement la température ambiante.**

**Pour éviter que de l'air s'échappe par le nez du patient, nous vous recommandons d'utiliser la pince nasale durant les manœuvres de spirométrie.**

**Le patient NE DOIT PAS mordre l'embout ou les filtres antibactériens durant les manœuvres de spirométrie. Cela risquerait de nuire à la sécurité du produit.**

**Pour éviter d'épuiser le patient, il est recommandé de NE PAS lui faire subir plus de 8 manœuvres de spirométrie (ATS / ERS 2005).**

Lancez le programme W20s et raccordez l'appareil à l'ordinateur via Bluetooth ou via USB. Dans la fenêtre Liens, sélectionnez le modèle du spiromètre et le type de connexion (consultez le Manuel d'utilisation du logiciel W20s).

Pour mettre en marche ou éteindre l'équipement, maintenez la touche (0) enfoncée jusqu'à ce que la LED verte s'allume, puis relâchez la touche.

L'équipement est doté d'un dispositif d'économie d'énergie, qui l'éteint automatiquement au bout de trois minutes en l'absence de communications avec le logiciel de spirométrie W20s. 1. MISE EN PLACE DU TRANSDUCTEUR :

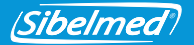

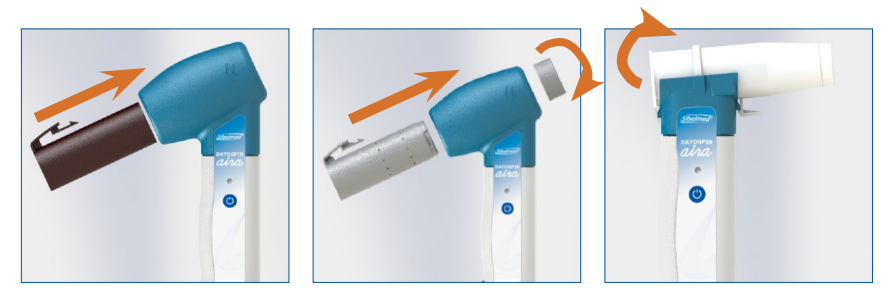

2. EXÉCUTION DES MANŒUVRES :

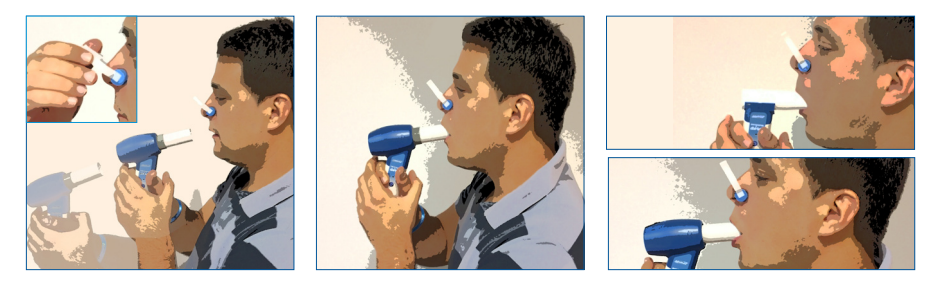

## **Utilisez la dragonne conformément aux instructions ci-dessous. Dans le cas contraire, cela risquerait de nuire à la sécurité du produit.**

il est recommandé utilisez la dragonne pour éviter que le produit tombe au sol si le patient le lâche accidentellement. Vérifiez que la dragonne n'est pas emmêlée et placez-la autour du poignet du patient, en veillant à ce qu'elle ne soit pas trop lâche, ni trop serrée.

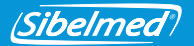

**Désinfectez les transducteurs à turbine et Fleisch, ainsi que les embouts réutilisables avant de les utiliser pour de nouveaux patients ou utilisez des embouts à usage unique ou des filtres antibactériens pour éviter tout risque de contamination ou d'infection croisée.**

Si vous suspectez qu'il peut y avoir un risque de contamination, utilisez des embouts à usage unique ou des filtres antibactériens.

Lorsque l'équipement n'est pas en cours d'utilisation, posez-le sur le support du transducteur pour éviter d'éventuelles chutes qui risqueraient de l'endommager. Si vous devez voyager avec l'équipement, consultez le paragraphe TRANSPORT ET STOCKAGE.

Pour de plus amples informations à propos de la qualité des résultats du test, consultez le Manuel de l'utilisateur du logiciel de spirométrie W20s.

### **3.2 EMPLACEMENT DES COMMANDES ET DES CONNECTEURS**

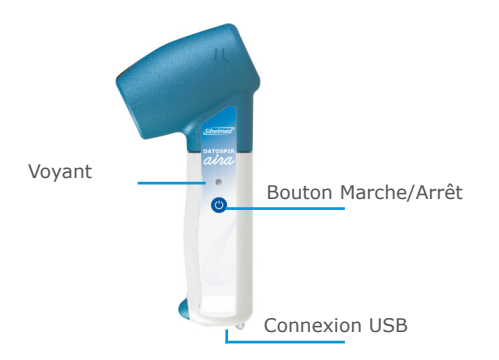

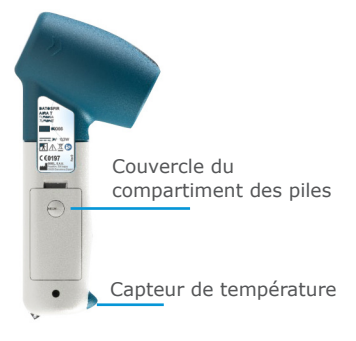

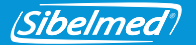

## **3.3 PILES : INSTALLATION ET CHARGE**

**N'UTILISEZ PAS un type de pile autre que celui spécifié dans ce manuel.**

**Respectez la polarité indiquée dans le compartiment des piles. Dans le cas contraire, l'appareil ne démarrera pas.**

Le **DATOSPIR** *(1/1/1)* fonctionne avec deux piles alcalines AAA ou avec deux piles NiMH rechargeables de 1,2 V 800 mAh. Dans un cas comme dans l'autre et dans des conditions normales d'utilisation, l'autonomie est de 5 jours.

Pour extraire les piles, faites tourner la vis avec une pièce de monnaie et retirez le couvercle du compartiment. Extrayez les piles et remplacez-les par des piles neuves en respectant la polarité indiquée.

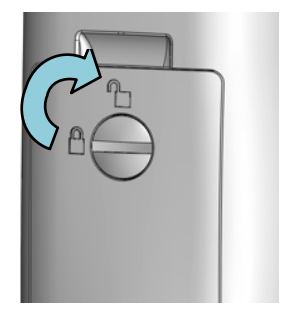

### **3.4 VOYANTS ET ALERTES**

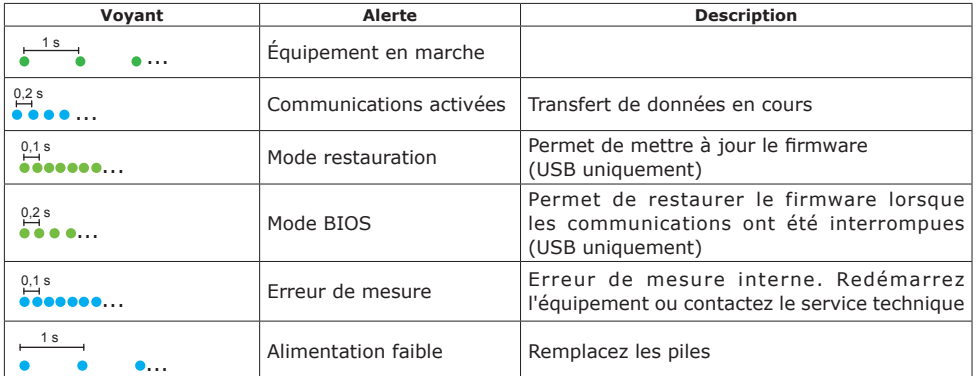

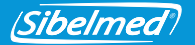

## **Si le voyant indiquant une ERREUR DE MESURE se déclenche à plusieurs reprises, éteignez l'équipement et contactez le service technique de SIBEL, S.A.U. ou votre distributeur.**

Si le voyant indiquant une ALIMENTATION FAIBLE s'affiche, nous vous recommandons de remplacer les piles avant d'exécuter toute manœuvre spirométrique. Étant donné que les manœuvres exécutées précédemment sont stockées par le logiciel de spirométrie W20s, elles ne seront pas perdues.

## **3.5 TRANSPORT ET STOCKAGE**

Tous les modèles de **DATOSPIR**  $\hat{a}\hat{b}\hat{a}$  sont accompagnés d'un sac de transport qui permet de ranger l'équipement et la majorité de ses accessoires, et de les transporter aisément. Vous pouvez également utiliser ce sac pour stocker l'équipement lorsqu'il est inutilisé. Si vous prévoyez de ne pas utiliser l'équipement pendant plus d'une semaine, nous vous recommandons de retirer les piles de leur compartiment.

## **3.6 MISE À JOUR DU FIRMWARE**

Pour mettre à jour le firmware de l'équipement vers une nouvelle version, connectez l'équipement au PC via le câble USB et transférez le nouveau firmware à l'aide du logiciel de spirométrie W20s (voir la description du processus dans le Manuel d'utilisation du logiciel W20s). Une fois la mise à jour terminée, éteignez l'équipement. Il est prêt à être utilisé.

Si l'équipement ne répond pas comme prévu, vous pouvez entrer en MODE RESTAURATION en maintenant la touche  $\bullet$  enfoncée pendant quelques secondes, jusqu'à ce que le voyant clignote rapidement en vert. Vous pouvez ensuite procéder à la mise à jour du firmware à l'aide du logiciel W20s.

Si la communication est interrompue durant la mise à jour du firmware, l'équipement passera en MODE BIOS lorsque vous le redémarrerez. Vous pourrez alors relancer la mise à jour en suivant les indications fournies antérieurement.

Si vous ne parvenez pas à mettre à jour le firmware, contactez le service technique de SIBEL S.A.U. ou votre distributeur.
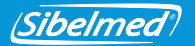

### **4. NETTOYAGE ET MAINTENANCE**

### **N'utilisez jamais de substances abrasives ou de solvants. Vous risqueriez d'endommager l'équipement.**

Comme tout autre équipement électromédical, le spiromètre **DATOSPIR**  $\hat{\mathcal{A}}\hat{\mathcal{V}}\hat{\mathcal{A}}$  nécessite une maintenance visant à garantir la sécurité du patient, de l'opérateur et de son environnement, et à assurer la fiabilité des fonctions pour lesquelles il a été conçu.

### **4.1 NETTOYAGE DU SPIROMÈTRE**

Nettoyez délicatement le spiromètre avec un chiffon humidifié à l'eau et au savon neutre ou à l'alcool à 96º. Séchez ensuite les traces d'humidité. Assurez-vous qu'aucun liquide ou corps étranger ne pénètre dans l'équipement, les connecteurs ou les connexions, en particulier dans les prises de pression du manche du transducteur à usage unique (nettoyez l'appareil avec le manche orienté vers le bas).

### **4.2 DÉSINFECTION DES TRANSDUCTEURS**

Le transducteur étant une pièce qui entre directement en contact avec le patient, il est nécessaire de le conserver en parfait état, tant du point de vue matériel que de l'hygiène.

Pour le désinfecter, procédez comme indiqué ci-après:

- 1. Extrayez le filtre, puis le transducteur en appuyant sur la languette pour le libérer de son logement.
- 2. Plongez le transducteur et le filtre dans une solution désinfectante **CIDEX® OPA** (consultez les instructions du fabricant).

Rincez à l'eau distillée.

3. Secouez le transducteur pour éliminer les restes d'eau et laissez-le sécher à température ambiante avant de le réassembler.

### **B) TRANSDUCTEUR À TURBINE**

1. Extrayez la turbine en appuyant sur la languette pour la libérer de son logement.

### **Ne rincez pas la turbine au robinet ; vous risqueriez de l'endommager.**

- 2. Plongez la turbine dans une solution désinfectante **CIDEX® OPA** (consultez les instructions du fabricant). Rincez la turbine en la plongeant dans de l'eau distillée.
- 3. Étant donné que la fiabilité dépend de l'état de la turbine, examinez-la pour détecter d'éventuels dommages.

4. Laissez-la sécher à température ambiante et replacez-la dans son logement. Si faites un usage intensif du spiromètre, nous vous recommandons de disposer de plusieurs transducteurs pour pouvoir poursuivre pendant que vous désinfectez ceux qui ont déjà été utilisés.

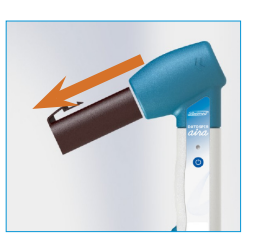

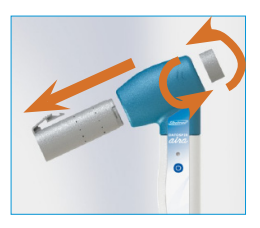

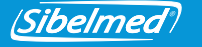

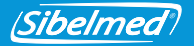

Si vous utilisez un filtre antibactérien avec les transducteurs Fleisch ou à turbine, vous pouvez remplacer la solution **CIDEX® OPA** mentionnée à l'étape 2 par de l'eau savonneuse (savon neutre).

### **C) TRANSDUCTEUR LILLY À USAGE UNIQUE**

**NE RÉUTILISEZ PAS les transducteurs, les embouts, les filtres ou les membranes à usage unique. Vous exposeriez les patients à un risque de contamination croisée.**

### **NE DÉSINFECTEZ PAS les accessoires à usage unique. L'utilisation de produits désinfectants peut nuire à l'intégrité de la grille du transducteur et à la précision des mesures.**

Ce transducteur à usage unique ne requiert aucun nettoyage spécifique. Il doit être jeté après utilisation par le patient.

### **4.3 MAINTENANCE PRÉVENTIVE**

La maintenance préventive consiste à effectuer un certain nombre d'actions visant à conserver l'appareil en parfait état de fonctionnement.

#### **Actions à effectuer par l'utilisateur :**

- 1. Révision interne périodique de l'équipement via le menu **Configuration / Liens / Informations DAria** (cette opération s'effectue via le **logiciel W20s**).
- 2. Vérification périodique de l'état des connexions, des accessoires et autres éléments externes de l'appareil, ainsi que de l'absence de fissures et/ou de dommages externes. L'utilisateur doit accorder une attention particulière au câble et au connecteur USB.
- 3. Vérification quotidienne de l'étalonnage et au besoin, réétalonnage (via le logiciel W20s).

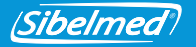

4. Définition de la fréquence de maintenance et d'étalonnage (en jours) dans **Configuration/Configuration DAira**. Si ces opérations n'ont pas été effectuées à la fréquence définie, l'appareil émet une alerte chaque fois qu'il est mis en marche. Si la fréquence introduite est « 0 jour(s) », aucune alerte n'est émise (ce réglage s'effectue via le **logiciel W20s**).

Si vous détectez une anomalie à laquelle vous ne pouvez pas remédier, contactez le **service après-vente de** SIBEL, S.A.U. ou votre distributeur pour qu'il révise l'appareil et le répare.

#### **Actions à confier à un technicien qualifié :**

La **directive 93/42/CEE relative aux dispositifs médicaux** préconise une vérification et/ou un étalonnage régulier des appareils électromédicaux afin de garantir la fiabilité de leurs fonctions et la sécurité des patients et des utilisateurs.

**Cette vérification technique doit être effectuée tous les ans**, conformément à la procédure de vérification et de réglage du **DATOSPIR AIRA** définie par le fabricant SIBEL, S.A.U.

Ces opérations doivent être exécutées par le personnel du **service technique** du fabricant ou du distributeur. Pour pouvoir effectuer ces opérations de maintenance, ce dernier doit être en possession d'une autorisation écrite de SIBEL, S.A.U. Le fabricant **DÉCLINE TOUTE RESPONSABILITÉ** en cas de dysfonctionnement de l'appareil ou de dommages résultant d'opérations de maintenance défectueuses réalisées par des personnes non agréées ou n'appartenant pas à l'entreprise SIBEL, S.A.U.

#### **Pour de plus amples informations concernant les différents contrats de MAINTENANCE PRÉVENTIVE disponibles, contactez le service client de SIBEL, S.A.U.**

#### **4.5 MAINTENANCE CORRECTIVE**

La maintenance corrective consiste à réparer l'équipement s'il cesse de remplir la fonction pour laquelle il a été conçu suite à un dysfonctionnement ou à une utilisation inadéquate, et à le remettre en parfait état de marche.

Si vous détectez sur l'équipement une panne qui l'empêche de fonctionner normalement, contactez le **service après-vente de** SIBEL, S.A.U. en précisant le type de dysfonctionnement constaté.

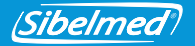

## **5. SPÉCIFICATIONS TECHNIQUES**

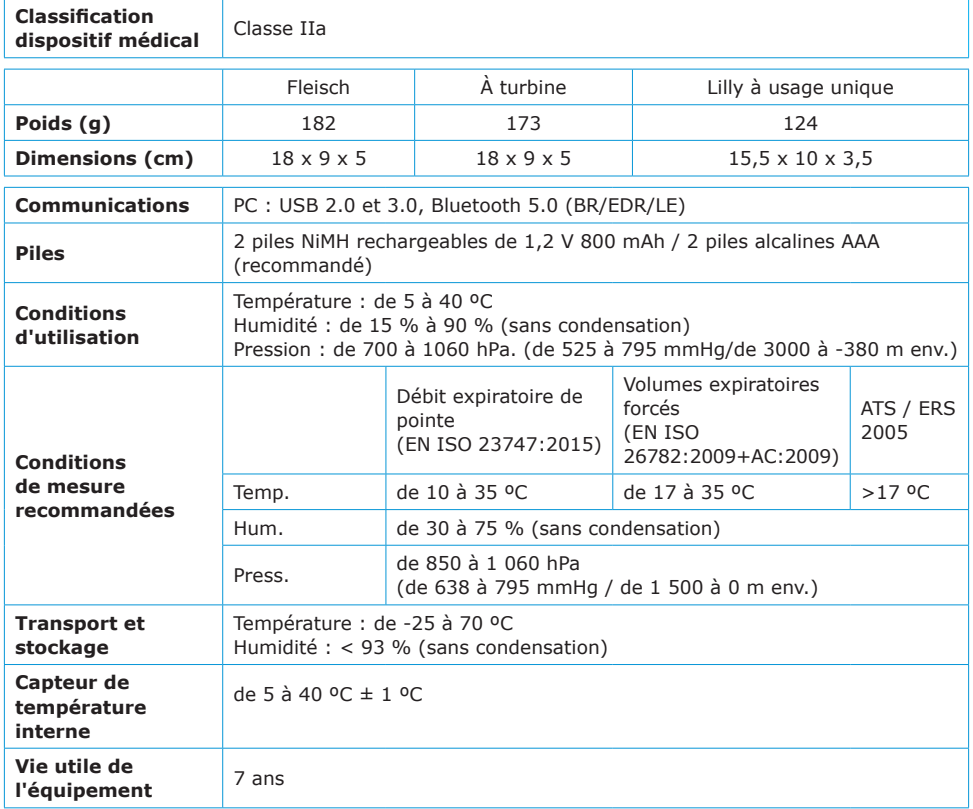

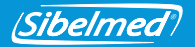

### **PLAGES ET MESURES (selon l'ATS/ERS 2005)**

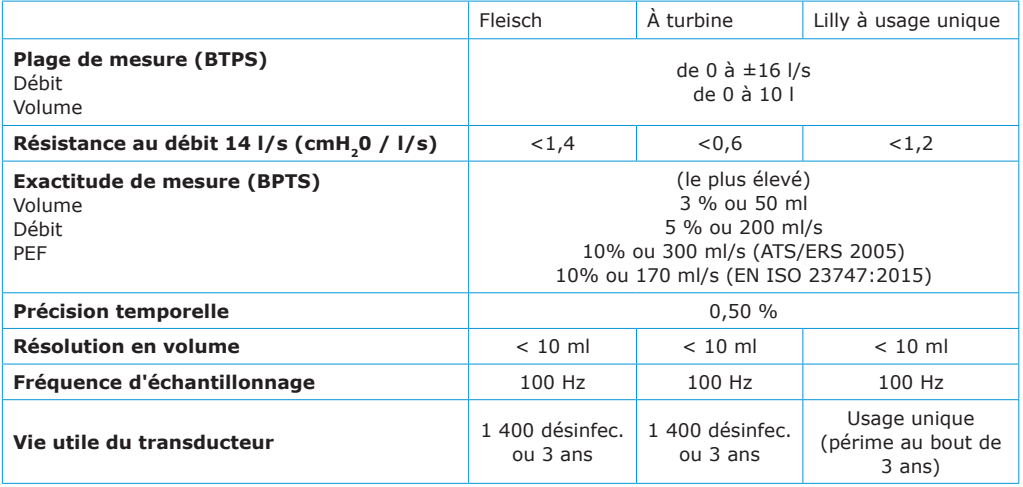

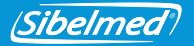

### **6. DIRECTIVES ET NORMES APPLICABLES**

- Directive européenne 93/42/CEE relative aux dispositifs médicaux (RD 1591:2009)
- Directive RoHS 2011/65/UE (RD 219/2013)
- Directive 2002/96/CE relative aux déchets d'équipements électriques et électroniques (DEEE) (RD 208/2005).
- Règlement (CE) nº 1272/2008 relatif à la classification, à l'étiquetage et à l'emballage des substances et des mélanges (REACH)
- Règlement EU 207/2012 à propos des instructions électroniques
- Qualité (EN ISO 13485:2016+AC:2018, EN ISO 9001:2015)
- Gestion des risques (EN ISO 14971:2012)
- Sécurité des appareils médicaux (EN 60601-1:2006+AC:2010+A11:2011+A1:2013+AC:2014)
- Compatibilité électromagnétique (EN 60601-1-2:2015)
- Bluetooth 5.0 Class II (EN 300328 v2.1.1:2016)
- Biocompatibilité : évaluation biologique des dispositifs médicaux (EN ISO 10993-1:2009+AC:2010)
- Aptitude à l'utilisation (EN 60601-1-6:2010+A1:2015 et EN 62366:2008+A1:2015)
- Logiciels de dispositifs médicaux (EN 62304:2006+AC:2008+A1:2015)
- Documentation et informations (EN 1041:2008, EN ISO 15223-1:2016)
- Spiromètres destinés au mesurage des volumes expiratoires forcés (EN ISO 26782:2009+AC:2009)
- Spiromètres pour débit expiratoire de pointe (EN ISO 23747:2015)

### **Références en matière de spirométrie**

• ATS/ ERS :

Miller MR et al. General considerations for lung function testing. Eur Respir J 2005; 26:153–161. Miller MR et al. Standardisation of spirometry. Eur Respir J. 2005; 26: 319-338

• SEPAR : García-Rio F et al. Normativa SEPAR. Espirometría. Arch Bronconeumol 2013; 49(9): 388-401.

• NLHEP : Ferguson et al. Office Spirometry for Lung Health Assessment in Adults. Chest 2000; 117:1146-1161.

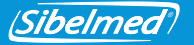

### **DATOSPIR** *· Manuel de l'utilisateur*

### **7. SYMBOLES**

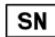

NUMÉRO DE SÉRIE

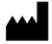

FABRICANT (date de fabrication, nom et adresse du fabricant)

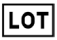

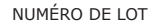

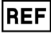

RÉFÉRENCE CATALOGUE

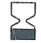

DATE DE PÉREMPTION

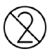

NE PAS RÉUTILISER

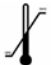

LIMITE DE TEMPÉRATURE

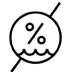

LIMITES D'HUMIDITÉ

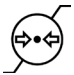

LIMITES DE PRESSION ATMOSPHÉRIQUE

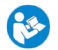

SUIVEZ LES INSTRUCTIONS FOURNIES

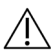

ATTENTION : AVERTISSEMENTS COMPLÉMENTAIRES DANS LA DOCUMENTATION JOINTE

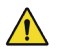

ATTENTION : RISQUE IDENTIFIÉ

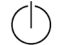

MISE EN SERVICE (STAND BY)

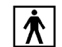

PARTIE EN CONTACT DE TYPE BF

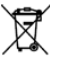

MISE AU REBUT DE DÉCHETS D'APPAREILS ÉLECTRIQUES ET ÉLECTRONIQUES

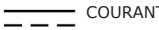

COURANT CONTINU

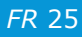

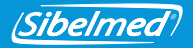

### **ANNEXE 1 : COMPATIBILITÉ ÉLECTROMAGNÉTIQUE**

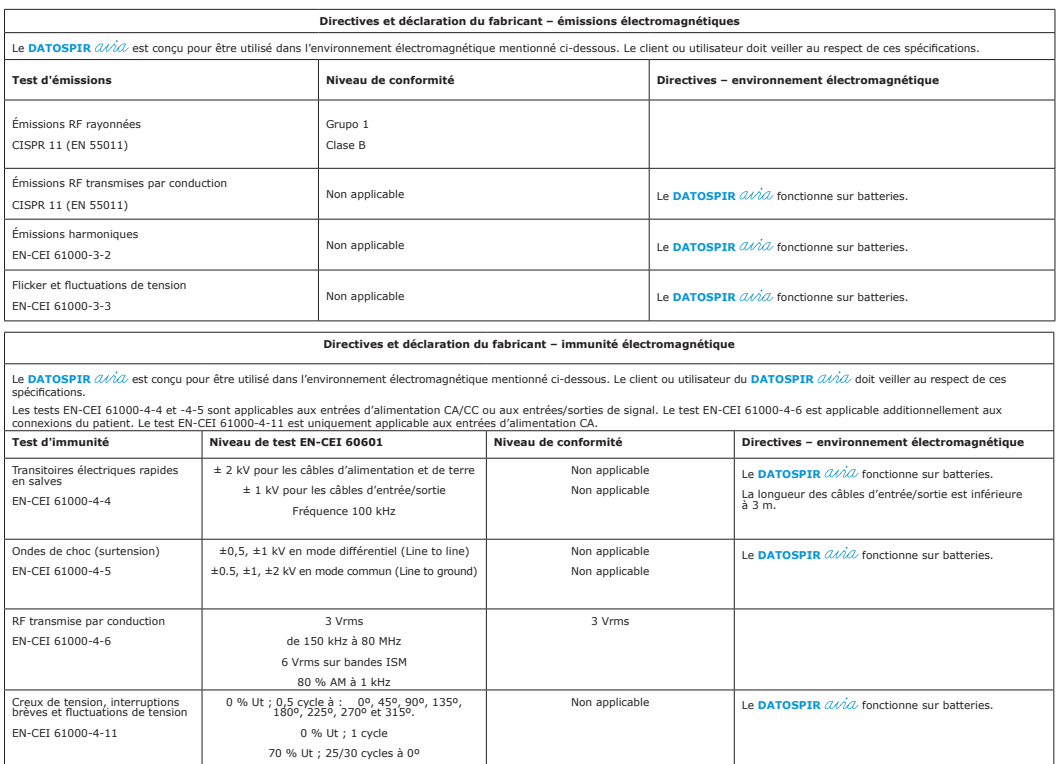

**Remarque :** Ut correspond à la tension d'alimentation CA avant l'application du test.

0 % Ut ; 250/300 cycles (5 secondes)

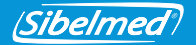

### **DATOSPIR** *· Manuel de l'utilisateur*

#### **Directives et déclaration du fabricant – immunité électromagnétique**

Le DATOSPIR  $\partial\mathcal{U}\partial$  est concu pour être utilisé dans l'environnement électromagnétique mentionné ci-dessous. Le client ou utilisateur du DATOSPIR  $\partial\mathcal{U}\partial$  doit veiller au respect de ces spécifications.

Les tests mentionnés ci-dessous s'appliquent à l'enveloppe. En outre, le test EN-IEC 61000-4-2 s'applique aux entrées/sorties de signal et aux connexions du patient.

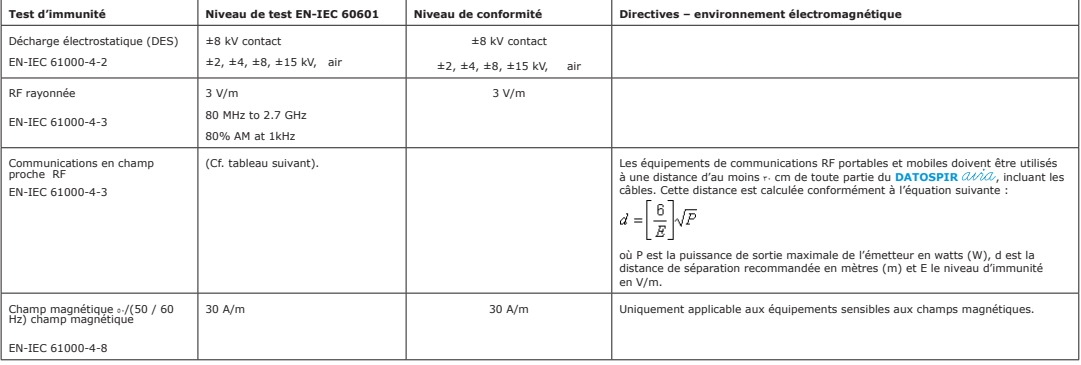

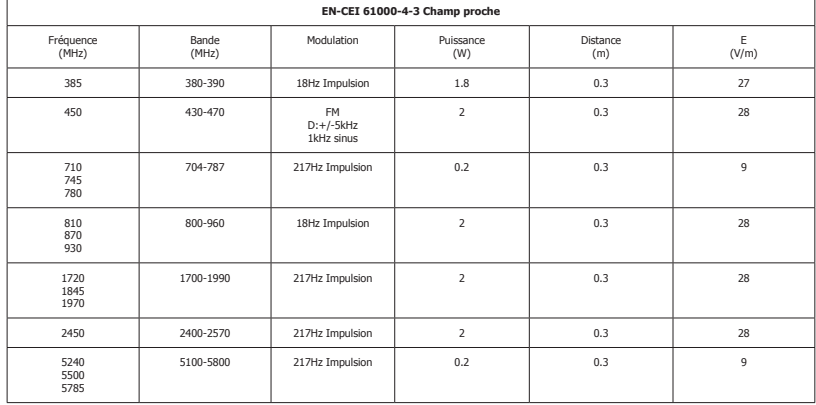

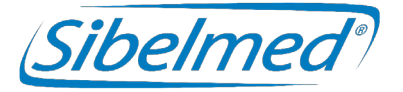

Manual d'ús **DATOSPIR**  Revisió: 511-D00-MUM Rev. 1.03

Tots els drets reservats.

**CATION CATION CATION**<br> **CALITY CATES AND ANTIFERENT CARRELLONA** (Spain)<br> **CALITY CATES AND**<br> **CALITY SET SAND**<br> **CALITY CALITY CATES AND**<br> **CALITY CALITY CATES AND**<br> **CALITY CALITY CATES AND**<br> **CALITY CATES AND**<br> **CALITY** SIBEL S.A.U. Rosselló 500 baixos, 08026 BARCELONA (Spain) Vendes nacionals: Tel. 93 436 00 08 e-mail: comercial@sibelmed.com International Sales: Tel. +34 93 436 00 07 e-mail: export@sibelmed.com Servei tècnic: Tel. +34 93 433 54 50 e-mail: sat@sibelmed.com Fax: +34 93 436 16 11, Web: www.sibelmed.com

### **AVÍS SOBRE EL COPYRIGHT**

Cap part d'aquesta publicació podrà ser reproduïda, transmesa, transcrita, emmagatzemada en un sistema back-up ni traduïda a cap idioma o llenguatge informàtic en cap forma ni per cap mitjà, electrònic, mecànic, òptic, químic, manual o de qualsevol altre tipus, sense l'exprés consentiment escrit per part de SIBEL S.A.U.

### **DESCÀRREC DE RESPONSABILITATS**

SIBEL S.A.U. es responsabilitzarà de la seguretat, fiabilitat i funcionament d'aquest equip només si:

- El local on s'instal·li o s'utilitzi l'equip compleix amb els requisits relatius a la instal·lació elèctrica IEC, així com les altres normatives que li siguin aplicables.
- Les reparacions, revisions o modificacions, tant dins com fora del període de garantia, son efectuades per personal tècnic de SIBEL S.A.U.
- L'equip és utilitzat per personal qualificat i d'acord amb les recomanacions d'aquest Manual d'Ús.

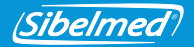

### **ÍNDEX**

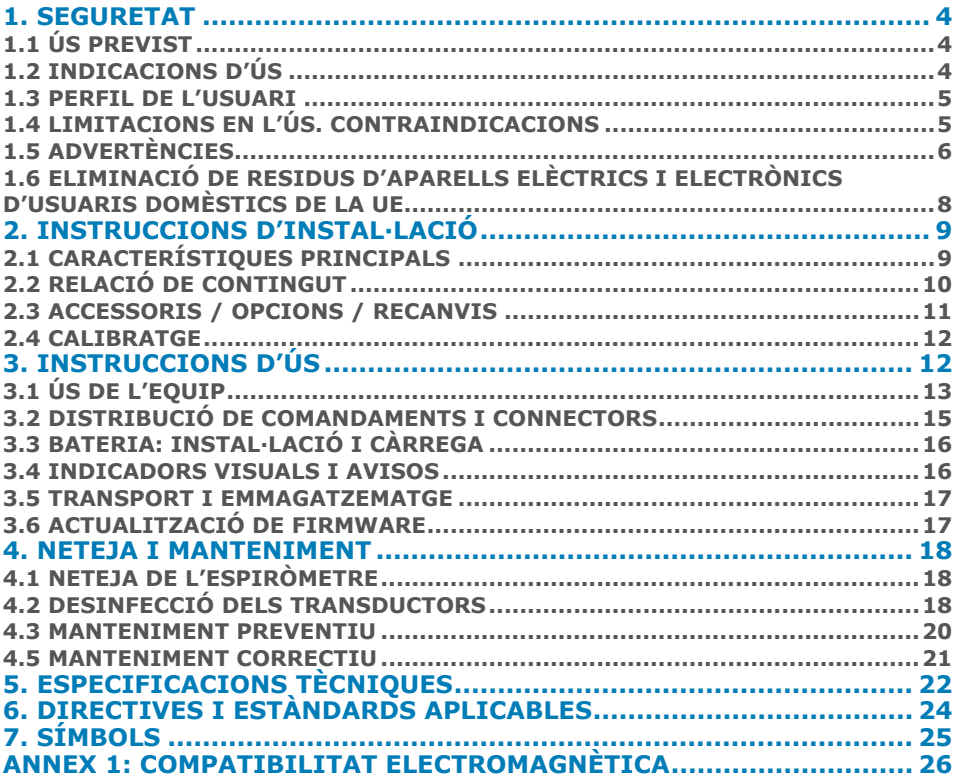

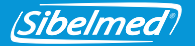

Gràcies per triar **DATOSPIR** .

L'espiròmetre **DATOSPIR**  $\hat{a}$ *ina* ha estat desenvolupat pel departament d'**I+D+i** de **SIBEL S.A.U.** amb la col·laboració del **Servei de Pneumologia de l'Hospital de la Santa Creu i Sant Pau de Barcelona**, atenent els criteris d'estandardització tant d'institucions internacionals: **ATS/ERS TASK FORCE 2005** (American Thoracic Society/ European Respiratory Society) com d'institucions nacionals: **SEPAR** (Societat Espanyola de Pneumologia i Cirurgia Toràcica).

### **PRODUCTE CONFORME A LA DIRECTIVA DE**  C **C** 0197 PRODUCTES SANITARIS 93/42/CEE **(CLASSE IIa).**

Revisat **Aprovat** Aprovat Data: 2020-09 Data: 2020-09

Director Tècnic Director de Vendes

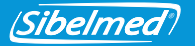

### **1. SEGURETAT**

**DATOSPIR**  $\hat{u}\hat{u}\hat{d}$  és un espiròmetre portàtil automatitzat per ordinador que mesura el volum i flux d'aire inspirat i espirat dels pulmons del pacient.

L'espiròmetre **DATOSPIR**  $\hat{u}\hat{\nu}\hat{u}$  ha estat dissenyat per disposar de la màxima seguretat. Abans de treballar-hi, cal llegir totes les instruccions d'ús. No fer-ho pot derivar en lesions a l'usuari o al pacient i danys a l'equip i/o accessoris.

Per obtenir formació addicional sobre la tècnica o sobre el producte, contacteu amb SIBEL, S.A.U. o amb el vostre proveïdor habitual.

### **1.1 ÚS PREVIST**

Mesura de fluxos i volums pulmonars per al diagnòstic i control de malalties respiratòries (Asma, MPOC, etc.).

Cal tenir en compte les següents condicions:

- Previst per a ús interior (no vàlid per a ús en l'exterior).
- Previst per a ús en centres de salut o similar.
- No previst per al seu ús en vehicles de transport en moviment.

### **1.2 INDICACIONS D'ÚS**

L'espirometria és la prova més comuna de funció pulmonar i permet la mesura de la quantitat (volum) i/o velocitat (flux) d'aire que pot inhalar o exhalar un individu. L'espirometria és una tècnica útil per avaluar malalties com l'asma, la fibrosis pulmonar, la fibrosis quística i la Malaltia Pulmonar Obstructiva Crònica (MPOC).

L'espiròmetre **DATOSPIR**  $\hat{u}\hat{\partial}\theta$  funciona conjuntament amb una aplicació de programari externa (per exemple el W20s). Quan el subjecte bufa a través del transductor (Turbina, Fleisch o d'un sol ús), pot funcionar en els modes 1) o 2):

1. L'equip adquireix el senyal de flux i l'envia per USB o Bluetooth a l'aplicació. L'aplicació calcula els paràmetres espiromètrics a partir de les mostres de flux.

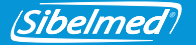

2. L'equip adquireix el senyal de flux, el transforma a L/s i l'envia per USB o Bluetooth a l'aplicació. Quan la maniobra d'espirometria finalitza, l'equip també calcula els paràmetres i ajusta la gràfica. Paràmetres i gràfica s'envien a l'aplicació externa sota demanda. Aquest mode només està disponible per a proves FVC.

**DATOSPIR** s'alimenta amb dues piles AAA de NiMH o alcalines, o a través del port USB quan està connectat a l'ordinador.

**DATOSPIR**  $\hat{u}\hat{i}$  NO està dissenyat per al seu ús sota altres condicions o usant altres fonts d'alimentació que no estiguin indicades en aquest manual de l'usuari. És obligatori utilitzar únicament els accessoris especificats en aquest manual.

#### **1.3 PERFIL DE L'USUARI**

**DATOSPIR**  $\hat{a}\hat{i}a\hat{a}$  ha estat dissenyat per a professionals sanitaris, supervisats o instruïts per un metge. Es recomana formació específica en la tècnica de l'espirometria. La prova de broncoconstricció s'ha de supervisar per un tècnic qualificat en aquesta tècnica. L'usuari s'ha de familiaritzar amb el funcionament del programa abans d'aplicar-lo en pacients. Tota la informació necessària per a l'ús correcte de l'equip està disponible en aquest manual de l'usuari. Tot i que el pacient pot agafar l'equip mentre bufa, l'aplicació de programari l'ha de fer servir un metge o tècnic format en espirometria.

**DATOSPIR**  $\hat{\mathcal{U}}\hat{\mathcal{U}}$  està indicat per a pacients de més de 4 anys, de més de 15 kg de pes i altura superior als 50 cm, i amb una condició mental i física que permeti fer la maniobra forçada.

### **1.4 LIMITACIONS EN L'ÚS. CONTRAINDICACIONS**

L'anàlisi dels resultats d'una prova espiromètrica no és suficient per realitzar un diagnòstic correcte de la condició clínica d'un pacient. La interpretació de les proves, s'ha de complementar amb la història clínica o altres proves que el metge consideri per determinar el tractament requerit.

Les proves d'espirometria requereixen la col·laboració del pacient. Per obtenir valors de FVC significatius és necessària una espiració forçada completa. El metge haurà de valorar la capacitat del pacient per realitzar aquestes proves. Cal tenir especial cura amb els nens, la gent gran i les persones amb discapacitat.

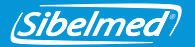

Abans de realitzar una prova espiromètrica, cal considerar els símptomes del pacient per part del personal sanitari. L'acceptabilitat d'una prova és responsabilitat del personal sanitari. No s'ha d'utilitzar l'espiròmetre quan la validesa dels resultats pot estar compromesa a causa de factors externs.

L'equip s'haurà d'usar i emmagatzemar dins dels marges de temperatura, pressió i humitat especificats en l'apartat ESPECIFICACIONS TÈCNIQUES.

És recomanable guardar l'equip i els accessoris dins de la borsa de transport si no l'utilitzareu durant un període llarg de temps.

# **1.5 ADVERTÈNCIES**

Utilitzeu **DATOSPIR**  $\hat{a}\hat{b}\hat{a}$  únicament amb accessoris subministrats pel fabricant o distribuïdor, o aquells que compleixin les especificacions d'aquest manual. L'ús d'altres accessoris amb **DATOSPIR**  $\hat{\mathcal{U}}$  pot reduir la seguretat del producte o afectar a la precisió de les mides.

Subjecteu els accessoris per les parts més robustes (com per exemple, els connectors quan es manipula el cable USB). **NO** els mulleu ni exposeu a canvis de temperatura molt bruscs. **NO** apliqueu esforços excessius als accessoris. En particular, **EVITEU** llençar o doblegar a l'excés qualsevol part dels cables.

**NO** tibeu del cable per desconnectar. Podeu malmetre l'equip o los accessoris reduint la seguretat del producte. Agafeu el cable pel connector.

**NO** utilitzeu accessoris deteriorats (cable USB amb el connector o el cable trencats), podeu patir risc d'enrampada.

**NO** utilitzeu piles deteriorades, podeu patir risc de cremades, irritació de la pell, sensibilització.

Contacteu amb SIBEL, S.A.U. o amb el vostre proveïdor per adquirir accessoris nous.

El sistema **DATOSPIR** està preparat per treballar a temperatura ambient. **NO** exposeu el sistema a fonts de calor ni a la llum solar directa. Els canvis de temperatura poden provocar condensació.

En cas de sobre escalfament de l'equip durant l'ús, apagueu immediatament l'equip i contacteu amb el Servei Tècnic de SIBEL, S.A.U. o amb el seu distribuïdor.

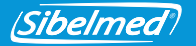

Mantingueu el vostre equip protegit de cops i vibracions. Pot malmetre's o funcionar incorrectament.

Transporteu sempre l'equip i els seus accessoris dins la bossa de transport. La bossa ofereix protecció contra petits impactes accidentals.

En caso de rebre el **DATOSPIR**  $\hat{\omega}$  amb un embalatge deteriorat, NO utilitzeu l'equip i contacteu amb la vostra agència de transport, distribuïdor o amb el Servei Tècnic de SIBEL, S.A.U.

**NO** utilitzeu **DATOSPIR** *(U) an* exteriors.

**NO** utilitzeu **DATOSPIR**  $\hat{U}$ <sup>1</sup> $\hat{U}$  en vehicles de transport en moviment.

### RISCOS ELÈCTRICS

**NO** està previst l'ús de **DATOSPIR**  $\hat{Q}$  amb altres fonts d'energia que no siguin les incloses en aquest manual.

**NO** intenteu obrir l'equip. En cas de fallada o de funcionament inesperat, contacteu amb el Servei Tècnic de SIBEL, S.A.U. o amb el seu distribuïdor.

D'acord amb la norma EN60601-1 l'equip es classifica com a manera d'operació continu, i pel seu ús previst, es considera part aplicable en la seva totalitat.

Es considera funcionament essencial l'adquisició i enviament de mostres de fluxe al programari extern de manera que es pugui complir amb l'exactitud especificada i / o indicar si la maniobra és correcta.

### RISCOS DE DESCÀRREGA ELÈCTRICA

**DATOSPIR**  $\hat{u}\hat{\mu}$  està dissenyat per utilitzar-se conjuntament amb una aplicació programari com el **programari d'espirometria W20s**, que s'executa en un dispositiu extern.

Aquest dispositiu ha de complir amb la Directiva de baix voltatge (en particular, EN 60950-1) i la Directiva de EMC (en particular, les normes EN 55022, EN 61000-3-2, EN61000-3-3 i EN 55024).

**NO** connecteu **DATOSPIR**  $\hat{a}\hat{b}\hat{a}$  a altres dispositius a fi de mantenir la sequretat del producte.

*CA*<sup>7</sup> 511-D00-MUM · Rev 1.03 **NO** està permesa la immersió temporal de cap de les parts. POT CAUSAR DESCÀRREGA ELÈCTRICA.<br>511-D00-MUM · Rev 1.03

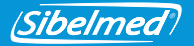

Eviteu sempre el contacte de líquids amb les parts internes de l'equip i els connectors.

### RISCOS D'EXPLOSIÓ

**NO** useu l'equip en un ambient explosiu o en presència d'anestèsics o gasos inflamables de cap tipus. POT PROVOCAR EXPLOSIÓ.

### RISCOS DE CONTAMINACIÓ

Seguiu acuradament les instruccions de neteja d'aquest manual.

Dueu a terme la neteja, la desinfecció i el manteniment de l'equip i dels seus accessoris amb la freqüència especificada i seguint les instruccions d'aquest manual per mantenir la seguretat del producte.

**NO** feu servir broquetes o d'altres consumibles de fabricants que no n'hagin provat la seva biocompatibilitat, podria posar en perill la salut del pacient.

### RISCOS D'INTERFERÈNCIES

**NO** feu servir el sistema en un ambient de IRM (Imatge per Ressonància Magnètica).

**NO** feu servir l'equip en presència d'equips de radiocomunicació com telèfons mòbils, transmissors ni equips similars que generin emissions de radiofreqüència. Seguiu les recomanacions de distància de separació sobre compatibilitat electromagnètica indicades a la declaració del fabricant dins d'aquest manual.

### **1.6 ELIMINACIÓ DE RESIDUS D'APARELLS ELÈCTRICS I ELECTRÒNICS D'USUARIS DOMÈSTICS DE LA UE**

**NO** llenceu l 'espiròmetre DATOSPIR AIRA, els accessoris o les bateries juntament amb els residus domèstics. Lliureu-los en un punt de recol·lecció designat de reciclatge d'acord amb els requisits legals del vostre país.

Els accessoris d'un sol ús (transductors tipus Lilly, broquets, filtres i membranes d'un sol ús) s'han d'eliminar seguint les regulacions nacionals de productes potencialment infectats. L'equip fa servir bateries de NiMH o alcalines.

La informació sobre el reciclatge adequat del producte i dels seus accessoris d'un sol ús està disponible a través del Servei Tècnic de SIBEL S.A.U. o del vostre distribuïdor.

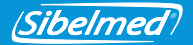

### **2. INSTRUCCIONS D'INSTAL·LACIÓ**

### **2.1 CARACTERÍSTIQUES PRINCIPALS**

L'espiròmetre **DATOSPIR**  $\partial/\partial \psi$  és un equip portàtil disponible amb diferents tipus de transductors: Fleisch, Turbina o Lilly d'un sol ús.

Permet la connexió a temps real via **Bluetooth** o **USB** amb qualsevol PC (Personal Computer) que executi el **Programari d'espirometria W20s.**

La sèrie **DATOSPIR** disposa de 4 models amb les següents funcionalitats:

# DATOSPIR AIRA **T** DATOSPIR AIRA **F**

DATOSPIR ARA **D** DATOSPIR AIRA **BASIC T** 

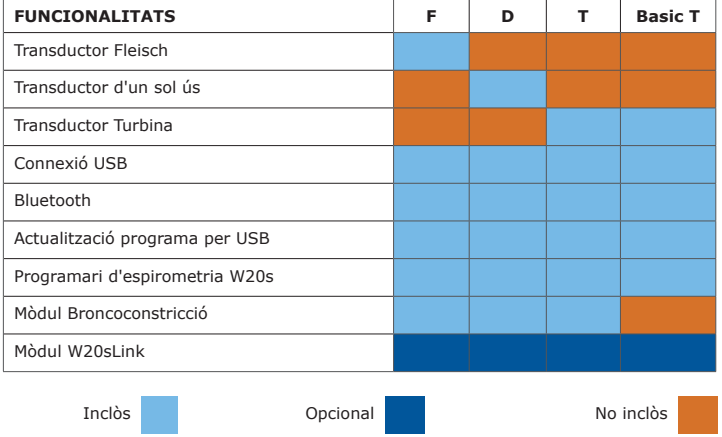

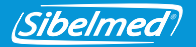

Aquest espiròmetre ha estat fabricat sota uns estrictes controls de qualitat. No obstant això, poden produir-se accidents durant el transport o emmagatzematge; de manera que és convenient fer una revisió inicial de l'estat de l'equip i dels seus accessoris abans d'instal·lar-ho. No us desprengueu de l'embalatge fins a verificar totalment el funcionament correcte de l'equip.

### **2.2 RELACIÓ DE CONTINGUT**

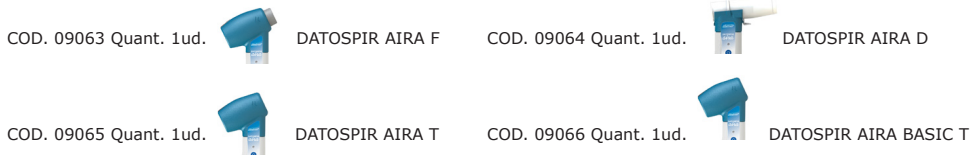

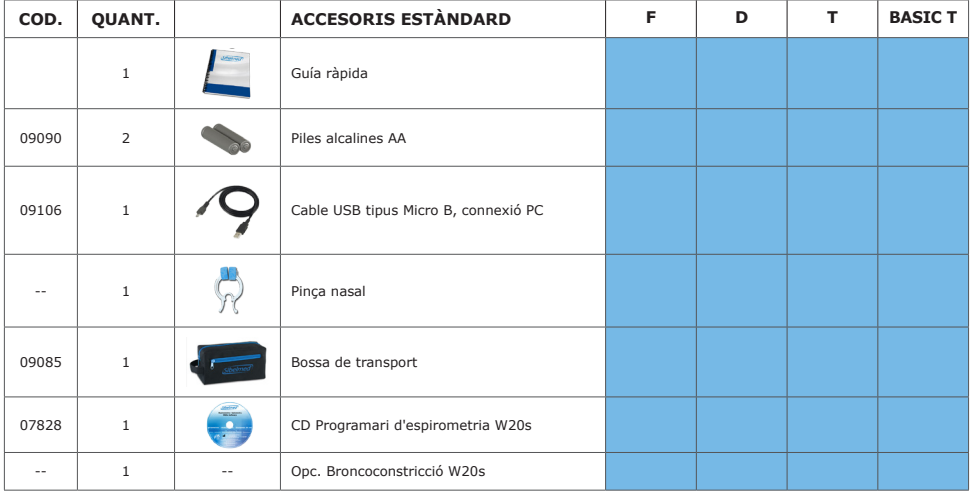

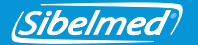

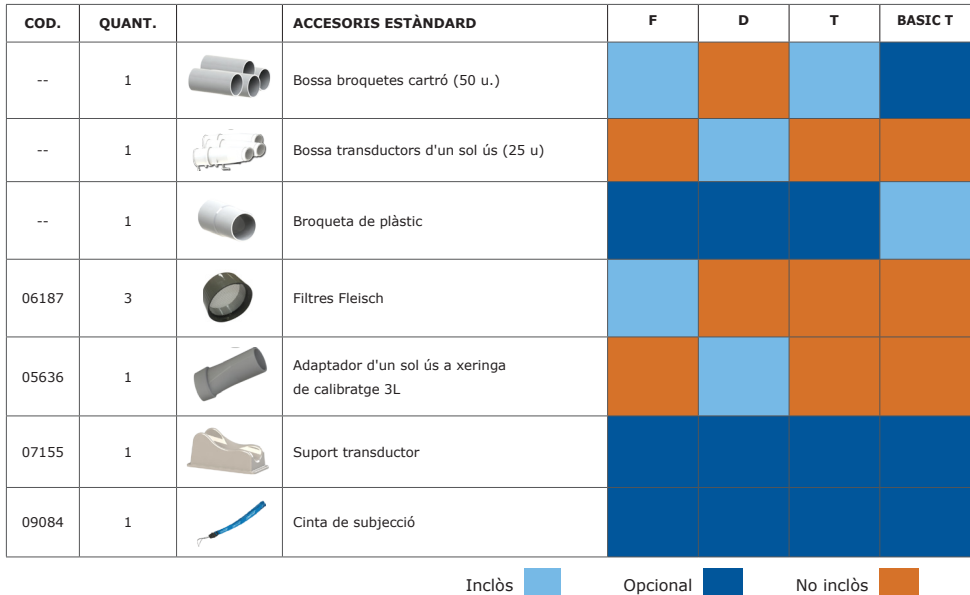

### **2.3 ACCESSORIS / OPCIONS / RECANVIS**

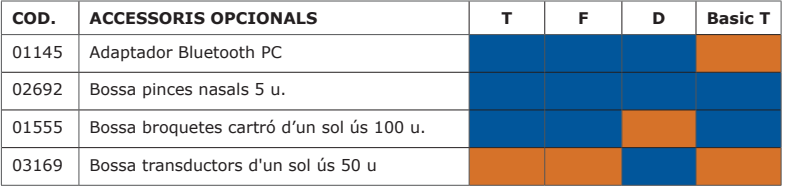

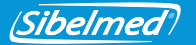

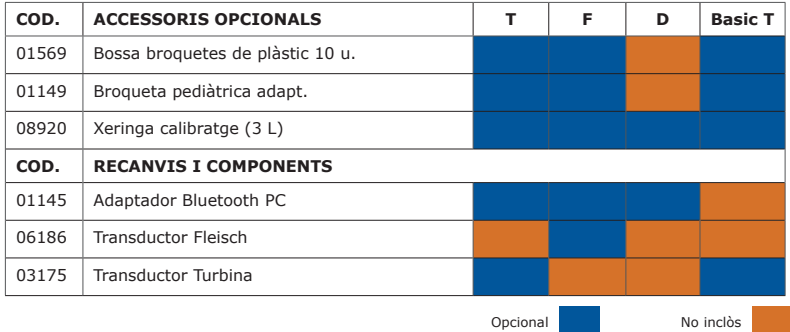

### **2.4 CALIBRATGE**

### **Verifiqueu el calibratge de l'equip diàriament. En cas contrari, potser obtindreu mesures incorrectes.**

Per verificar el calibratge de l'equip o calibrar-lo, connecteu la sortida de la xeringa de calibratge a l'entrada del transductor, pel mateix costat per on es bufa.

Per obtenir informació sobre el procediment de calibratge o la verificació del calibratge, consulti el Manual d'Ús del **Programari d'espirometria W20s**.

### **3. INSTRUCCIONS D'ÚS**

Per fer servir l'equip amb un PC, només cal que instal·leu el **Programari d'espirometria W20s** a l'ordinador. Consulteu el **Manual d'Ús del Programari W20s** per a fer-ho.

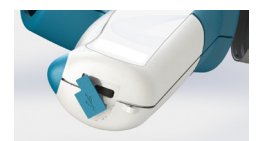

Després, connecteu el cable USB en el connector marcat amb  $\leftarrow$  i l'altre extrem a l'ordinador.

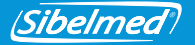

Si heu adquirit un model amb Bluetooth, connecteu l'**adaptador Bluetooth** al PC i només cal que instal·leu el programari inclòs. Per a això, consulteu el manual d'ús de l'adaptador Bluetooth.

Podeu enllaçar l'espiròmetre a un altre dispositiu mitjançant Bluetooth. El codi de sincronització són els últims 6 dígits del número de sèrie (per als dispositius amb número de sèrie inferior a 11D-685, utilitzeu només els darrers 3 dígits).

### **3.1 ÚS DE L'EQUIP**

**Abans de fer servir el sistema, és necessari que l'equip es trobi a una temperatura estable perquè pugui realitzar una bona mesura de la temperatura ambient.**

**És recomanable emprar la pinça nasal quan feu les maniobres de espirometria per evitar fugides d'aire a través del nas del pacient.**

**NO mossegueu el broquet o els filtres antibacterians quan feu les maniobres de espirometria. En cas contrari, podeu reduir la seguretat del producte.**

**És recomanable NO fer més de 8 maniobres d'espirometria per evitar esgotar al pacient (ATS / ERS 2005).**

Inicieu el programa W20s i connecteu l'equip a l'ordinador mitjançant Bluetooth o USB. A continuació, a la pantalla d'enllaços seleccioneu el model d'espiròmetre i el tipus de connexió (consulteu el manual d'ús del W20s).

Per encendre o apagar l'equip mantingueu premuda la tecla  $\circledcirc$  fins que s'il·lumini el LED verd i deixeu anar la tecla.

Per estalviar energia, l'equip inclou un sistema d'auto-apagat que apaga l'equip després de tres minuts sense comunicacions amb el programari d'espirometria W20s.

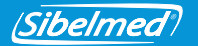

1. COL·LOCACIÓ DEL TRANSDUCTOR:

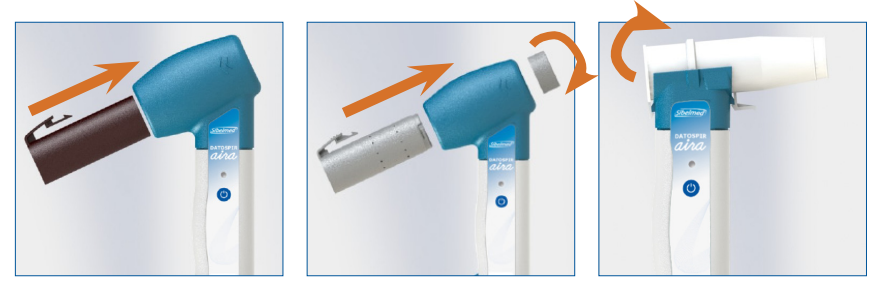

2. REALITZACIÓ DE LES MANIOBRES:

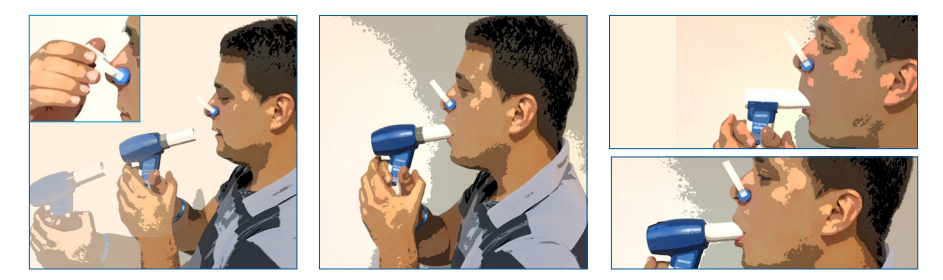

### **Utilitzeu la cinta de subjecció d'acord amb les següents instruccions. En cas contrari, podeu reduir la seguretat del producte.**

Es recomana utilitzar la cinta de subjecció per evitar que l'equip caigui a terra si el pacient el deixa anar accidentalment. Verifiqueu que la cinta no té nusos i col·loqueu-la al voltant del canell del pacient, sense que quedi massa fluixa ni massa ajustada.

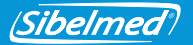

### **Cal desinfectar els transductors Turbina i Fleisch i els broquets reutilitzables abans del seu ús en nous pacients o bé utilitzar-ne d'un sol ús o filtres antibacterians per evitar el risc de contaminació o infecció creuada.**

Utilitzeu filtres d'un sol ús o filtres antibacterians si sospiteu de risc de contaminació.

Quan no utilitzeu l'equip, poseu-lo sobre el suport del transductor per tal d'evitar possibles caigudes que el puguin deteriorar. Si heu de viatjar amb l'equip, consulteu la secció TRANSPORTI I EMMAGATZEMATGE.

Per obtenir informació sobre la qualitat dels resultats de la prova, consulteu el Manual d'ús del programari d'espirometria W20s.

### **3.2 DISTRIBUCIÓ DE COMANDAMENTS I CONNECTORS**

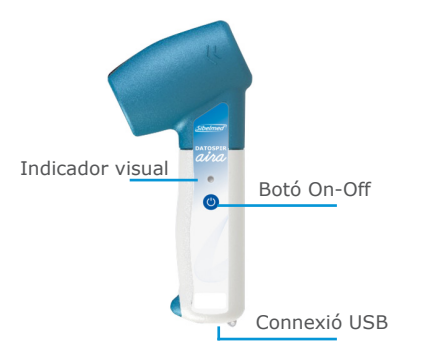

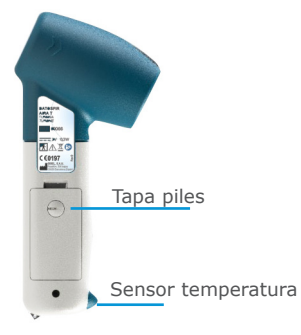

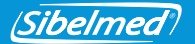

### **3.3 BATERIA: INSTAL·LACIÓ I CÀRREGA**

**NO empreu un altre tipus de bateries diferent a les especificades en aquest manual.**

**Respecteu la polaritat indicada a l'allotjament de les bateries. En cas contrari, l'equip no arrencarà.**

El **DATOSPIR**  $\hat{a}$ *ina* pot funcionar amb dues piles Alcalines AAA o amb dues bateries recarregables de Ni-Mh 1.2V 800mAh. L'autonomia aproximada en ambdós casos amb un ús normal és de 5 dies.

Per extreure la bateria, cal retirar la tapa de l'equip. Feu servir una moneda i gireu el cargol per desbloquejar-la. A continuació, extragueu les bateries o piles i col·loqueune de noves segons la polaritat indicada a l'allotjament.

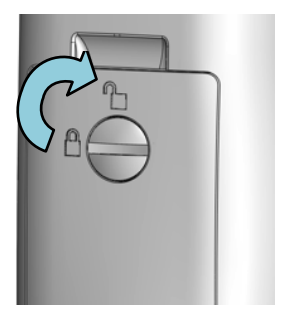

### **3.4 INDICADORS VISUALS I AVISOS**

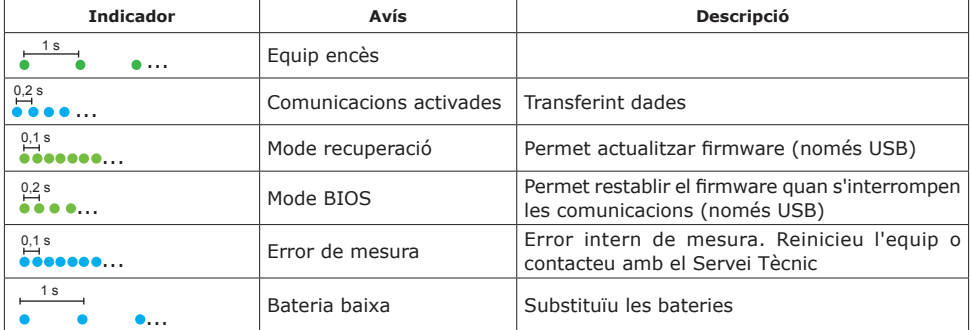

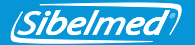

### **Si veieu la indicació "ERROR DE MESURA" repetidament, apagueu l'equip i contacteu amb el Servei Tècnic de SIBEL, S.A.U. o amb el seu distribuïdor.**

Quan es mostri la indicació visual "BATERIA BAIXA", és recomanable canviar les bateries abans de dur a terme més maniobres espiromètriques. Les maniobres realitzades prèviament no es perdran ja que estan emmagatzemades al programari d'espirometria W20s.

#### **3.5 TRANSPORT I EMMAGATZEMATGE**

Tots els models del **DATOSPIR** inclouen una bossa de transport que permet guardar l'equip i la majoria dels seus accessoris per poder-los transportar fàcilment. Podeu fer servir aquesta mateixa bossa per emmagatzemar l'equip quan no se'n fa ús. Es recomana retirar les bateries del seu compartiment si preveieu que no utilitzareu l'equip durant més d'una setmana.

### **3.6 ACTUALITZACIÓ DE FIRMWARE**

Per actualitzar el firmware de l'equip a una nova versió, connecteu l'equip al PC a través del cable USB i envieu el nou firmware amb el programari W20s (consulteu descripció del procés en el manual d'ús del W20s). En finalitzar l'actualització, apagueu l'equip i ja està llest per al seu ús.

Si l'equip no respon segons l'esperat, podeu entrar en MODE RECUPERACIÓ mantenint premuda la tecla  $\bigcirc$  durant uns segons fins que l'indicador visual parpellegi ràpidament en verd. A continuació, podeu actualitzar el firmware mitjançant el programari W20s.

Si s'interromp la comunicació durant l'actualització del firmware, l'equip entrarà en MODE BIOS quan el reinicieu. Aquest mode permet repetir l'actualització del firmware, seguint el procediment descrit prèviament.

Si no podeu actualitzar el firmware, contacteu amb el Servei Tècnic de SIBEL S.A.U. o amb el vostre distribuïdor

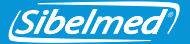

### **4. NETEJA I MANTENIMENT**

### **No empreu substàncies abrasives ni dissolvents. Poden danyar l'equip.**

L'espiròmetre **DATOSPIR**  $\hat{a}$ *ina* requereix, com qualsevol equip electromèdic, un manteniment encaminat a garantir la seguretat del pacient, de l'operador i del seu entorn, així com a assegurar la fiabilitat i precisió de les funcions per les quals ha estat desenvolupat.

### **4.1 NETEJA DE L'ESPIRÒMETRE**

Netegeu l'espiròmetre suaument amb un drap humitejat en aigua i sabó neutre o amb alcohol de 96º. Assequeu posteriorment les restes d'humitat. Assegureu-vos s que no entra cap líquid o cos estrany dins de l'equip ni dels connectors o connexions, especialment en les preses de pressió del mànec del transductor d'un sol ús (netegeu-lo amb el mànec cap avall).

### **4.2 DESINFECCIÓ DELS TRANSDUCTORS**

El transductor és la peça exposada directament al pacient, per això és necessari mantenirho en perfectes condicions tant físiques com higièniques.

Per desinfectar, procediu de la següent forma:

### **A) TRANSDUCTOR FLEISCH**

- 1. Extraieu el filtre y després el transductor pressionant la llengüeta per alliberar-lo del seu allotjament.
- 2. Submergiu el transductor i el filtre en una solució de desinfectant **CIDEX® OPA** (consulteu les instruccions del fabricant).

Esbandiu amb aigua destil·lada.

3. Agiteu el transductor per eliminar restes d'aigua, deixeu assecar a temperatura ambient i munteu el conjunt de nou.

### **B) TRANSDUCTOR TURBINA**

1. Extraieu la turbina pressionant la llengüeta per alliberar-la del seu allotjament.

### **No aclarir la turbina sota el raig d'aigua de l'aixeta, es podria malmetre.**

- 2. Submergiu la turbina en una solució de desinfectant **CIDEX® OPA** (consulteu les instruccions del fabricant). Per esbandir la turbina submergiu-la en aigua destil·lada.
- 3. Atès que la fiabilitat depèn de l'estat de la turbina, examineu-la per detectar possibles danys.
- 4. Deixeu assecar a temperatura ambient i torneu a muntar la turbina a l'allotjament.

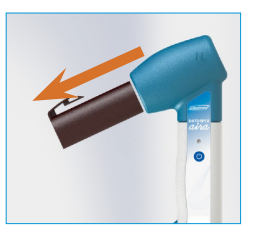

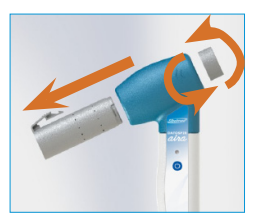

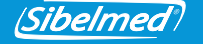

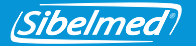

Quan feu un ús intensiu de l'espiròmetre, és recomanable disposar de diversos transductors per substituir-los mentre es desinfecten els transductors utilitzats.

Si es fa servir un filtre antibacterià junt amb els transductors Fleisch o Turbina, la solució de **CIDEX® OPA** indicada en el pas 2 es pot substituir per aigua amb sabó (neutre).

### **C) TRANSDUCTOR LILLY D'UN SOL ÚS**

**NO reutilitzeu el transductor d'un sol ús, ni els broquets, filtres o membranes d'un sol ús. En cas contrari, hi ha risc de contaminació creuada entre pacients.**

**NO desinfecteu els accessoris d'un sol ús. L'ús de productes desinfectants pot afectar la integritat dels accessoris i provocar la pèrdua de precisió en les mesures.**

Aquest transductor no precisa cap tipus de neteja, és d'un sol ús. S'ha de llençar un cop utilitzat pel pacient.

#### **4.3 MANTENIMENT PREVENTIU**

El manteniment preventiu consisteix en totes aquelles accions encaminades a conservar l'equip en bon estat d'ús.

#### **Accions que cal realitzar l'usuari:**

- 1. Fer una revisió interna de l'equip periòdicament, accedint al menú **Configuració / Enllaços /Informació DAria** (Aquesta operativa es fa a través del **Programari W20s**).
- 2. Verificar, regularment, que les connexions, accessoris i altres elements externs de l'equip estiguin en perfecte estat i no estiguin trencats ni malmesos externament. Observar el cable i el connector USB.
- 3. Comprovar el calibratge diàriament i calibrar quan sigui necessari (aquesta operativa es realitza a través del programari W20s).

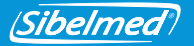

4. Definir el període en dies entre manteniments i calibratges en la **Configuració/ Configuració DAira** de l'equip. Si us excediu del període marcat, l'equip us avisarà cada vegada que l'engegueu. Si introduïu "0 dies" mai mostrarà l'avís (aquesta operativa es configura a través del **Programari W20s**).

Si detecteu alguna anomalia, que no pugueu solucionar, contacteu amb el **servei postvenda de** SIBEL, S.A.U. o del vostre distribuïdor per a que procedeixi a la seva revisió o reparació.

#### **Acció a realitzar per personal tècnic qualificat:**

La **Directiva de Productes Sanitaris 93/42/CEE,**, recomana que els equips electromèdics es verifiquin i/o calibrin regularment per tal d'assegurar la fiabilitat de les seves funcions i la seguretat de pacients i usuaris.

**Cal fer aquesta verificació tècnica anualment** segons el Procediment de Verificació i Ajust del **DATOSPIR AIRA**, disposat pel fabricant SIBEL, S.A.U. Aquestes

operacions cal dur-les a terme per personal del **servei tècnic** del fabricant o del distribuïdor. Aquest últim, haurà d'obtenir una autorització per escrit de SIBEL, S.A.U., per poder efectuar aquest manteniment. El fabricant **NO** es responsabilitza del mal funcionament o danys a l'equip, conseqüència d'un manteniment defectuós realitzat per persones no certificades per escrit o pertanyents a SIBEL, S.A.U.

#### **Contacteu amb Atenció al Client de SIBEL, S.A.U. per rebre més informació sobre els diferents tipus de MANTENIMENT PREVENTIU disponibles.**

#### **4.5 MANTENIMENT CORRECTIU**

El manteniment correctiu consisteix a reparar l'equip, quan hagi deixat de prestar servei per mal funcionament o mal ús; deixant-lo en bon estat d'ús.

Si detecta una avaria en l'equip que impedeixi el seu funcionament normal contacteu amb el **Servei Postvenda e** SIBEL, S.A.U., especificant el tipus d'anomalia que s'ha produït.

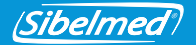

## **5. ESPECIFICACIONS TÈCNIQUES**

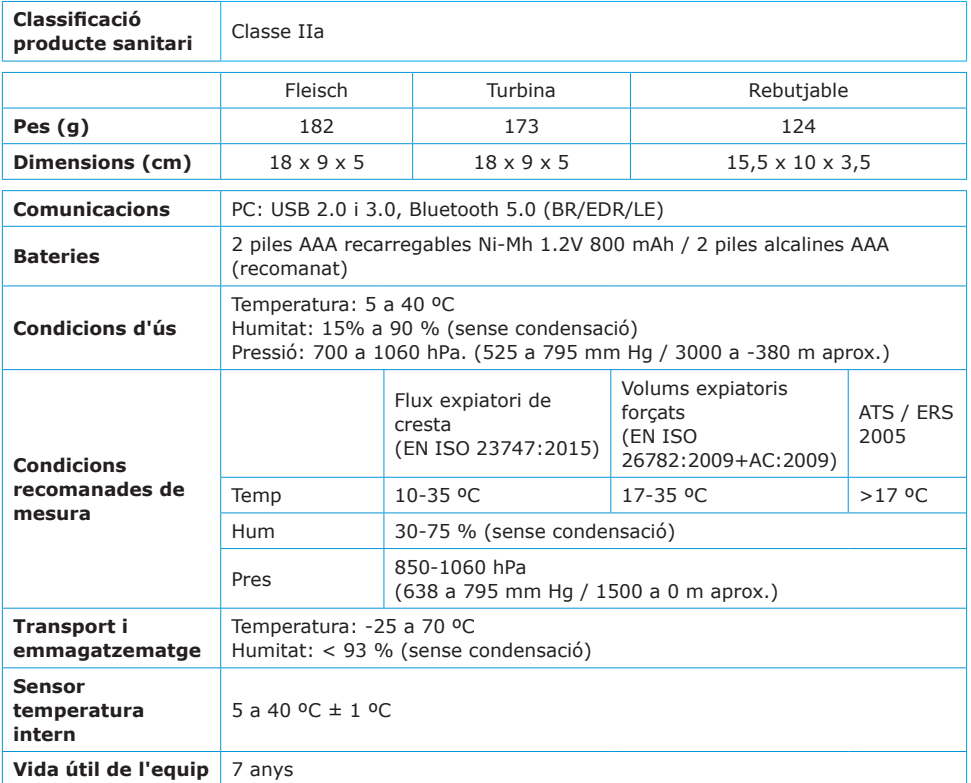

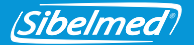

### **RANGS I MESURES (segons ATS/ERS 2005)**

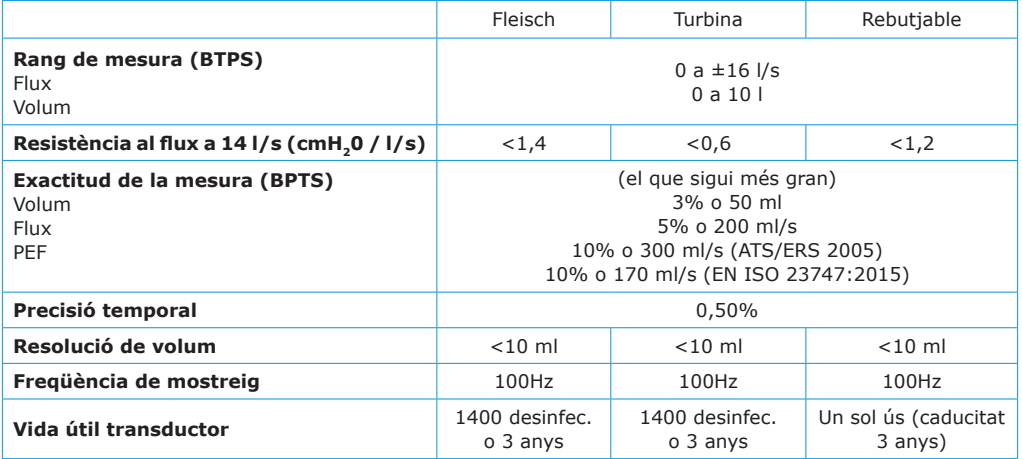

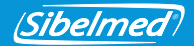

### **6. DIRECTIVES I ESTÀNDARDS APLICABLES**

- Directiva Europea de Productes Sanitaris 93/42/CEE (RD 1591:2009)
- Directiva Rohs 2011/65/UE (RD 219/2013)
- Directiva 2002/96/CE sobre Residus d'aparells elèctrics i electrònics (RAEE) (RD 208/2005).
- Reglament EC 1272/2008 sobre classificació, etiquetatge i envasat de substàncies i mescles (REACH)
- Reglament EU 207/2012 per instruccions d'ús electròniques.
- Qualitat (EN ISO 13485:2016+AC:2018, EN ISO 9001:2015)
- Gestió de Riscos (EN ISO 14971:2012)
- Seguretat d'equips mèdics (EN 60601-1:2006+AC:2010+A11:2011+A1:2013+AC:2014)
- Compatibilitat electromagnètica (EN 60601-1-2:2015)
- Bluetooth 5.0 Class II (EN 300328 v2.1.1:2016)
- Biocompatibilitat: Avaluació biològica d'equips mèdics (EN ISO 10993-1:2009+AC:2010)
- Usabilitat (EN 60601-1-6:2010+A1:2015 y EN 62366:2008+A1:2015)
- Programari d'equips mèdics (EN 62304:2006+AC:2008+A1:2015)
- Documentació i informació (EN 1041:2008, EN ISO 15223-1:2016)
- Espiròmetres per mesurar volums expiatoris forçats (EN ISO 26782:2009+AC:2009)
- Espiròmetres per a flux expiatori de cresta (EN ISO 23747:2015)

#### **Recomanacions d'espirometria**

• ATS/ ERS:

Miller MR et al. General considerations for lung function testing. Eur Respir J 2005; 26:153–161. Miller MR et al. Standardisation of spirometry. Eur Respir J. 2005; 26: 319-338

- SEPAR: García-Rio F et al. Normativa SEPAR. Espirometria. Arch Bronconeumol 2013; 49(9): 388-401.
- NLHEP: Ferguson et al. Office Spirometry for Lung Health Assessment in Adults. Chest 2000; 117:1146-1161.

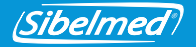

### **7. SÍMBOLS**

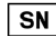

NÚMERO DE SÈRIE

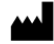

FABRICANT (data de fabricació, nom i adreça del fabricant)

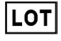

CODI DE LOT

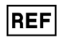

NÚMERO DE CATÀLEG

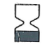

DATA DE CADUCITAT

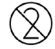

NO REUTILITZAR

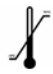

LÍMIT DE TEMPERATURA

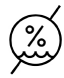

LIMITIS D'HUMITAT

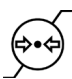

LIMITIS DE PRESSIÓ ATMOSFÈRICA

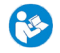

SEGUIU LES INSTRUCCIONS D'ÚS

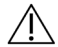

ATENCIÓ, AVISOS ADDICIONALS EN LA DOCUMENTACIÓ D'ACOMPANYAMENT

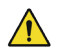

ATENCIÓ, RISC IDENTIFICAT

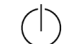

POSADA EN FUNCIONAMENT (STAND BY)

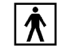

PART APLICABLE BF

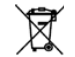

DEIXALLA DE RESIDUS ELÈCTRICS I ELECTRÒNICS

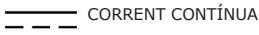

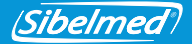

### **ANNEX 1: COMPATIBILITAT ELECTROMAGNÈTICA**

**Guia i declaració del fabricant – emissions electromagnètiques**

**DATOSPIR**  $\partial M$  està dissenyat per ser utilitzat en l'entorn electromagnètic especificat a continuació. El client o usuari té l'obligació d'assegurar que s'usa dins d'aquest entorn.

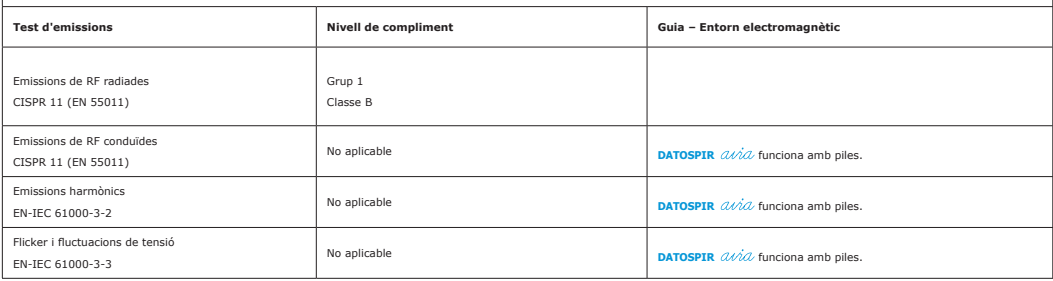

#### **Guia i declaració del fabricadora – immunitat electromagnètica**

**DATOSPIR**  $\alpha \dot{\alpha}$  està dissenyat per ser utilitzat en l'entorn electromagnètic especificat a baix. El client o usuari de **DATOSPIR**  $\alpha \dot{\alpha}$  té l'obligació d'assegurar que s'usa dins d'aquest entorn.

Els test EN-IEC 61000-4-4 i -4-5 son aplicables a entrades d'alimentación AC/DC o a entrades/sortides de senyal. El Test EN-IEC 61000-4-6 adicionalment a conexions de pacient. El Test EN-IEC 61000-4-11 únicament aplica a entrades dalimentación AC.

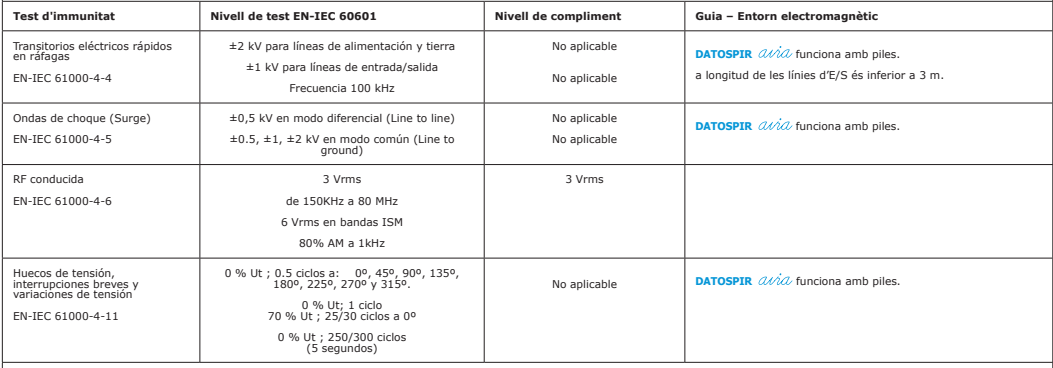

**Nota**: Ut és la tensió d'alimentació de corrent altern previ a l'aplicació de l'assaig.
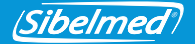

#### **Guia i declaració del fabricadora – immunitat electromagnètica**

DATOSPIR *(UND* està dissenyat per ser utilitzat en l'entom electromagnètic polonia de la esta de la properta de su<br>Els tests abaix esmentats s'apliquen a l'envoltant. Addicionalment el test EN-IEC 61000-4-2 s'aplica a enr

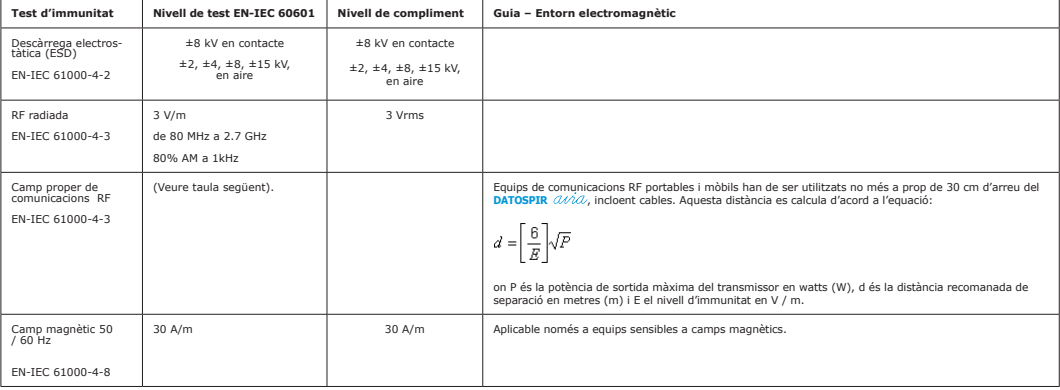

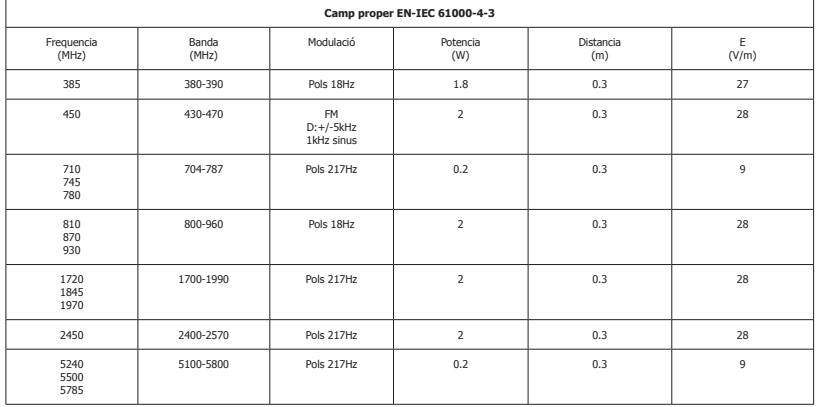

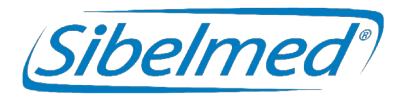

Manual de utilização **DATOSPIR**  Revisão: 511-D00-MUM Rev. 1.03

Todos os direitos reservados.

SIBEL S.A.U. Rosellón 500 bajos, 08026 BARCELONA (Espanha) Vendas nacionais: Tel. 93 436 00 08 e-mail: comercial@sibelmed.com International Sales: Tel. +34 93 436 00 07 e-mail: export@sibelmed.com Serviço técnico: Tel. +34 93 433 54 50 e-mail: sat@sibelmed.com Fax: +34 93 436 16 11, Site: www.sibelmed.com

### **AVISO SOBRE COPYRIGHT**

Nenhuma parte desta publicação pode ser reproduzida, transmitida, transcrita ou armazenada num sistema de cópia de segurança ou traduzida para qualquer idioma ou linguagem informática de qualquer forma ou por qualquer meio, seja eletrónico, mecânico, ótico, químico, manual ou de qualquer outro tipo, sem o consentimento expresso por escrito da SIBEL S.A.U.

### **RENÚNCIA DE RESPONSABILIDADES**

A SIBEL S.A.U. responsabiliza-se pela segurança, fiabilidade e funcionamento deste equipamento apenas se:

• O local onde for instalado ou utilizado o equipamento cumprir os requisitos relativos à instalação elétrica IEC, assim como as restantes normativas aplicáveis.

• As reparações, revisões ou modificações, tanto dentro como fora do período de garantia, forem efetuadas por pessoal técnico da SIBEL S.A.U.

• O equipamento for utilizado por pessoal qualificado e de acordo com as recomendações deste Manual de Utilização.

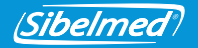

# **ÍNDICE**

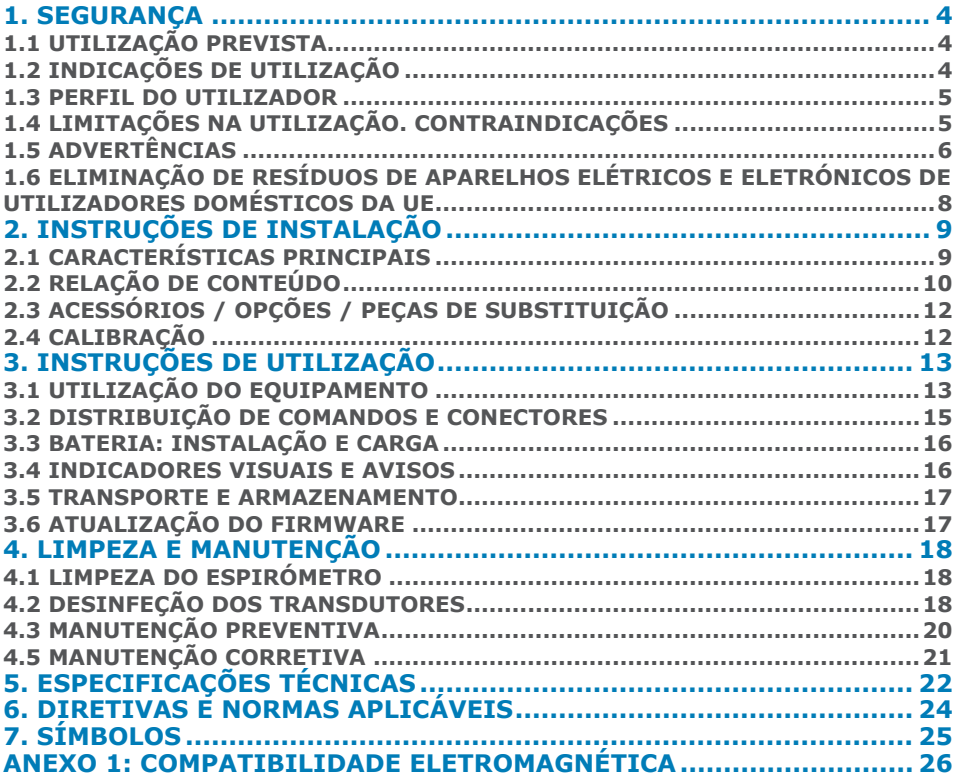

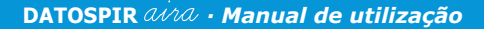

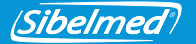

Obrigado por escolher o **DATOSPIR** .

O Espirómetro **DATOSPIR** foi desenvolvido pelo departamento de **I+D+i** da **SIBEL S.A.U.** com a colaboração do **Serviço de Pneumologia do Hospital de la Santa Creu y Sant Pau de Barcelona**, atendendo aos critérios de normalização tanto de Instituições Internacionais: **ATS/ERS TASK FORCE 2005** (American Thoracic Society/ European Respiratory Society) como de Instituições Nacionais: **SEPAR** (Sociedade Espanhola de Pneumologia e Cirurgia Torácica).

# **PRODUTO CONFORME À DIRETIVA DE PRODUTOS SANITÁRIOS 93/42/CEE (CLASSE IIa).**

Revisto **Aprovado** Data: 2020-09 Date: 2020-09

Diretor Técnico Diretor de Vendas

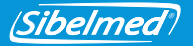

### **1. SEGURANÇA**

O **DATOSPIR** é um espirómetro computorizado portátil que mede o volume e fluxo do ar inspirado e expirado dos pulmões do paciente.

O espirómetro **DATOSPIR** foi concebido para ter a máxima segurança. Todas as instruções de utilização devem ser lidas antes de operar com o sistema. Se não o fizer podem ocorrer lesões no utilizador ou no paciente e danos no equipamento e/ou acessórios.

Para obter formação adicional sobre a técnica ou sobre o produto contacte a SIBEL, S.A.U. ou o seu fornecedor habitual.

### **1.1 UTILIZAÇÃO PREVISTA**

Medição de fluxos e volumes pulmonares para o diagnóstico e controlo de doenças respiratórias (Asma, DPOC, etc.).

Devem ter-se em conta as seguintes condições:

- Previsto para utilização no interior (não válido para utilização no exterior).
- Previsto para utilização em centros de saúde ou similar.
- Não previsto para utilização em veículos de transporte em movimento.

# **1.2 INDICAÇÕES DE UTILIZAÇÃO**

A espirometria é o exame mais comum da Função Pulmonar e permite a medição da quantidade (volume) e/ou velocidade (fluxo) de ar que pode um indivíduo pode inalar ou exalar. A espirometria é uma técnica útil para avaliar doenças como a asma, a fibrose pulmonar, a fibrose quística e a Doença Pulmonar Obstrutiva Crónica (DPOC).

O espirómetro **DATOSPIR** funciona em conjunto com uma aplicação de software externa (por exemplo o W20s). Quando o indivíduo sopra sopra através do transdutor (Turbina, Fleisch ou Descartável), ele pode funcionar nos modos 1) ou 2):

- 1. O equipamento adquire o sinal de fluxo e envia por USB ou Bluetooth para o software. O software calcula os parâmetros espirométricos das amostras de fluxo adquiridas.
- 2. O equipamento adquire o sinal de fluxo, transforma-o para L/s e envia por USB ou

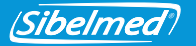

Bluetooth para o software. Quando a manobra da espirometria termina, o equipamento também calcula os parâmetros e ajusta o gráfico. Parâmetros e gráficos são enviados para a aplicação de software externa mediante demanda. Este modo está disponível apenas para testes de FVC.

O **DATOSPIR** funciona com duas pilhas AAA de NiMH ou Alcalinas, ou através da porta USB quando estiver ligado ao computador.

O **DATOSPIR** NÃO foi concebido para ser usado noutras condições ou usando outras fontes de alimentação que não as indicadas neste Manual do utilizador. Só devem ser usados os acessórios especificados nestes manual.

#### **1.3 PERFIL DO UTILIZADOR**

O **DATOSPIR** foi concebido para profissionais de saúde, supervisionados ou instruídos por um médico. Recomenda-se formação específica na Técnica de espirometria. O exame de Broncoconstrição deve ser supervisionado por um técnico qualificado nesta técnica. O utilizador deve estar familiarizado com o funcionamento do equipamento antes de o utilizar nos pacientes. Toda a informação necessária para a utilização correta do equipamento está disponível neste Manual do utilizador. Embora o paciente possa segurar o equipamento enquanto estiver a soprar, a aplicação de software deve ser utilizada por um médico ou técnico com formação em espirometria.

O **DATOSPIR**  $\hat{u}\hat{v}\hat{a}$  está indicado para pacientes com mais de 4 anos, com peso superior a 15 Kg e altura superior a 50 cm, e com uma condição mental e física que permita a realização da manobra forçada.

### **1.4 LIMITAÇÕES NA UTILIZAÇÃO. CONTRAINDICAÇÕES**

A análise dos resultados de um exame espirométrico não é suficiente para realizar um diagnóstico correto da situação clínica de um paciente. A interpretação dos exames deve ser complementada com o historial clínico ou outros exames que o médico considere oportunos para determinar o tratamento requerido.

Os exames de espirometria requerem a colaboração do paciente. Uma expiração forçada completa é necessária para obter valores de FVC significativos. O médico deve avaliar a capacidade do paciente para a realização dos referidos exames. Dar especial atenção às crianças, idosos e pessoas com deficiência.

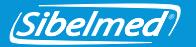

Os sintomas apresentados pelo paciente antes de realizar um exame de espirometria devem ser considerados pelos profissionais de saúde. A aceitabilidade de um exame é da responsabilidade dos profissionais de saúde.

O espirómetro não deve ser utilizado caso seja provável que a validade dos resultados possa estar comprometida devido a fatores externos.

O equipamento deverá ser utilizado e armazenado dentro dos limites de temperatura, pressão e humidade especificados na secção ESPECIFICAÇÕES TÉCNICAS.

É recomendável guardar o equipamento e os seus acessórios dentro da bolsa de transporte caso não pretende utilizá-lo durante um período de tempo prolongado.

# **1.5 ADVERTÊNCIAS**

Utilize o **DATOSPIR**  $\hat{u}\hat{\mu}\hat{u}$  apenas com os acessórios fornecidos pelo fabricante ou distribuidor, ou aqueles que cumpram as especificações do presente manual. A utilização de outros

acessórios com o **DATOSPIR**  $\hat{U}$  $\hat{U}$  pode diminuir a segurança do produto ou afetar a precisão das medições.

Pegue nos acessórios pelas partes mais robustas (por exemplo, os conectores quando manipular o cabo USB). **NÃO** os molhe nem exponha a alterações de temperatura muito bruscas. **NÃO** aplique esforços excessivos nos acessórios. Em particular, **EVITE** tirar ou dobrar em excesso qualquer parte dos cabos.

**NÃO** desligue o cabo do equipamento puxando-o. Pode danificar o equipamento ou os acessórios, diminuindo a segurança do produto. Pegue sempre no cabo pelo conector.

**NÃO** utilize acessórios danificados (cabo USB com o conector ou cabo partidos) uma vez que existe o risco de espasmos.

**NÃO** utilize pilhas deterioradas uma vez que existe o risco de queimaduras, irritação da pele, sensibilização.

Contacte a SIBEL, S.A.U. ou o seu fornecedor para adquirir acessórios novos.

O sistema **DATOSPIR**  $\partial/\partial\theta$  está preparado para trabalhar à temperatura ambiente. **NÃO** exponha o sistema a fontes de calor nem à luz solar direta. As mudanças de temperatura podem causar condensação.<br>511-D00-MUM · Rev 1.03

*PT*<sup>6</sup> 511-D00-MUM · Rev 1.03

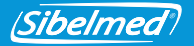

Em caso de sobreaquecimento do equipamento durante a sua utilização, desligue o equipamento imediatamente e contacte o Serviço Técnico da SIBEL, S.A.U. ou o seu distribuidor. Mantenha o seu equipamento protegido de impactos e vibrações. Pode ficar danificado ou funcionar incorretamente.

Transporte sempre o equipamento e os seus acessórios dentro da bolsa de transporte. A bolsa proporciona proteção contra pequenos impactos acidentais.

No caso de receber o seu **DATOSPIR**  $\hat{Q}$ ina com uma embalagem deteriorada, NÃO utilize o equipamento e contacte a sua empresa de transporte, distribuidor ou o Serviço Técnico da SIBEL, S.A.U.

**NÃO** utilize o **DATOSPIR**  $\frac{\partial \hat{M}}{\partial x}$  no exterior.

**NÃO** utilize o **DATOSPIR**  $\hat{u}\hat{\hat{u}}$  em veículos de transporte em movimento.

### RISCOS ELÉTRICOS

**NÃO** está previsto que o **DATOSPIR**  $\hat{\omega}$ ia seja utilizado com outras fontes de energia que não sejam as incluídas neste manual.

**NÃO** tente abrir o equipamento. Em caso de falha ou de funcionamento inesperado do equipamento, contacte o Serviço Técnico da SIBEL, S.A.U. ou o seu distribuidor.

De acordo com EN60601-1, o equipamento é classificado como um modo de operação contínua, e devido ao uso pretendido, é considerado como parte aplicável na sua totalidade. A aquisição e envio de amostras de fluxo para o software externo é considerada uma operação essencial para cumprir a precisão especificada e / ou indicar se a manobra está correta.

### RISCOS DE DESCARGA ELÉTRICA

O **DATOSPIR** foi concebido para ser utilizado em conjunto com uma aplicação de software como o **Software de Espirometria W20s**, que é executado num dispositivo externo. Este dispositivo debe cumprir a Diretiva de baixa tensão (em particular a norma EN 60950-1) e a Diretiva de EMC (em particular as normas EN 55022, EN 61000-3-2, EN61000-3-3 e EN 55024).

**NÃO** ligue o **DATOSPIR**  $\hat{\mathcal{U}}\hat{\mathcal{U}}$  a outros dispositivos de forma a manter a segurança do produto.

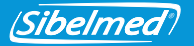

**NÃO** está permitida a imersão temporária de nenhuma das partes. PODE CAUSAR DESCARGA ELÉTRICA.

Evite sempre o contacto de líquidos com as partes internas do equipamento e os conectores.

### RISCOS DE EXPLOSÃO

**NÃO** use o equipamento num ambiente explosivo ou na presença de anestésicos ou gases inflamáveis de nenhum tipo. PODEM OCORRER EXPLOSÕES.

### RISCOS DE CONTAMINAÇÃO

Siga cuidadosamente as instruções de limpeza deste manual.

Faça a limpeza, desinfeção e manutenção do equipamento e dos seus acessórios com a frequência especificada e seguindo as instruções constantes neste manual para manter a segurança do produto.

**NÃO** usar bocais ou outros acessórios de fabricantes cuja biocompatibilidade não tenha sido testada, dado que poderia colocar em risco a saúde do paciente.

### RISCOS DE INTERFERÊNCIAS

**NÃO** utilize o sistema num ambiente de IRM (Imagem por Ressonância Magnética).

**NÃO** utilize o equipamento na presença de equipamentos de radiocomunicação como telemóveis, transmissores e equipamentos similares que gerem emissões de radiofrequência. Siga as recomendações de distância de separação indicadas na declaração do fabricante sobre compatibilidade eletromagnética constante neste manual.

### **1.6 ELIMINAÇÃO DE RESÍDUOS DE APARELHOS ELÉTRICOS E ELETRÓNICOS DE UTILIZADORES DOMÉSTICOS DA UE**

**NÃO** eliminar o espirómetro DATOSPIR AIRA, acessórios e/ou pilhas juntamente com resíduos domésticos. Entregar num ponto de recolha de reciclagem, de acordo com os requisitos legais do seu país.

Os acessórios de utilização única (transdutores tipo Lilly, bocais, filtros e membranas descartáveis) devem ser eliminados seguindo os regulamentos nacionais de produtos

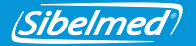

potencialmente infetados. O equipamento utiliza pilhas de NiMH ou Alcalinas.

A informação sobre a reciclagem apropriada do produto e os seus acessórios de utilização única está disponível no Serviço Técnico da SIBEL S.A.U. ou no seu distribuidor.

# **2. INSTRUÇÕES DE INSTALAÇÃO**

### **2.1 CARACTERÍSTICAS PRINCIPAIS**

O espirómetro **DATOSPIR** é um equipamento portátil disponível com diferentes tipos de transdutores: Fleisch, Turbina ou Lilly descartáveis.

Permite a ligação em tempo real via **Bluetooth** ou **USB** a qualquer PC (Personal Computer) que execute o **Software de Espirometria W20s.**

A série **DATOSPIR** dispõe de 4 modelos com as seguintes funcionalidades:

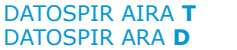

DATOSPIR AIRA **T** DATOSPIR AIRA **F** DATOSPIR ARA **D** DATOSPIR AIRA **BASIC T** 

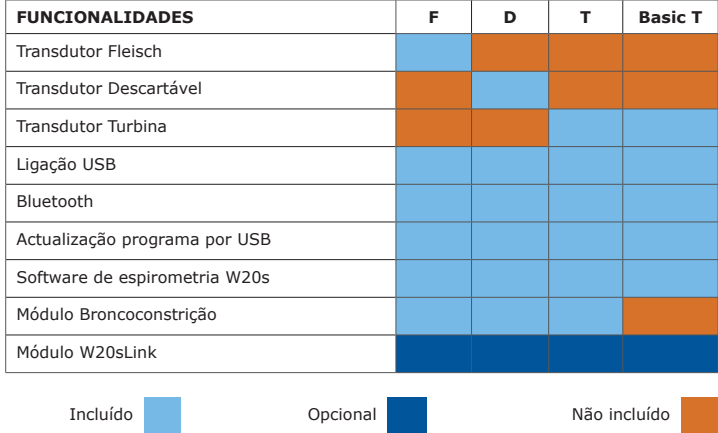

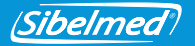

Este espirómetro foi fabricado sob rigorosos controlos de qualidade. No entanto, podem ocorrer acidentes durante o transporte ou no armazenamento; pelo que é conveniente fazer uma revisão inicial do estado do equipamento e respetivos acessórios antes da sua instalação. Não se desfaça da embalagem até verificar totalmente o correto funcionamento do equipamento.

### **2.2 RELAÇÃO DE CONTEÚDO**

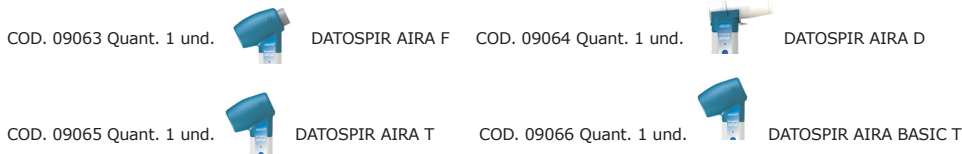

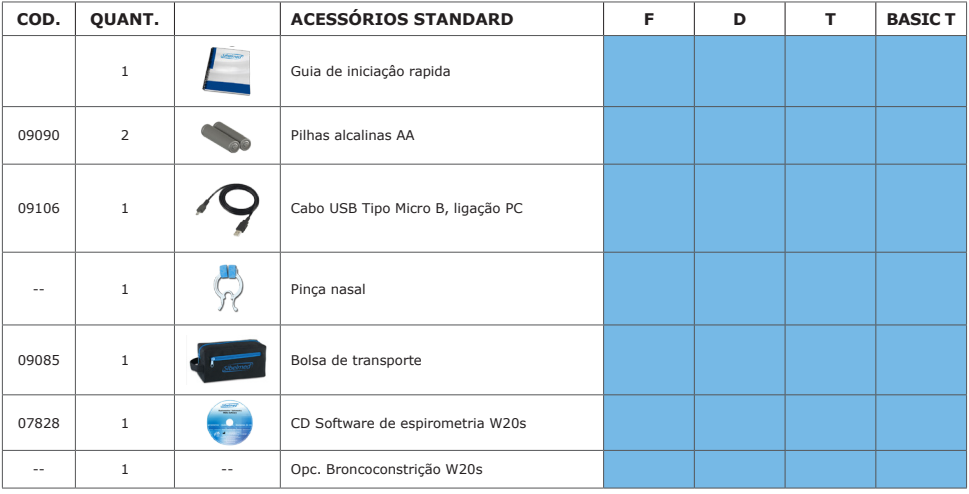

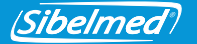

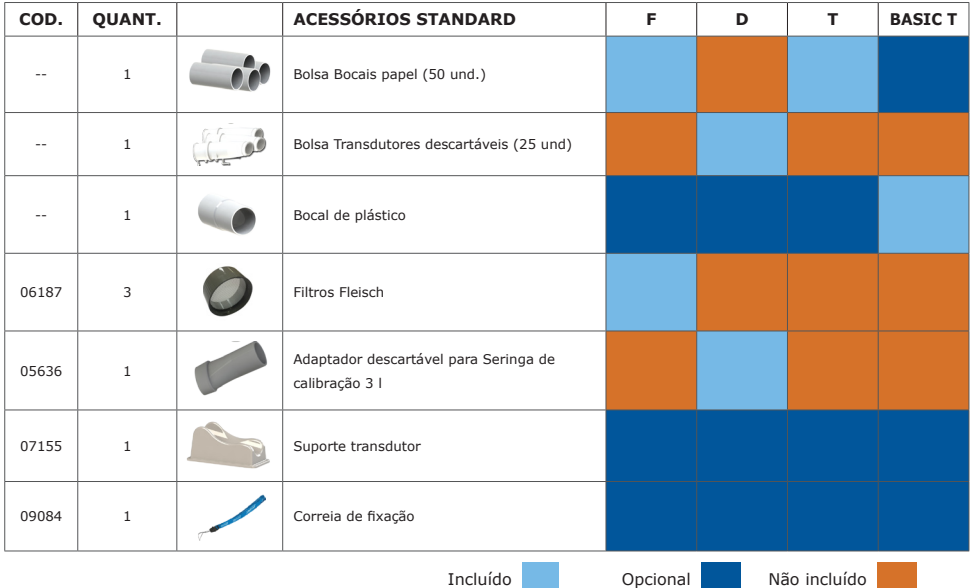

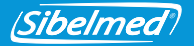

## **2.3 ACESSÓRIOS / OPÇÕES / PEÇAS DE SUBSTITUIÇÃO**

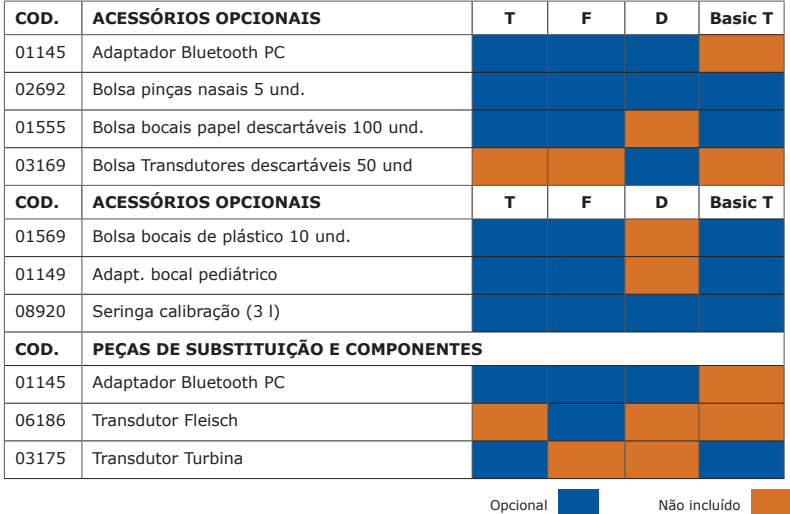

### **2.4 CALIBRAÇÃO**

## **Verifique a calibração do equipamento diariamente. Caso contrário poderá obter medições incorretas.**

Para verificar a calibração do equipamento ou calibrá-lo, ligue a saída da seringa de calibração à entrada do transdutor, pelo mesmo lado onde o paciente vai soprar.

Para obter informação sobre o procedimento de calibração ou a verificação da calibração, consulte o Manual de utilização do **Software de Espirometria W20s**.

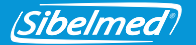

# **3. INSTRUÇÕES DE UTILIZAÇÃO**

Para usar o equipamento com um PC, apenas tem de instalar o **Software de Espirometria W20s** no computador. Consulte o **Manual de Utilização do Software W20s** para fazê-lo.

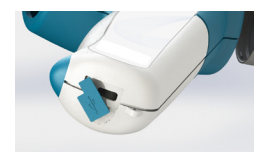

A sequir, lique o cabo USB no conector marcado com  $\leftarrow$  e a outra extremidade ao computador.

Se comprou um modelo com Bluetooth, ligue o **adaptador Bluetooth** no PC e instale o Software incluído. Para tal, consulte o manual de utilização do adaptador Bluetooth.

Você pode conectar o espirômetro a outro dispositivo via Bluetooth. O código de emparelhamento são os últimos 6 dígitos do número de série (para dispositivos com número de série abaixo de 11D-685, use apenas os últimos 3 dígitos).

### **3.1 UTILIZAÇÃO DO EQUIPAMENTO**

**Antes de utilizar o sistema, é necessário que o equipamento esteja a uma temperatura estável para que possa fazer uma boa medição da temperatura ambiente.**

**É recomendável a utilização da pinça nasal durante a realização das manobras de espirometria para evitar fugas de ar através do nariz do paciente.**

**NÃO morda o bocal ou os filtros antibacterianos durante a realização das manobras de espirometria. Caso contrário, pode diminuir a segurança do produto.**

**É recomendável que NÃO realize mais de 8 manobras de espirometria para evitar cansar o paciente (ATS / ERS 2005).**

Inicie o programa W20s e ligue o equipamento ao computador através de Bluetooth ou USB. A seguir, no ecrã de Ligações selecione o modelo de Espirómetro e o tipo de ligação (Consultar o manual de utilização do W20s).

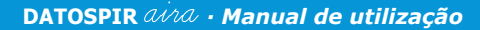

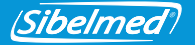

Para ligar ou desligar o equipamento mantenha a tecla  $\circled{c}$  premida até que se acenda o Led Verde e solte a tecla.

Para poupar energia, o equipamento inclui um sistema de desligação automática que desliga o equipamento após três minutos sem comunicações com o software de espirometria W20s.

1. COLOCAÇÃO DO TRANSDUTOR:

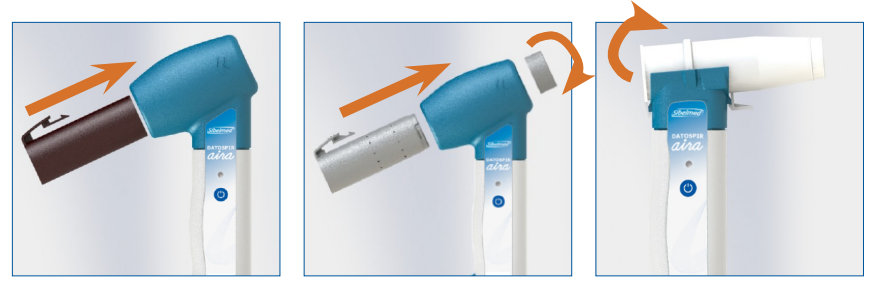

2. REALIZAÇÃO DAS MANOBRAS:

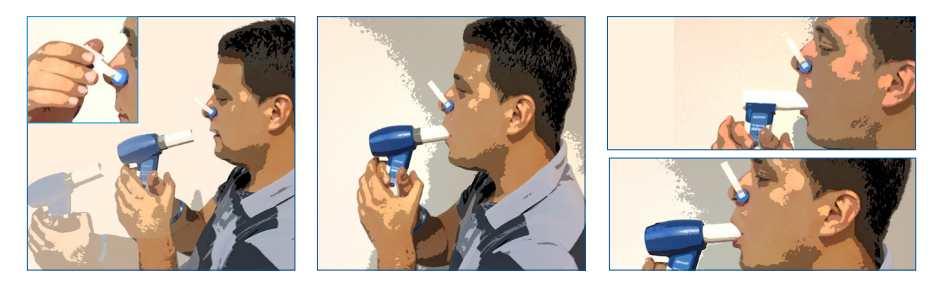

*PT*<sup>14</sup> 511-D00-MUM · Rev 1.03 **Utilize a correia de fixação de acordo com as seguintes instruções. Caso contrário, pode diminuir a segurança do produto.**

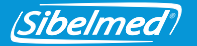

Recomendação utilize a correia de fixação para evitar que o equipamento caia no chão caso o paciente o solte acidentalmente. Verifique se a correia não tem nós e coloque-a à volta do pulso do paciente, sem que fique demasiado folgada ou excessivamente ajustada.

**Os transdutores Turbina e Fleisch e os bocais reutilizáveis devem ser desinfetados antes de serem usados em novos pacientes ou devem ser usados bocais descartáveis ou filtros antibacterianos para evitar o risco de contaminação ou infeção cruzada.**

Utilize bocais descartáveis ou filtros antibacterianos se suspeitar de risco de contaminação.

Quando não utilizar o equipamento, coloque-o no suporte do transdutor para evitar possíveis quedas que possam deteriorar o equipamento. Se tiver de viajar com o equipamento, consulte a secção TRANSPORTE E ARMAZENAMENTO.

Para obter informação sobre a qualidade dos resultados do exame, consulte o Manual de utilização do Software de Espirometria W20s.

### **3.2 DISTRIBUIÇÃO DE COMANDOS E CONECTORES**

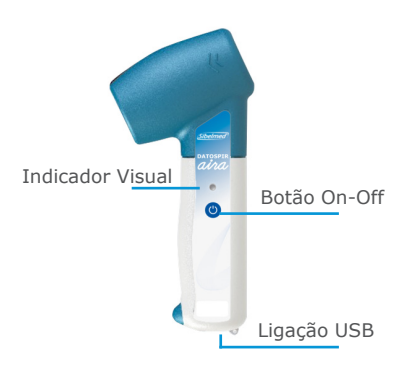

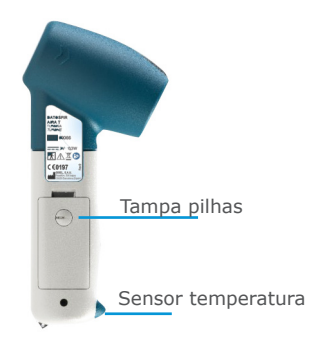

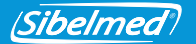

## **3.3 BATERIA: INSTALAÇÃO E CARGA**

**NÃO utilize outro tipo de baterias diferente das baterias especificadas neste manual.**

**Respeite a polaridade indicada no compartimento das pilhas. Caso contrário, o equipamento não irá funcionar.**

O **DATOSPIR**  $\hat{a}$ *iva* pode funcionar com duas pilhas Alcalinas AAA ou com duas pilhas recarregáveis de Ni-Mh 1.2V 800mAh. A autonomia aproximada em ambos os caso com uma utilização norma é de 5 dias.

Para retirar a pilha é necessário retirar a tampa do equipamento. Para tal, use uma moeda e rode o parafuso para desbloqueála. A seguir retire as baterias ou pilhas e coloque as novas de acordo com a polaridade indicada no compartimento.

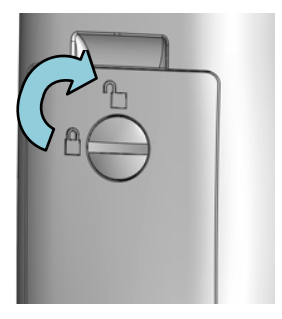

### **3.4 INDICADORES VISUAIS E AVISOS**

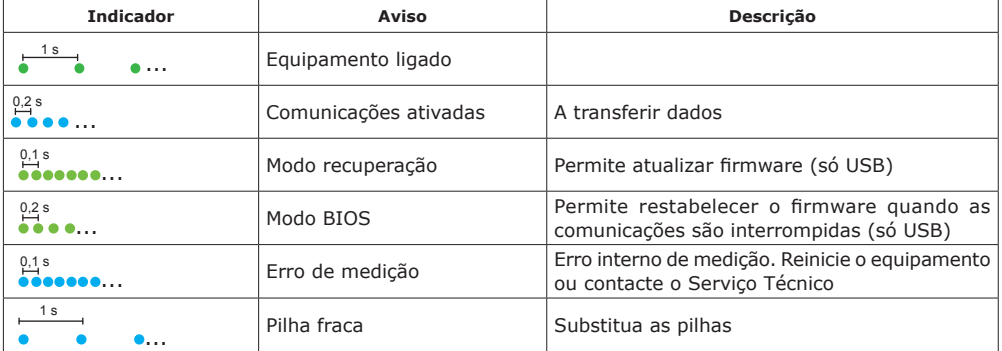

`ibelmed

# **Se detetar a indicação visual "ERRO DE MEDIÇÃO" repetidamente, desligue o equipamento e contacte o Serviço Técnico da SIBEL, S.A.U. ou o seu distribuidor.**

Quando visualizar a indicação visual "PILHA FRACA" é recomendável substituir as pilhas antes de fazer mais manobras espirométricas. As manobras realizadas previamente não se perdem, uma vez que estão armazenadas no Software de Espirometria W20s.

### **3.5 TRANSPORTE E ARMAZENAMENTO**

Todos os modelos do **DATOSPIR**  $\hat{u}\hat{v}\hat{u}$  incluem uma bolsa de transporte que permite guardar o equipamento e a maior parte dos seus acessórios para poder transportá-los facilmente. Pode utilizar esta mesma bolsa para armazenar o equipamento enquanto não o estiver a utilizar.

Recomenda-se que retire as pilhas do seu compartimento se pensar em não utilizar o equipamento durante mais de uma semana.

### **3.6 ATUALIZAÇÃO DO FIRMWARE**

Para atualizar o firmware do equipamento para uma nova versão, ligue o equipamento ao PC através do cabo USB e envio o novo firmware através do software W20s (ver descrição do processo no manual de utilização do W20s). Quando finalizar a atualização, desligue o equipamento e este estará pronto para a sua utilização.

Se o equipamento não responder de acordo com o esperado, pode entrar no MODO RECUPERAÇÃO mantendo premida a tecla  $\bullet$  durante alguns segundos até que o indicador visual fique a piscar rapidamente a verde. A seguir, pode atualizar o firmware através do software W20s.

Caso sejam interrompidas as comunicações durante a atualização do firmware, o equipamento irá entrar no MODO BIOS quando for reiniciado. Este modo permite repetir a atualização do firmware, seguindo o procedimento descrito previamente.

Se não conseguir atualizar o firmware, contacte o Serviço Técnico da SIBEL S.A.U. ou o seu distribuidor

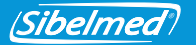

# **4. LIMPEZA E MANUTENÇÃO**

## **Não use substâncias abrasivas ou dissolventes. Podem danificar o equipamento.**

O espirómetro **DATOSPIR**  $\partial M$  requer, como qualquer equipamento eletromédico, uma manutenção periódica de forma a garantir a segurança do paciente, do operador e do seu ambiente; e assegurar a fiabilidade e exatidão das funções para as quais foi concebido.

### **4.1 LIMPEZA DO ESPIRÓMETRO**

Limpar o espirómetro suavemente com um pano humedecido com água e detergente neutro ou em álcool a 96º. Secar posteriormente os restos de humidade. Assegure-se de que não entra nenhum líquido ou corpo estranho dentro do equipamento, nem nos conectores ou ligações, sobretudo nas tomadas de pressão do cabo do transdutor descartável (limpar com o cabo voltado para baixo).

### **4.2 DESINFEÇÃO DOS TRANSDUTORES**

O transdutor é a peça exposta diretamente ao paciente, por isso é necessário mantê-lo em perfeitas condições tanto físicas como higiénicas.

Para fazer a desinfecção, proceda da seguinte forma:

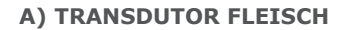

ibelmed

- 1. Retire o filtro e a seguir o transdutor, pressionando a alavanca para soltá-lo do seu compartimento.
- 2. Mergulhe o transdutor e o filtro numa solução desinfetante **CIDEX® OPA** (consulte as instruções do fabricante).

Lave com água destilada.

3. Agite o transdutor para eliminar restos de água, deixe secar à temperatura ambiente e monte novamente o conjunto.

### **B) TRANSDUTOR TURBINA**

1. Retire a turbina pressionando a alavanca para soltá-la do seu compartimento.

# **Não lavar a turbina na água corrente da torneira, já que pode danificá-la.**

- 2. Mergulhe a turbina numa solução desinfetante **CIDEX® OPA** (consulte as instruções do fabricante). Lave a turbina mergulhando-a em água destilada.
- 3. Dado que a fiabilidade depende do estado da turbina, examine-a para detetar possíveis danos.

4. Deixe secar à temperatura ambiente e volte a montar a turbina no compartimento. Quando fizer uma utilização intensiva do espirómetro, é recomendável que disponha de vários transdutores para substituí-los quando estiver a desinfetar os transdutores já utilizados.

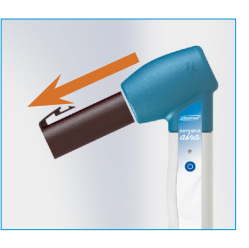

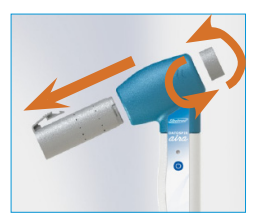

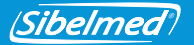

Se usar um filtro antibacteriano juntamente com os transdutores Fleisch ou Turbina, a solução de **CIDEX® OPA** indicada no passo 2 pode ser substituída por água com detergente (detergente neutro).

### **C) TRANSDUTOR LILLY DESCARTÁVEL**

**NÃO reutilize o transdutor Descartável, nem os bocais, filtros ou membranas descartáveis. Caso contrário existe risco de contaminação cruzada entre pacientes.**

#### **NÃO desinfete os acessórios descartáveis. A utilização de produtos desinfetantes pode afetar a integridade dos acessórios, provocando perda de precisão nas medições.**

Este transdutor não precisa de nenhum tipo de limpeza, é de utilização única. Deve ser eliminado depois de ser usado pelo paciente.

### **4.3 MANUTENÇÃO PREVENTIVA**

A manutenção preventiva consiste em todas aquelas ações destinadas a manter o equipamento em bom estado de utilização.

#### **Ações a realizar pelo utilizador:**

- 1. Fazer uma revisão interna do equipamento periodicamente, acedendo ao menu **Configuração /Ligações /Informação DAria** (Esta operação realiza-se através do **Software W20s**).
- 2. Verificar, regularmente, que as ligações, acessórios e restantes elementos externos do equipamento estão em perfeito estado e não apresentam ruturas nem danos externos. Verificar o cabo e o conector USB.
- 3. Comprovar a calibração diariamente e calibrar quando for necessário (Esta operação realiza-se através do Software W20s).

ibelmed

4. Definir o período em dias entre manutenções e calibrações no menu **Configuração/ Configuração DAira** do equipamento. Se for excedido o período marcado, o equipamento irá avisar sempre que o ligar. Se introduzir "0 dias" nunca será mostrado o aviso (Esta operação realiza-se através do **Software W20s**).

Caso seja detetada alguma anomalia que não é possível solucionar, contacte o **serviço de pós-venda da** SIBEL, S.A.U. ou o seu distribuidor para que proceda à sua revisão ou reparação.

### **Ação a realizar por pessoal técnico qualificado:**

A **Diretiva de Produtos Sanitários 93/42/CEE** recomenda que os equipamentos eletromédicos sejam verificados e/ou calibrados regularmente para assegurar a fiabilidade das suas funções e a segurança dos pacientes, dos utilizadores e do ambiente.

**Esta Verificação técnica deve ser realizada anualmente** de acordo com o Procedimento de Verificação e Ajuste do **DATOSPIR AIRA**, disposto pelo fabricante SIBEL, S.A.U. Estas

operações devem ser levadas a cabo por pessoal do **serviço técnico** do fabricante ou do distribuidor. Este último, deverá possuir uma autorização por escrito da SIBEL, S.A.U. para poder efetuar essa manutenção. O fabricante **NÃO** se responsabiliza pelo mau funcionamento ou danos no equipamento, consequência de uma manutenção defeituosa realizada por pessoas não certificadas por escrito ou pertencentes à SIBEL, S.A.U.

#### **Contacte o Departamento de Atenção ao Cliente da SIBEL, S.A.U. para obter mais informações sobre os diferentes tipos de MANUTENÇÃO PREVENTIVA disponíveis.**

### **4.5 MANUTENÇÃO CORRETIVA**

A manutenção corretiva consiste em reparar o equipamento, quando por mau funcionamento ou má utilização tenha deixado de funcionar; deixando-o em bom estado.

Se detetar uma avaria no equipamento que impeça o seu normal funcionamento, contacte o **Serviço Pós-venda da** SIBEL, S.A.U., especificando o tipo de anomalia que se produziu.

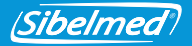

# **5. ESPECIFICAÇÕES TÉCNICAS**

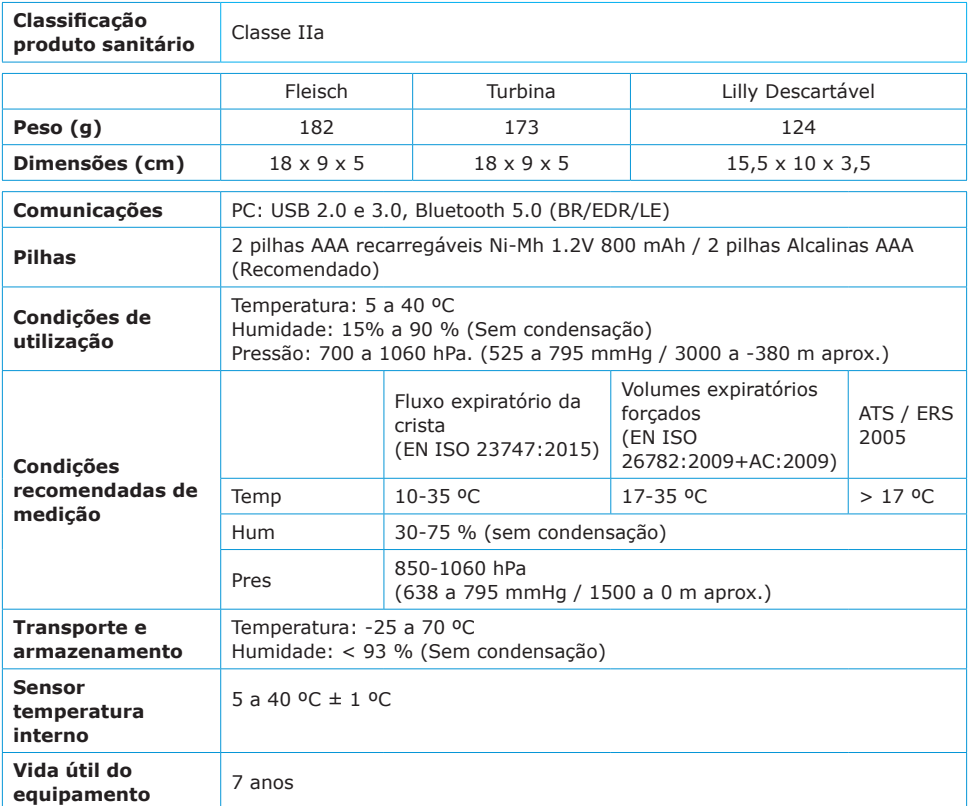

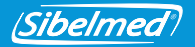

### **INTERVALOS E MEDIDAS (Segundo ATS/ERS 2005)**

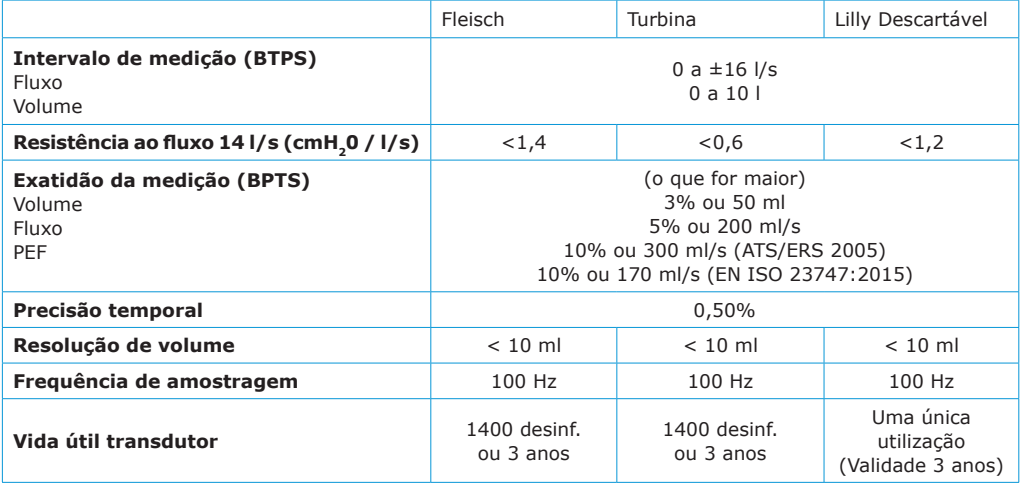

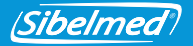

## **6. DIRETIVAS E NORMAS APLICÁVEIS**

- Diretiva Europeia de Produtos Sanitários 93/42/CEE (RD 1591:2009)
- Diretiva Rohs 2011/65/UE (RD 219/2013)
- Diretiva 2002/96/CE sobre Resíduos de aparelhos elétricos e eletrónicos (RAEE) (RD 208/2005).
- Regulamento EC 1272/2008 sobre classificação, etiquetagem e embalamento de substâncias e misturas (REACH)
- Regulamento EU 207/2012 sobre instruções eletrônicas
- Qualidade (EN ISO 13485:2016+AC:2018, EN ISO 9001:2015)
- Gestão de Riscos (EN ISO 14971:2012)
- Segurança de equipamentos médicos (EN 60601-1:2006+AC:2010+A11:2011+A1:2013+ AC:2014)
- Compatibilidade eletromagnética (EN 60601-1-2:2015)
- Bluetooth 5.0 Class II (EN 300328 v2.1.1:2016)
- Biocompatibilidade: Avaliação biológica de equipamentos médicos (EN ISO 10993-1:2009+AC:2010)
- Facilidade de utilização (EN 60601-1-6:2010+A1:2015 e EN 62366:2008+A1:2015)
- Software de equipamentos médicos (EN 62304:2006+AC:2008+A1:2015)
- Documentação e informação (EN 1041:2008, EN ISO 15223-1:2016)
- Espirómetros para medição de volume expiratórios forçados (EN ISO 26782:2009+AC:2009)
- Espirómetros para fluxo expiratório da crista (EN ISO 23747:2015)

#### **Recomendações de Espirometria**

• ATS/ ERS:

Miller MR et al. General considerations for lung function testing. Eur Respir J 2005; 26:153–161. Miller MR et al. Standardisation of spirometry. Eur Respir J. 2005; 26: 319-338

• SEPAR: García-Rio F et al. Normativa SEPAR. Espirometria. Arch Bronconeumol 2013; 49(9): 388-401.

• NLHEP: Ferguson et al. Office Spirometry for Lung Health Assessment in Adults. Chest 2000; 117:1146-1161.

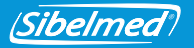

# **7. SÍMBOLOS**

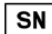

NÚMERO DE SÉRIE

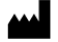

FABRICANTE (data de fabricação, nome e morada do fabricante)

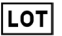

CÓDIGO DE LOTE

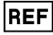

NÚMERO DE CATÁLOGO

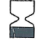

DATA DE VALIDADE

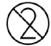

NÃO REUTILIZAR

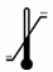

LIMITE DE TEMPERATURA

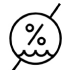

LIMITES DE HUMIDADE

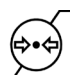

LIMITES DE PRESSÃO ATMOSFÉRICA

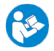

SIGA AS INSTRUÇÕES DE UTILIZAÇÃO

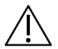

ATENÇÃO, AVISOS ADICIONAIS NA DOCUMENTAÇÃO DE ACOMPANHAMENTO

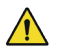

ATENÇÃO, RISCO IDENTIFICADO

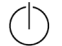

ENTRADA EM SERVIÇO (STANDBY)

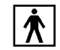

PARTE APLICÁVEL BF

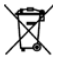

ELIMINAÇÃO DE RESÍDUOS ELÉTRICOS E ELETRÓNICOS

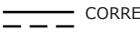

CORRENTE CONTÍNUA

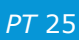

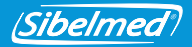

## **ANEXO 1: COMPATIBILIDADE ELETROMAGNÉTICA**

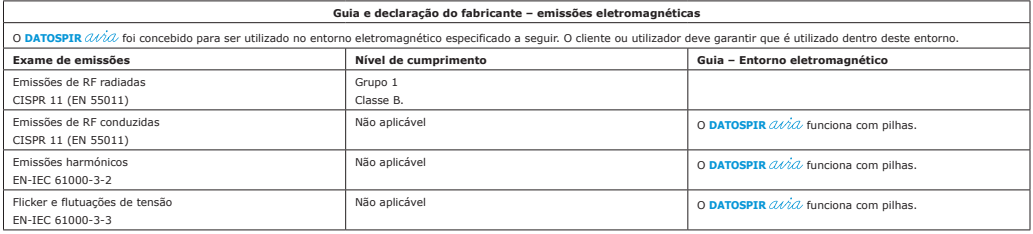

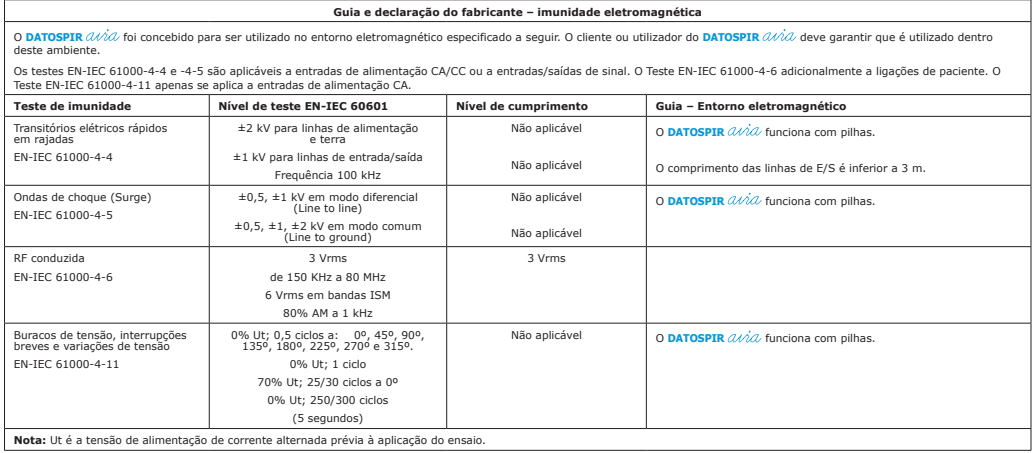

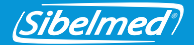

#### **Guia e declaração do fabricante – imunidade eletromagnética**

O **DATOSPIR** foi concebido para ser utilizado no entorno eletromagnético especificado a seguir. O cliente ou utilizador do **DATOSPIR** deve garantir que é utilizado dentro deste ambiente.

Os testes mencionados em seguida aplicam-se à envolvente. Adicionalmente, o teste EN-IEC 61000-4-2 aplica-se a entradas/saídas de sinal e a ligações de paciente.

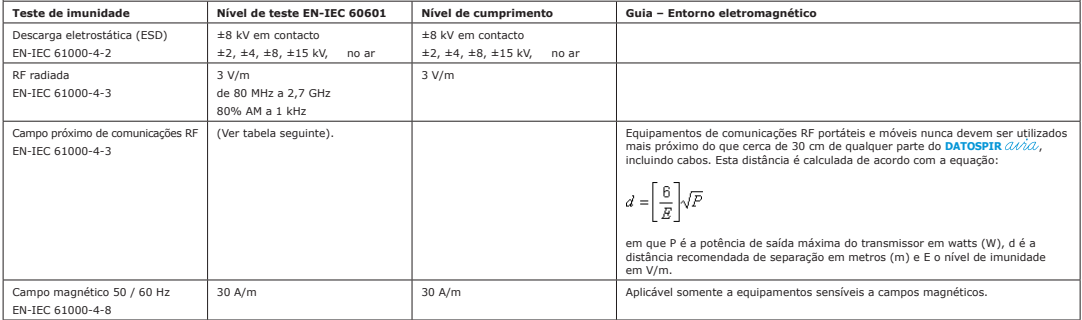

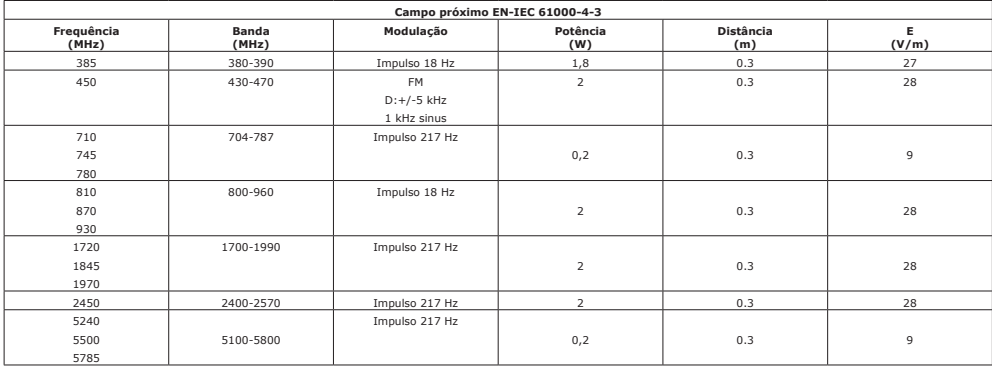

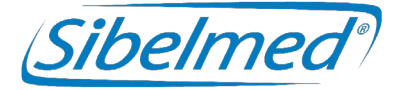

Manuale d'uso **DATOSPIR**  Revisione: 511-D00-MUM Rev. 1.03

Tutti i diritti riservati.

SIBEL S.A.U. Rosellón 500 bajos, 08026 BARCELLONA (Spagna) Uff. vendite nazionali: Tel. +34 93 436 00 08 e-mail: comercial@sibelmed.com International Sales: Tel. +34 93 436 00 07 e-mail: export@sibelmed.com Servizio tecnico: Tel. +34 93 433 54 50 e-mail: sat@sibelmed.com Fax: +34 93 436 16 11, Web: www.sibelmed.com

### **AVVISO SUL COPYRIGHT**

Nessuna parte di questa pubblicazione può essere riprodotta, trasmessa, trascritta, memorizzata in un sistema di back-up o tradotta in un'altra lingua o linguaggio informatico in qualsiasi forma o con qualsiasi mezzo, elettronico, meccanico, ottico, chimico, manuale o altro senza l'espresso consenso scritto di SIBEL S.A.U.

### **CLAUSOLA DI ESCLUSIONE DELLA RESPONSABILITÀ**

SIBEL S.A.U. si assumerà la responsabilità della sicurezza, dell'affidabilità e del funzionamento del presente strumento solo ed esclusivamente nel caso in cui:

• Il locale in cui si installa o si usa lo strumento sia conforme ai requisiti IEC relativi agli impianti elettrici, nonché alle altre normative applicabili.

• Eventuali riparazioni, revisioni o modifiche siano effettuate da personale tecnico di SIBEL S.A.U., sia durante il periodo di garanzia sia al termine di quest'ultimo.

• Lo strumento sia utilizzato da personale qualificato e secondo le raccomandazioni contenute nel presente Manuale d'uso.

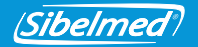

### **INDICE**

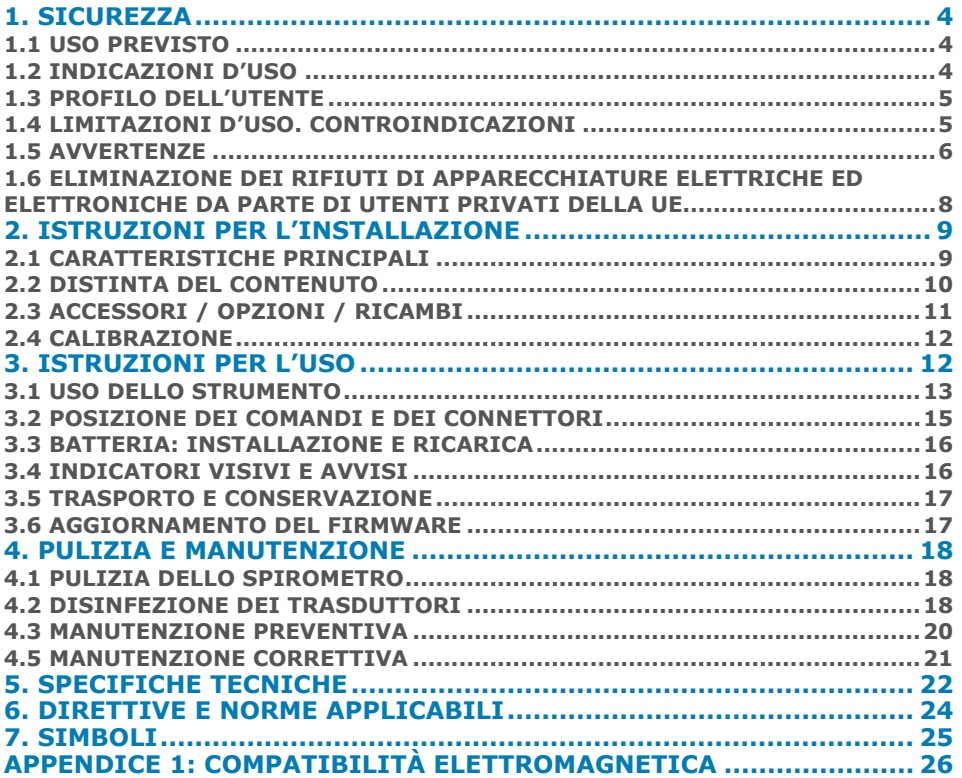

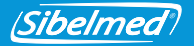

Grazie per aver scelto **DATOSPIR**  $\hat{a}$ 

Lo spirometro **DATOSPIR**  $\hat{U}$ <sup> $\hat{U}$ </sup> è stato sviluppato dal reparto **R+S+i** di **SIBEL S.A.U.** con la collaborazione del **Servizio di pneumologia dell'Hospital de la Santa Creu y Sant Pau di Barcellona**, attenendosi ai criteri di standardizzazione di istruzioni sia internazionali, **ATS/ ERS TASK FORCE 2005** (American Thoracic Society/ European Respiratory Society), che nazionali, **SEPAR** (Sociedad Española de Neumología y Cirugía Torácica).

# **PRODOTTO CONFORME ALLA DIRETTIVA SUI**  C **CO197** DISPOSITIVI MEDICI 93/42/CEE **(Classe IIa).**

Revisionato **Approvato** Approvato Data: 2020-09 Date: 2020-09

Direttore Tecnico Direttore Commerciale

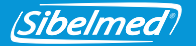

### **1. SICUREZZA**

**DATOSPIR**  $\hat{u}\hat{i}$  è uno spirometro computerizzato portatile che misura il volume e il flusso dell'aria inspirata ed espirata dei polmoni del paziente.

Lo spirometro **DATOSPIR**  $\hat{u}\hat{\theta}$  è stato progettato secondo i criteri di massima sicurezza. Leggere tutte le istruzioni d'uso prima di utilizzare il sistema. La mancata lettura delle stesse può comportare il rischio di lesioni all'utente o al paziente e danni allo strumento e/o ai suoi accessori.

Per ricevere formazione supplementare sulla tecnica o sul prodotto, mettersi in contatto con SIBEL, S.A.U. o il fornitore di fiducia.

#### **1.1 USO PREVISTO**

Misura dei flussi e dei volumi polmonari per la diagnosi e il controllo di malattie respiratorie (asma, COPD ecc.).

Si prega di osservare le seguenti condizioni:

- Destinato all'uso al chiuso (non valido per l'uso all'aperto).
- Destinato all'uso in centri sanitari o simili.
- Non destinato all'uso in veicoli da trasporto in movimento.

#### **1.2 INDICAZIONI D'USO**

La spirometria è la prova di funzione polmonare più comune e consente la misurazione della quantità (volume) e/o velocità (flusso) dell'aria che un soggetto può inalare o esalare. La spirometria è una tecnica utile per valutare malattie come l'asma, la fibrosi polmonare, la fibrosi cistica e la malattia polmonare ostruttiva cronica (COPD).

Lo spirometro DATOSPIR AIRA funziona in combinazione con un'applicazione software esterna (ad esempio i W20s). Quando il soggetto soffia attraverso il trasduttore (Turbina, Fleisch o Monouso), può funzionare nelle modalità 1) o 2):

- 1. Il dispositivo acquisisce il segnale di flusso e lo invia tramite USB o Bluetooth al software. L'applicazione software calcola i parametri spirometrici dai campioni di flusso.
- 2. Il dispositivo acquisisce il segnale di flusso, lo transforma a L/s se lo invia tramite USB o Bluetooth al software. Al termine della manovra spirometrica, il dispositivo calcola

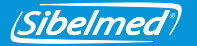

anche i parametri e regola il grafico. Su richiesta, i parametri e la grafica vengono inviati all'applicazione software esterna. Questa modalità è disponibile solo per i test FVC.

**DATOSPIR**  $\hat{a}\hat{i}$  è alimentato da due batterie AAA tipo NiMH o alcaline, oppure attraverso la porta USB quando è collegato al computer.

**DATOSPIR**  $\hat{\omega}$  NON è progettato per l'uso in altre condizioni o mediante altre sorgenti di alimentazione non indicate in questo manuale dell'utente. Usare solo gli accessori specificati nel presente manuale.

#### **1.3 PROFILO DELL'UTENTE**

**DATOSPIR**  $\hat{u}\hat{i}$  è stato progettato per professionisti della sanità sorvegliati o istruiti da un medico. Si raccomanda una formazione specifica in tecnica spirometrica. Il test di broncocostrizione deve essere supervisionato da un operatore qualificato in questa tecnica. L'utente deve acquisire familiarità con il funzionamento dello strumento prima di utilizzarlo con i pazienti. Tutte le informazioni necessarie un uso corretto dello strumento sono disponibili nel presente manuale dell'utente. Benché il paziente possa sostenere lo strumento mentre soffia, l'applicazione software deve essere utilizzata da un medico o da un operatore con formazione in spirometria.

**DATOSPIR**  $\hat{a}\hat{i}$  è indicato per pazienti maggiori di 4 anni, con peso superiore ai 15 kg e altezza superiore ai 50 cm, e con condizioni mentali e fisiche che consentano la realizzazione della manovra forzata.

#### **1.4 LIMITAZIONI D'USO. CONTROINDICAZIONI**

L'analisi dei risultati di un test spirometrico non è sufficiente a determinare una diagnosi corretta delle condizioni cliniche di un paziente. L'interpretazione dei test deve essere integrata con la cartella clinica o altri test che il medico reputi opportune per determinare il trattamento richiesto.

I test spirometrici richiedono la collaborazione del paziente. Per ottenere valori di FVC significativi, è necessaria un'espirazione forzata completa. Il medico deve valutare la capacità del paziente di effettuare tali prove. Prestare particolare attenzione ai bambini, anziani e persone disabili.

*IT*<sup>5</sup> 511-D00-MUM · Rev 1.03 Prima di eseguire un test spirometrico, il personale sanitario deve valutare i sintomi presentati dal paziente. La validità di un test è di responsabilità del personale sanitario.<br>511-000-MUM · Rev 1.03

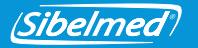

Non utilizzare lo spirometro se esiste la probabilità che la validità dei risultati possa essere compromessa a causa di fattori esterni.

Lo strumento dovrà essere utilizzato e conservato entro i limiti di temperatura, pressione e umidità specificati al paragrafo SPECIFICHE TECNICHE.

Se non si prevede di usare lo strumento e gli accessori per un periodo prolungato, si raccomanda di conservarli nella borsa da trasporto.

# $1.5$  **AVVERTENZE**

Utilizzare **DATOSPIR** *(Unicamente con accessori forniti dal fabbricante o da distributore* In alternativa, selezionare quelli che soddisfano le specifiche del presente manuale. L'uso di

altri accessori con **DATOSPIR** può ridurre la sicurezza del prodotto o compromettere la precisione delle misurazioni.

Sostenere gli accessori dalle parti più robuste (ad esempio, i connettori quando si maneggia il cavo USB). **NON** bagnarli né esporli a cambiamenti di temperatura molto bruschi. **NON** esercitare sforzi eccessivi sugli accessori. In particolare, **EVITARE** di tirare o piegare eccessivamente qualsiasi parte dei cavi.

**NON** scollegare il cavo dallo strumento tirando dal cavo. Si possono danneggiare lo strumento e gli accessori riducendo la sicurezza del prodotto. Sostenere sempre il cavo dal connettore.

**NON** usare accessori deteriorati (cavo USB con il connettore o il cavo rotti), poiché esiste il rischio di crampo.

**NON** usare batterie deteriorate, poiché esiste il rischio di bruciature, irritazione della pelle, sensibilizzazione.

Per acquistare accessori nuovi mettersi in contatto con SIBEL, S.A.U. o con il proprio fornitore.

Il sistema **DATOSPIR**  $\partial/\partial\theta$  è predisposto per funzionare a temperatura ambiente. **NON** esporre il sistema a sorgenti di calore né alla luce solare diretta. I cambiamenti di temperatura possono causare condensa.

Se lo strumento si surriscalda durante l'uso, spegnerlo immediatamente e rivolgersi al servizio tecnico di SIBEL, S.A.U. o al proprio distributore.

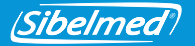

Mantenere lo strumento protetto da urti e vibrazioni. Potrebbe danneggiarsi e funzionare in modo non corretto.

Trasportare sempre lo strumento e i suoi accessori nella borsa da trasporto. La borsa li protegge da piccoli urti accidentali.

Se si riceve **DATOSPIR**  $\partial M$  con un imballaggio danneggiato. NON usare lo strumento e rivolgersi all'agenzia di trasporto, al proprio distributore o al servizio tecnico di SIBEL, S.A.U.

**NON** usare **DATOSPIR** *QUAC* all'aperto.

**NON** usare **DATOSPIR**  $\hat{N}$  in veicoli da trasporto in movimento.

#### RISCHI ELETTRICI

**NON** è previsto che **DATOSPIR**  $\hat{A} \hat{V} \hat{A}$  venga utilizzato con fonti di energie diverse da quelle indicate in questo manuale.

**NON** tentare di aprire lo strumento. In caso di guasto o di funzionamento inatteso, rivolgersi al servizio tecnico di SIBEL, S.A.U. o al proprio distributore.

Secondo EN60601-1, l'apparecchiatura è classificata come modalità di funzionamento continuo e per l'uso previsto è considerato parte integrante.

L'acquisizione e l'invio di campioni di flusso sul software esterno è considerata un'operazione essenziale per rispettare la precisione specificata e / o indicare se la manovra è corretta.

### RISCHI DI SCARICA ELETTRICA

**DATOSPIR**  $\hat{a}$ *i* $\hat{a}$  è stato progettato per essere utilizzato insieme ad un'applicazione software come il **software di spirometria W20s**, che viene eseguito in un dispositivo esterno.

Questo dispositivo deve soddisfare la Direttiva bassa tensione (in particolare, EN 60950-1) e la Direttiva CEM (in particolare, le norme EN 55022, EN 61000-3-2, EN61000-3-3 ed EN 55024).

**NON** collegare **DATOSPIR**  $\hat{\omega}$  ad altri dispositivi, in modo da mantenere la sicurezza del prodotto.

**NON** è consentito sommergere temporaneamente nessuno dei componenti. PUÒ CAUSARE SCARICHE ELETTRICHE.

*IT*<sup>7</sup> 511-D00-MUM · Rev 1.03

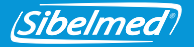

Evitare sempre il contatto delle parti interne dello strumento e dei connettori con i liquidi.

#### RISCHIO DI ESPLOSIONE

**NON** usare lo strumento in un ambiente esplosivo o in presenza di anestetici o gas infiammabili di alcun tipo. PUÒ PROVOCARE ESPLOSIONI.

#### RISCHI DI CONTAMINAZIONE

Attenersi scrupolosamente alle istruzioni di pulizia di questo manuale. Per mantenere la sicurezza del prodotto, eseguire la pulizia, la disinfezione e la manutenzione dello strumento e dei suoi accessori con la frequenza specificata e seguendo le istruzioni di questo manuale.

**NON** usare bocchette o altri materiali di consumo di fabbricanti che non ne abbiano verificato la compatibilità biologica, dato che ciò potrebbe mettere in pericolo la salute del paziente.

#### RISCHI DI INTERFERENZE

**NON** usare il sistema in un ambiente di RMI (Risonanza Magnetica per Immagini).

**NON** usare lo strumento in presenza di strumenti di radiocomunicazione quali telefoni cellulari, trasmettitori e strumento simili che generano emissioni in radiofrequenza. Seguire le raccomandazioni circa la distanza di separazione indicata nella dichiarazione del fabbricante sulla compatibilità elettromagnetica all'interno del presente manuale.

### **1.6 ELIMINAZIONE DEI RIFIUTI DI APPARECCHIATURE ELETTRICHE ED ELETTRONICHE DA PARTE DI UTENTI PRIVATI DELLA UE**

**NON** smaltire lo spirometro DATOSPIR AIRA, gli accessori e/o le batterie insieme ai rifiuti domestici. Conferirli ad un punto di raccolta destinato al riciclaggio in conformità ai requisiti legali del proprio Paese.

Gli accessori monouso (trasduttori tipo Lilly, bocchette, filtri e membrane usa e getta) vanno eliminati seguendo le disposizioni nazionali in materia di prodotti potenzialmente infettati. Lo strumento utilizza batterie tipo NiHM o alcaline.
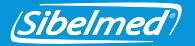

Per informazioni sul riciclaggio appropriato del prodotto e dei suoi accessori monouso, rivolgersi al servizio tecnico di SIBEL S.A.U. o al proprio distributore.

# **2. ISTRUZIONI PER L'INSTALLAZIONE**

#### **2.1 CARATTERISTICHE PRINCIPALI**

Lo spirometro **DATOSPIR**  $\hat{u}\hat{v}\hat{u}$  è uno strumento portatile disponibile con diversi tipi di trasduttori: Fleisch, Turbina o Lilly usa e getta.

Consente di collegarsi in tempo reale tramite **Bluetooth** o **USB** a qualsiasi PC (Personal Computer) che esegua il **software di spirometria W20s.**

La serie **DATOSPIR** presenta 4 modelli con le seguenti funzionalità:

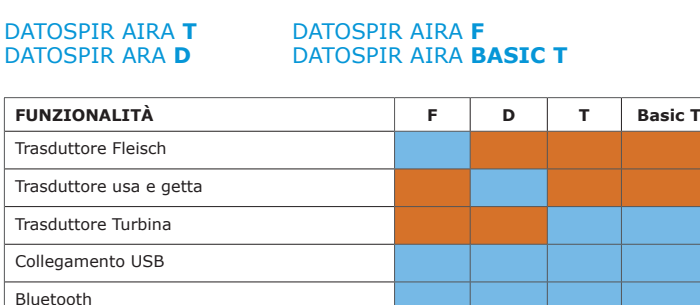

Aggiornamento programma mediante USB

Software di spirometria W20s Modulo broncocostrizione Modulo W20sLink

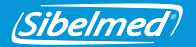

Durante la fabbricazione lo spirometro è stato sottoposto a rigorosi controlli di qualità. Tuttavia, possono verificarsi incidenti durante il trasporto o lo stoccaggio. Prima dell'installazione, si consiglia di effettuare un controllo iniziale dello stato dello strumento e dei suoi accessori. Non liberarsi dell'imballaggio finché non sarà stato verificato integralmente il corretto funzionamento dello strumento.

### **2.2 DISTINTA DEL CONTENUTO**

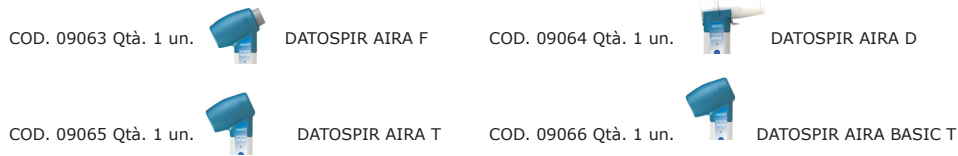

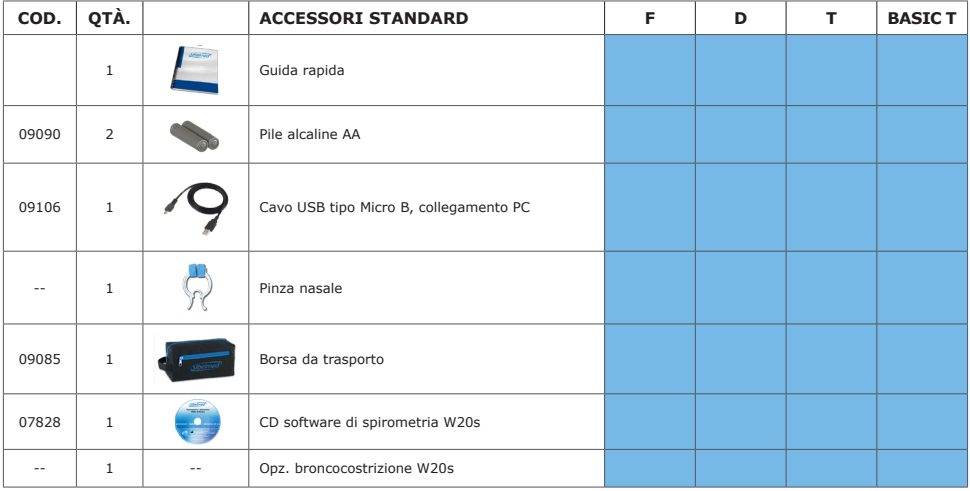

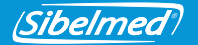

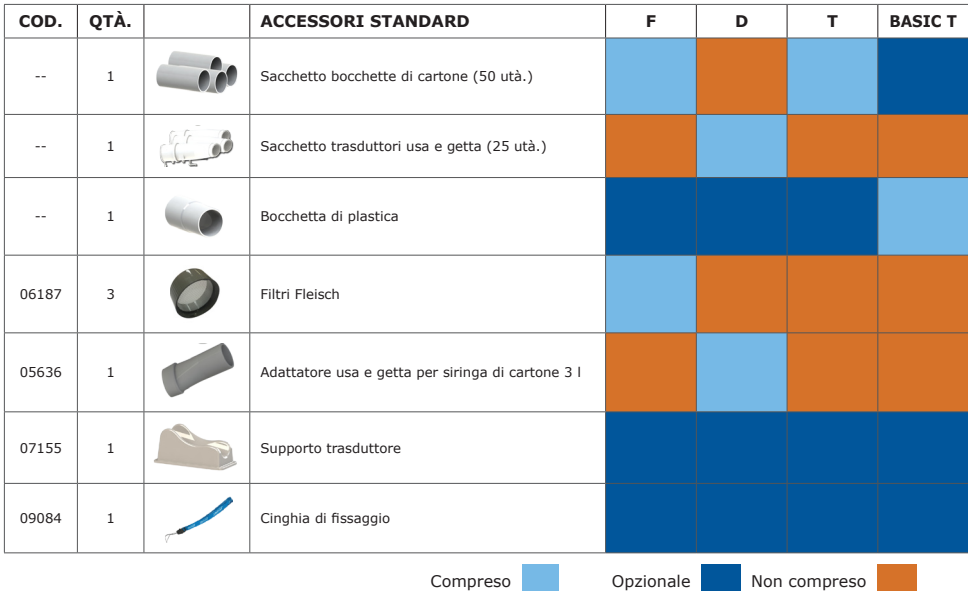

# **2.3 ACCESSORI / OPZIONI / RICAMBI**

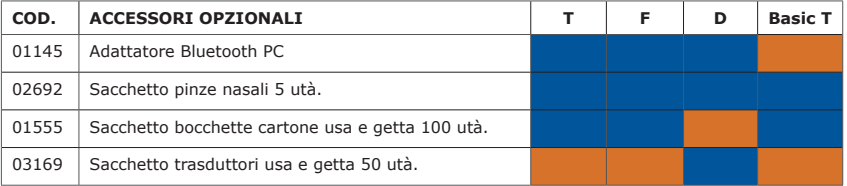

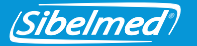

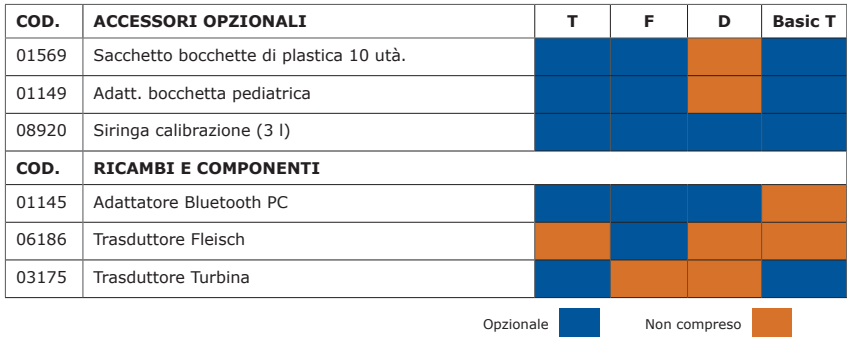

#### **2.4 CALIBRAZIONE**

### **Verificare ogni giorno la calibrazione dello strumento. In caso contrario si possono ottenere misurazioni erronee.**

Per verificare la calibrazione dello strumento o calibrarlo, collegare l'uscita della siringa di calibrazione all'ingresso del trasduttore dallo stesso lato in cui si soffia.

Per ottenere informazioni sul procedimento di calibrazione o della verifica della calibrazione, consultare il manuale d'uso del **software di spirometria W20s**.

# **3. ISTRUZIONI PER L'USO**

Per usare lo strumento con un PC, basta installare il **software di spirometria W20s** nel computer. Per farlo, consultare il **manuale d'uso del software W20**.

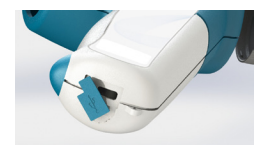

Collegare poi il cavo USB al connettore contrassegnato con  $\leftarrow$  e all'altra estremità al computer.

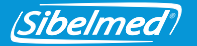

Se si è acquistato un modello con Bluetooth, collegare l'**adattatore Bluetooth** al PC e installare il software a corredo. A tale scopo consultare il manuale d'uso dell'adattatore Bluetooth.

È possibile collegare lo spirometro a un altro dispositivo tramite Bluetooth. Il codice di accoppiamento sono le ultime 6 cifre del numero di serie (per i dispositivi con numero di serie inferiore a 11D-685, utilizzare solo le ultime 3 cifre).

#### **3.1 USO DELLO STRUMENTO**

**Prima di usare il sistema, è necessario che lo strumento si trovi ad una temperatura stabile, in modo che possa eseguire una buona misurazione della temperatura ambiente.**

**Si raccomanda di usare la pinza nasale durante le operazioni di spirometria, in modo da evitare fughe d'aria attraverso il naso del paziente.**

**NON mordere la bocchetta o i filtri antibatterici durante le operazioni di spirometria. In caso contrario la sicurezza del prodotto potrebbe risultare ridotta.**

**Si raccomanda di NON eseguire più di 8 operazioni di spirometria per non stancare troppo il paziente (ATS / ERS 2005).**

Avviare il programma W20s e collegare lo strumento al computer mediante Bluetooth o USB. Quini, nella schermata Collegamenti, selezionare il modello di spirometro e i tipo di collegamento (consultare il manuale d'uso del W20s).

Per accendere o spegnere lo strumento, mantenere premuto il tasto  $\bigcirc$  finché non si accende il LED verde, quindi rilasciare il tasto.

Per risparmiare energia, lo strumento comprende un sistema di spegnimento automatico che spegne lo strumento se per tre minuti non avvengono comunicazioni con il software di spirometria W20s.

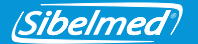

#### 1. COLLOCAZIONE DEL TRASDUTTORE:

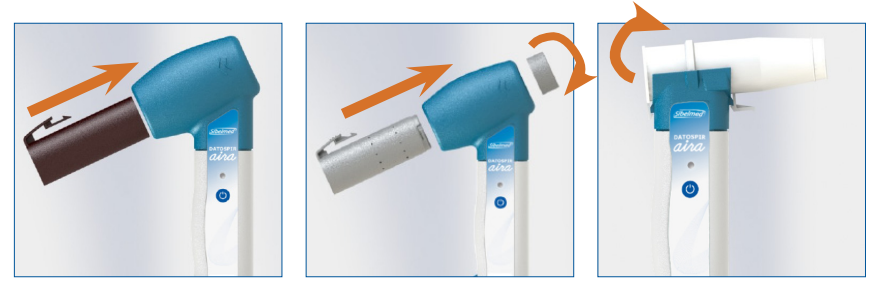

#### 2. SVOLGIMENTO DELLE OPERAZIONI:

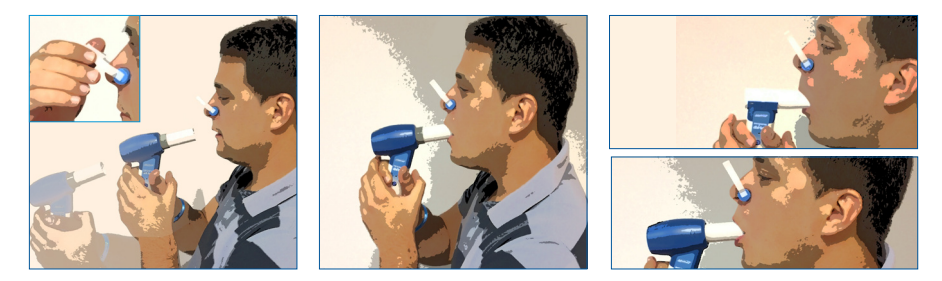

#### **Usare la cinghia di fissaggio secondo le istruzioni riportate di seguito. In caso contrario la sicurezza del prodotto potrebbe risultare ridotta.**

Consiglia di usare la cinghia di fissaggio per evitare che lo strumento cada a terra se il paziente lo lascia andare accidentalmente. Verificare che la cinghia non presenti nodi e collocarla intorno al polso del paziente, non troppo allentata né troppo stretta.

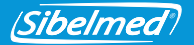

**I trasduttori Turbina e Fleisch e le bocchette riutilizzabili devono essere disinfettati prima di usarli con nuovi pazienti; in alternativa si possono utilizzare bocchette usa e getta o filtri antibatterici per evitare il rischio di contaminazione o infezione incrociata.**

Usare bocchette usa e getta o filtri antibatterici se si sospetta il rischio di contaminazione.

Quando non si usa lo strumento, collocarlo sul supporto del trasduttore per evitare possibili cadute che possano danneggiare lo strumento. Se si rende necessario viaggiare con lo strumento, consultare la sezione TRASPORTO E STOCCAGGIO.

Per ottenere informazioni sulla qualità dei risultati del test, consultare il manuale d'uso del software di spirometria W20s.

#### **3.2 POSIZIONE DEI COMANDI E DEI CONNETTORI**

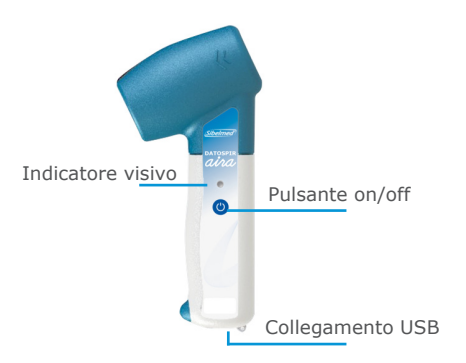

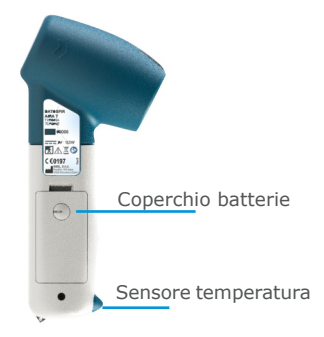

(Sibelmed

#### **3.3 BATTERIA: INSTALLAZIONE E RICARICA**

#### **NON USARE BATTERIE DI UN TIPO DIVERSO DA QUELLO SPECIFICATO IN QUESTO MANUALE.**

**Rispettare la polarità indicata nello scomparto delle batterie. In caso contrario lo strumento non si accende.**

Il **DATOSPIR**  $\hat{a}$ *iva* può funzionare con due pile alcaline AAA o con due batterie ricaricabili di tipo Ni-Mh da 1,2 V 800mAh. In entrambi i casi, l'autonomia approssimativa con un uso normale è di 5 giorni.

Per estrarre la batteria occorre togliere il coperchio dello strumento. Per farlo, usare una moneta e girare la vite per sbloccarla. Poi estrarre le batterie o le pile e collocare quelle nuove rispettando la polarità indicata nello scomparto.

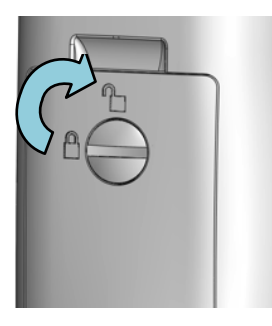

#### **3.4 INDICATORI VISIVI E AVVISI**

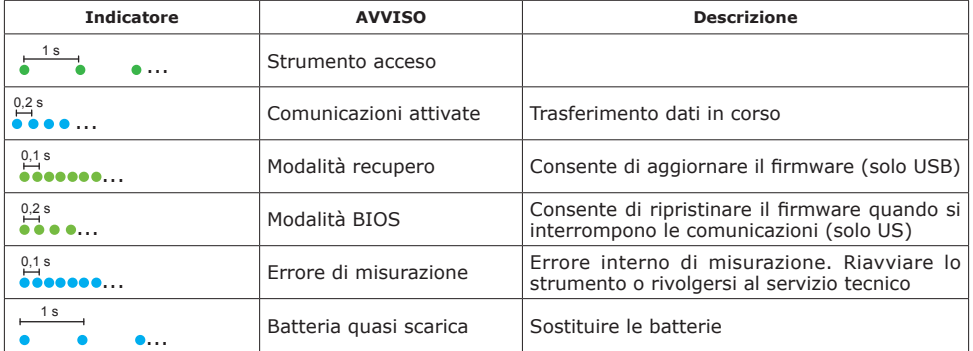

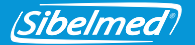

# **Se l'indicazione visiva "ERRORE DI MISURAZIONE" si presenta ripetutamente, spegnere lo strumento e rivolgersi al servizio tecnico di SIBEL, S.A.U. o al proprio distributore.**

Quando compare l'indicazione visiva "BATTERIA QUASI SCARICA", si raccomanda di sostituire le batterie prima di svolgere operazioni spirometriche. Le operazioni svolte in precedenze non andranno perse, poiché sono memorizzate nel software di spirometria W20s.

#### **3.5 TRASPORTO E CONSERVAZIONE**

Tutti i modelli di **DATOSPIR**  $\hat{a}\hat{b}\hat{a}$  comprendono una borsa da trasporto che consente di conservare lo strumento e la maggior parte dei suoi accessori per poterli trasportare facilmente. Si può usare la stessa borsa per conservare lo strumento quando non è in uso. Se si prevede di non usare lo strumento per più di una settimana, si raccomanda di togliere le batterie dallo scomparto.

#### **3.6 AGGIORNAMENTO DEL FIRMWARE**

Per aggiornare il firmware dello strumento ad una nuova versione, collegare lo strumento al PC mediante il cavo USB e inviare il nuovo firmware per mezzo del software W20s (vedere la descrizione del procedimento nel manuale d'uso del W20s). Al termine dell'aggiornamento, spegnere lo strumento. A questo punto sarà già pronto per l'uso.

Se lo strumento non risponde come previsto, è possibile entrare in MODALITÀ RECUPERO mantenendo premuto il tasto  $\bullet$  per qualche secondo finché l'indicatore visino non lampeggia rapidamente in verde. A questo punto si può aggiornare il firmware con il software W20s.

In caso di interruzione della comunicazione durante l'aggiornamento del firmware, lo strumento entra in MODALITÀ BIOS quando viene riavviato. In questo modo consente di ripetere l'aggiornamento del firmware seguendo il procedimento descritto prima.

Se non si riesce ad aggiornare il firmware, rivolgersi al servizio tecnico di SIBEL S.A.U. o al proprio distributore.

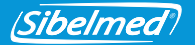

# **4. PULIZIA E MANUTENZIONE**

# **Non usare sostanze abrasive o dissolventi. Possono danneggiare lo strumento.**

Come qualsiasi strumento medicale elettrico, lo spirometro **DATOSPIR**  $a\dot{\nu}a$  richiede una manutenzione volta a garantire la sicurezza del paziente, dell'operatore e dei presenti, nonché ad assicurare l'affidabilità e la precisione delle funzioni per le quali è stato progettato.

#### **4.1 PULIZIA DELLO SPIROMETRO**

Pulire lo spirometro delicatamente con un panno inumidito con acqua e sapone neutro o alcol da 96º. Poi asciugare l'umidità residua. Assicurarsi che nessun liquido o corpo estraneo penetri all'interno dello strumento, dei connettori o dei collegamenti, in particolare nelle prese di pressione del manico del trasduttore usa e getta (pulire con il manico verso il basso).

#### **4.2 DISINFEZIONE DEI TRASDUTTORI**

Il trasduttore è il pezzo esposto direttamente al paziente, pertanto è necessario mantenerlo in perfette condizioni sia fisiche che igieniche.

Per eseguire la disinfezione, procedere come segue:

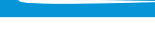

**Sibelmed** 

### **A) TRASDUTTORE FLEISCH**

- 1. Estrarre il filtro e poi il trasduttore, premendo la linguetta per disimpegnarlo dall'alloggiamento.
- 2. Immergere il trasduttore e il filtro in una soluzione di disinfettante **CIDEX® OPA** (leggere le istruzioni del produttore).

Sciacquare con acqua distillata.

3. Agitare il trasduttore per eliminare l'acqua residua, lasciare asciugare a temperatura ambiente e riassemblare il gruppo.

### **B) TRASDUTTORE TURBINA**

1. Estrarre la turbina premendo la linguetta per disimpegnarlo dall'alloggiamento.

# **Non sciacquare la turbina sotto il getto d'acqua del rubinetto, poiché si potrebbe danneggiarla.**

- 2. Immergere la turbina in una soluzione di disinfettante **CIDEX® OPA** (leggere le istruzioni del produttore). Sciacquare la turbina immergendola in acqua distillata.
- 3. Dato che l'affidabilità dipende dalle condizioni della turbina, esaminarla per rilevare eventuali danni.
- 4. Lasciare asciugare a temperatura ambiente e montare nuovamente la turbina nell'alloggiamento.

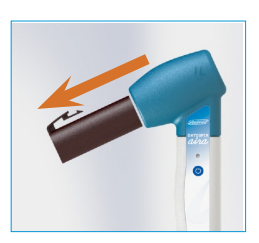

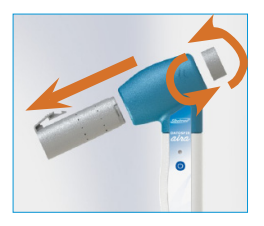

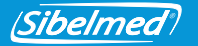

Se si usa intensamente lo spirometro, si raccomanda di disporre di vari trasduttori per sostituirli mentre si disinfettano i trasduttori già usati.

Se si usa un filtro antibatterico insieme ai trasduttori Fleisch o Turbina, la soluzione di **CIDEX® OPA** indicata al passo 2 può essere sostituita con acqua saponata (sapone neutro).

### **C) TRASDUTTORE LILLY SA E GETTA**

**NON riutilizzare il trasduttore usa e getta né le bocchette, i filtri o le membrane usa e getta. In caso contrario vi è il rischio di contaminazione incrociata tra pazienti.**

**NON disinfettare gli accessori usa e getta. L'uso di prodotti disinfettanti può compromettere l'integrità degli accessori influendo negativamente sulla precisione della misurazione.**

Questo trasduttore non richiede alcun tipo di pulizia, poiché è monouso. Deve essere smaltito dopo essere stato utilizzato dal paziente.

#### **4.3 MANUTENZIONE PREVENTIVA**

La manutenzione preventiva è costituita da tutte quelle azioni volte a mantenere lo strumento in buone condizioni d'uso.

#### **Azioni a carico dell'utente:**

- 1. Svolgere una revisione interna dello strumento periodicamente, accedendo al menu **Configurazione / Collegamenti / Informazione giornaliera** (questa operazione va svolta mediante il **software W20s**).
- 2. Controllare regolarmente che i collegamenti, gli accessori e gli altri componenti esterni dello strumento siano in perfette condizioni, non siano rotti e non presentino danni esterni. Prestare attenzione al cavo e al connettore USB.
- 3. Verificare la calibrazione giornalmente e calibrare quando è necessario (questa operazione va svolta mediante il software W20s).

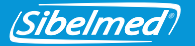

4. Definire il periodo in giorni tra la manutenzione e le calibrazioni nel menu **Configurazione / Configurazione giornaliera** dello strumento. Se si supera il periodo indicato, lo strumento lo segnalerà ogni volta che viene acceso. Se si inserisce "0 giorni", l'avviso non verrà mostrato mai (questa operazione va svolta mediante il **software W20s**).

Se viene rilevata un'anomalia che non si può risolvere, rivolgersi al **servizio post-vendita** di SIBEL, S.A.U. o al proprio distributore, in modo da poter procedere alla revisione o riparazione dello strumento.

#### **Azioni a carico del personale tecnico qualificato:**

La **Direttiva sui dispositivi medici 93/42/CEE** raccomanda di effettuare verifiche e/o calibrazioni periodiche degli apparecchi elettromedicali, in modo da garantire l'affidabilità delle loro funzioni e la sicurezza dei pazienti e degli utenti.

**Questa verifica tecnica deve essere realizzata ogni anno** secondo il procedimento di verifica e regolazione del **DATOSPIR AIRA** stabilito dal fabbricante SIBEL, S.A.U. Queste

operazioni devono essere eseguite da personale del **servizio tecnico** del fabbricante o del distributore. Per potere eseguire la suddetta manutenzione, quest'ultimo dovrà essere in possesso di un'autorizzazione scritta di SIBEL, S.A.U.. Il fabbricante **NON** è responsabile di eventuali malfunzionamenti o danni arrecati allo strumento da una cattiva manutenzione, effettuata da persone non autorizzate per iscritto o non appartenenti a SIBEL, S.A.U..

#### **Per ulteriori informazioni sui diversi tipi di MANUTENZIONE PREVENTIVA disponibili, rivolgersi all'assistenza clienti di SIBEL, S.A.U.**

#### **4.5 MANUTENZIONE CORRETTIVA**

La manutenzione correttiva consiste nel riparare lo strumento quando ha smesso di funzionare per malfunzionamento o uso improprio, lasciandolo in buone condizioni di utilizzo.

Qualora venisse rilevato un guasto nello strumento che ne impedisce il normale funzionamento, contattare il **servizio post-vendita** di SIBEL, S.A.U., specificando il tipo di anomalia che si è verificata.

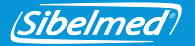

# **5. SPECIFICHE TECNICHE**

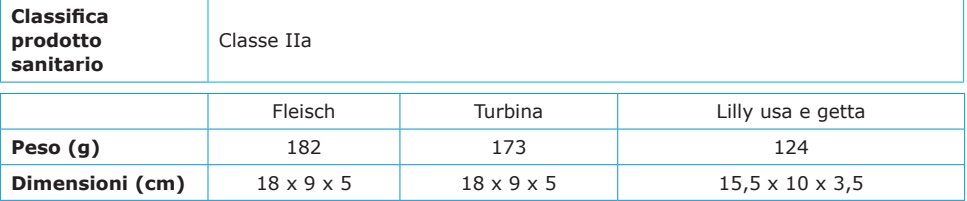

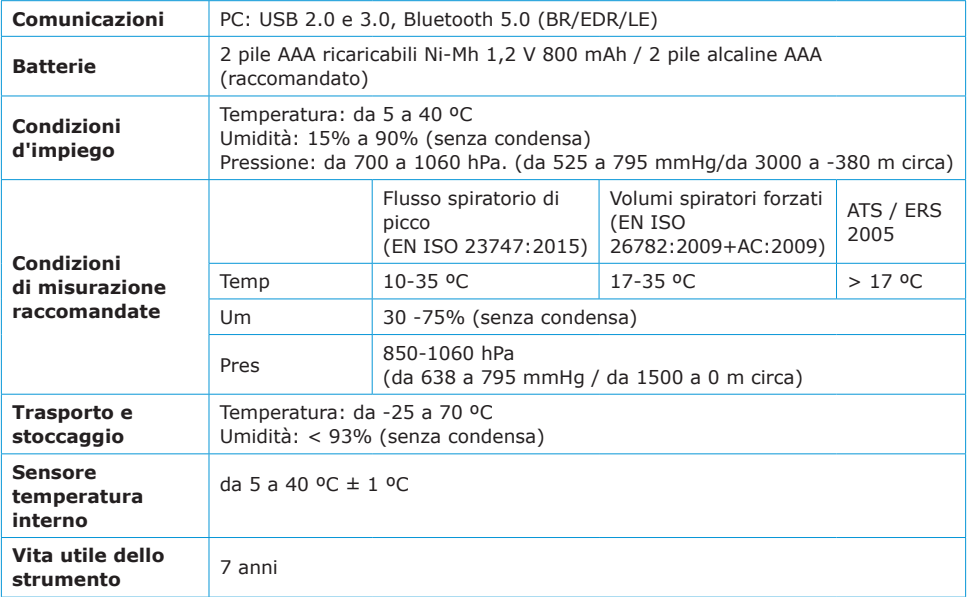

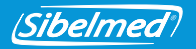

# **CAMPI E MISURAZIONI (secondo ATS/ERS 2005)**

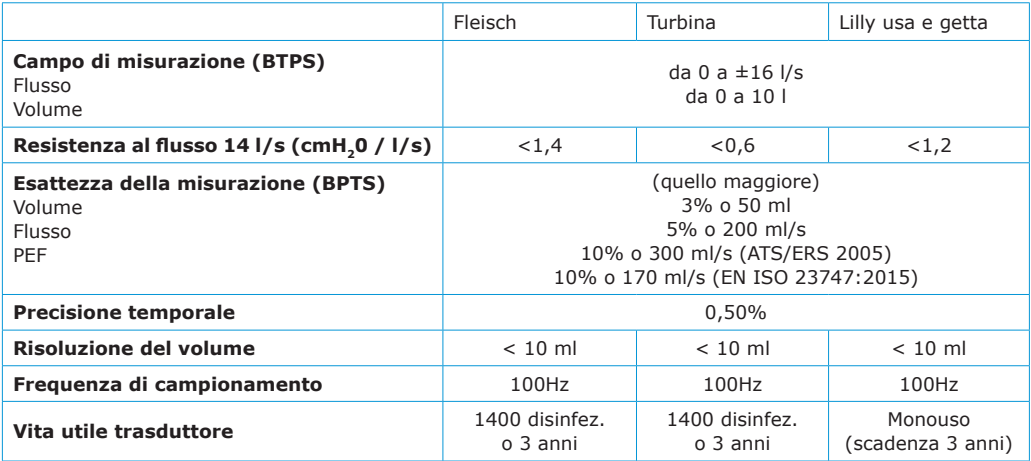

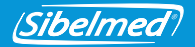

# **6. DIRETTIVE E NORME APPLICABILI**

- Direttiva europea sui dispositivi medici 93/42/CEE (RD 1591:2009)
- Direttiva Rohs 2011/65/UE (RD 219/2013)
- Direttiva 2002/96/CE sui rifiuti di apparecchiature elettriche ed elettroniche (RAEE) (RD 208/2005).
- Regolamento CE 1272/2008 relativo alla classificazione, all'etichettatura e all'imballaggio delle sostanze e delle miscele (REACH)
- Regolamento CE 1272/2008 sulle istruzioni elettroniche
- Qualità (EN ISO 13485:2016+AC:2018, EN ISO 9001:2015)
- Gestione dei rischi (EN ISO 14971:2012)
- Sicurezza dei dispositivi medici (EN 60601-1:2006+AC:2010+A11:2011+A1:2013+AC:2014)
- Compatibilità elettromagnetica (EN 60601-1-2:2015)
- Bluetooth 5.0 Class II (EN 300328 v2.1.1:2016)
- Biocompatibilità: valutazione biologica dei dispositivi medici (EN ISO 10993-1:2009+AC:2010)
- Usabilità (EN 60601-1-6:2010+A1:2015 y EN 62366:2008+A1:2015)
- Software dei dei dispositivi medici (EN 62304:2006+AC:2008+A1:2015)
- Documentazione e informazione (EN 1041:2008, EN ISO 15223-1:2016)
- Spirometri per la misurazione di volumi respiratori forzati (EN ISO 26782:2009+AC:2009)
- Spirometri per flusso spiratorio di picco (EN ISO 23747:2015)

#### **Raccomandazioni sulla spirometria**

• ATS/ ERS:

Miller MR et al. General considerations for lung function testing. Eur Respir J 2005; 26:153–161. Miller MR et al. Standardisation of spirometry. Eur Respir J. 2005; 26: 319-338

- SEPAR: García-Rio F et al. Normativa SEPAR. Espirometría. Arch Bronconeumol 2013; 49(9): 388-401.
- NLHEP: Ferguson et al. Office Spirometry for Lung Health Assessment in Adults. Chest 2000; 117:1146-1161.

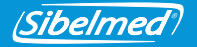

# **7. SIMBOLI**

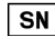

NUMERO DI SERIE

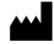

FABBRICANTE (data di produzione, nome e indirizzo del fabbricante)

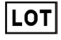

CODICE LOTTO

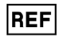

NUMERO DI CATALOGO

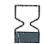

DATA DI SCADENZA

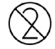

NON RIUTILIZZARE

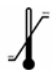

LIMITE DI TEMPERATURA

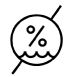

LIMITI DI UMIDITÀ

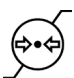

LIMITI DI PRESSIONE ATMOSFERICA

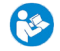

LEGGERE LE ISTRUZIONI D'USO

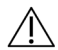

ATTENZIONE, ALTRI AVVISI NELLA DOCUMENTAZIONE DI ACCOMPAGNAMENTO

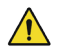

ATTENZIONE, RISCHIO IDENTIFICATO

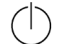

MESSA IN SERVIZIO (STANDBY)

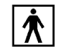

PARTE APPLICABILE BF

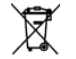

SMALTIMENTO DI RIFIUTO ELETTRICI ED ELETTRONICI

- CORRENTE CONTINUA

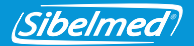

# **APPENDICE 1: COMPATIBILITÀ ELETTROMAGNETICA**

#### **Guida e dichiarazione del fabbricante - emissioni elettromagnetiche**

Il **DATOSPIR** è stato concepito per essere utilizzato nell'ambiente elettromagnetico qui di seguito specificato. Il cliente o l'utente deve accertarsi che lo strumento venga utilizzato in un ambiente di questo tipo.

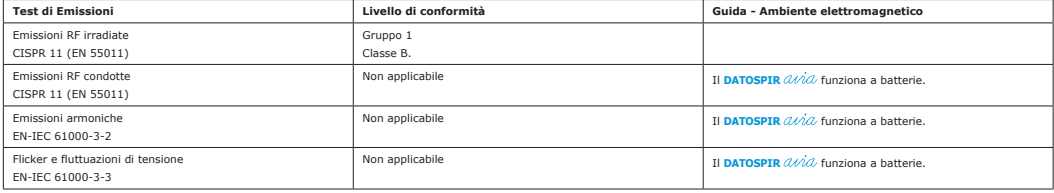

#### **Guida e dichiarazione del fabbricante - immunità elettromagnetica**

Il sistema DATOSPIR *0.002* è stato concepito per essere utilizzato nell'ambiente elettromagnetico qui di seguito specificato. Il cliente o l'utente del DATOSPIR *0.002* deve accertarsi che lo<br>strumento venga utilizzato in

I test EN-IEC 61000-4-4 e -4-5 sono applicabili agli ingressi di alimentazione CA/CC o a ingressi/uscite di segnale. Inoltre il test EN-IEC 61000-4-6 agli attacchi del paziente. Il test EN-IEC<br>61000-4-11 va applicato solam

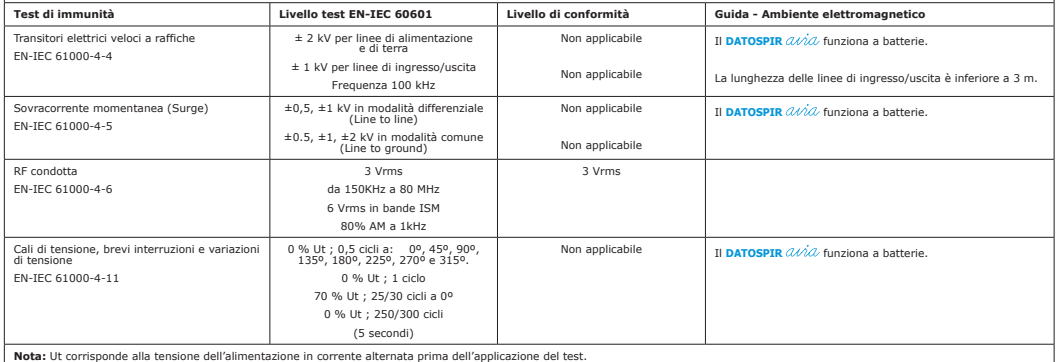

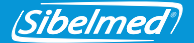

#### **Guida e dichiarazione del fabbricante - immunità elettromagnetica**

Il sistema DATOSPIR d/v/d è stato concepito per essere utilizzato nell'ambiente elettromagnetico qui di seguito specificato. Il cliente o l'utente del DATOSPIR d/v/d/ deve accertarsi che<br>lo strumento venga utilizzato in un

I test menzionati successivamente si applicano all'avvolgente. Inoltre il test EN-IEC 61000-4-2 si applica a ingressi/uscite di segnale e agli attacchi del paziente.

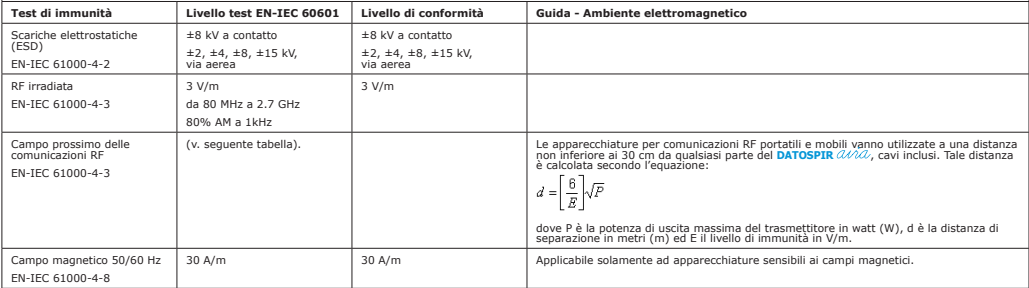

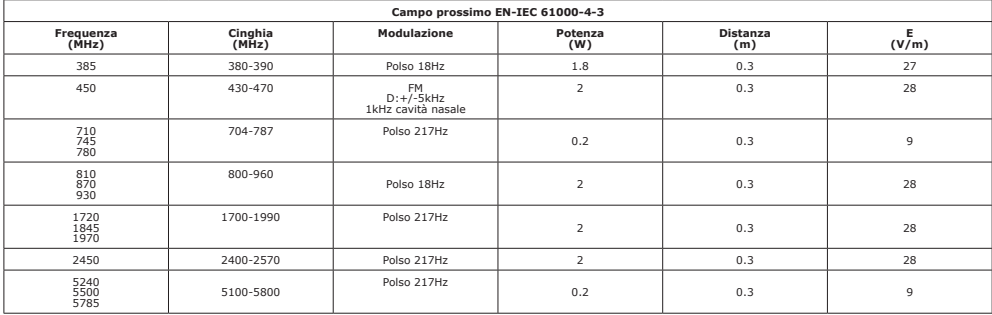

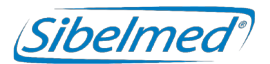

SIBEL S.A.U. Rosellón 500 bajos, 08026 BARCELONA (Spain) Ventas Nacionales: Tel. 93 436 00 08 e-mail: comercial@sibelmed.com International Sales: Tel. +34 93 436 00 07 e-mail: export@sibelmed.com Servicio técnico: Tel. +34 93 433 54 50 e-mail: sat@sibelmed.com Fax: +34 93 436 16 11, Web: www.sibelmed.com

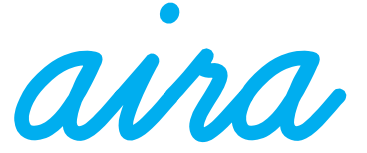

511-D00-MUM · Rev 1.03